Universidade Federal de Minas Gerais Centro de Pesquisa e Desenvolvimento em Engenharia Elétrica Programa de Pós-Graduação em Engenharia Elétrica

### Técnicas de Modulação em Largura de Pulso com redução do número de comutações para Conversores Multiníveis

#### Flávio Augusto Braga Soares

Dissertação submetida à banca examinadora designada pelo Colegiado do Programa de Pós-Graduação em Engenharia Elétrica da Universidade Federal de Minas Gerais, como parte dos requisitos necessários à obtenção do grau de Mestre em Engenharia Elétrica.

Orientador: Dr. Marcos Antônio Severo Mendes

Belo Horizonte, 24 de Maio de 2004

### Dedicatória

 $\it{Este}$ trabalho é dedicado especialmente a  $\it{Deus}$ Aos meus pais, irm˜aos e cunhado Aos meus Orientadores Ao Rodrigo pelo apoio e consideração Aos amigos em geral

### Agradecimentos

- Agradeço a Deus!
- Agradeço a você que está lendo essa dissertação!
- Agradeco aos colegas do CPDEE.
- Agradeço a CAPES por financiar esse trabalho.
- Agradeço àqueles que me orientaram: Marcos Antônio Severo Mendes, Paulo Fernando Seixas, Porfírio Cabaleiro Cortizo, Benjamim Rodrigues de Menezes.
- Agradeço àqueles que me ensinaram: Marcos Antônio Severo Mendes, Paulo Fernando Seixas, Benjamim Rodrigues de Menezes, Luciano de Errico, Silvino, Hani.
- Agradeço àqueles que estudaram comigo: Leandro Oliveira, Breno Castilho, Júlio Justino, Valquíria Campos Ribeiro, Viviane, Edgar Furtado, Alexandre Anderson Alves.
- Agradeço àqueles com quem aprendi: Jesus, Maria , mãe de Jesus, Madre Tereza.
- Agradeço aos alunos de graduação: Bruno Gomes, Gabriel e Bernardo Cougo.
- Agradeço àqueles que esqueci, e a eles peço o perdão.
- Agradeço ao meu pai e minha mãe.
- Agradeço aos meus queridos irmãos e ao meu cunhado
- Agradeço aos amigos, em especial ao Rodrigo Cabral!
- $\bullet$  Agradeço por agradecer...

## Sumário

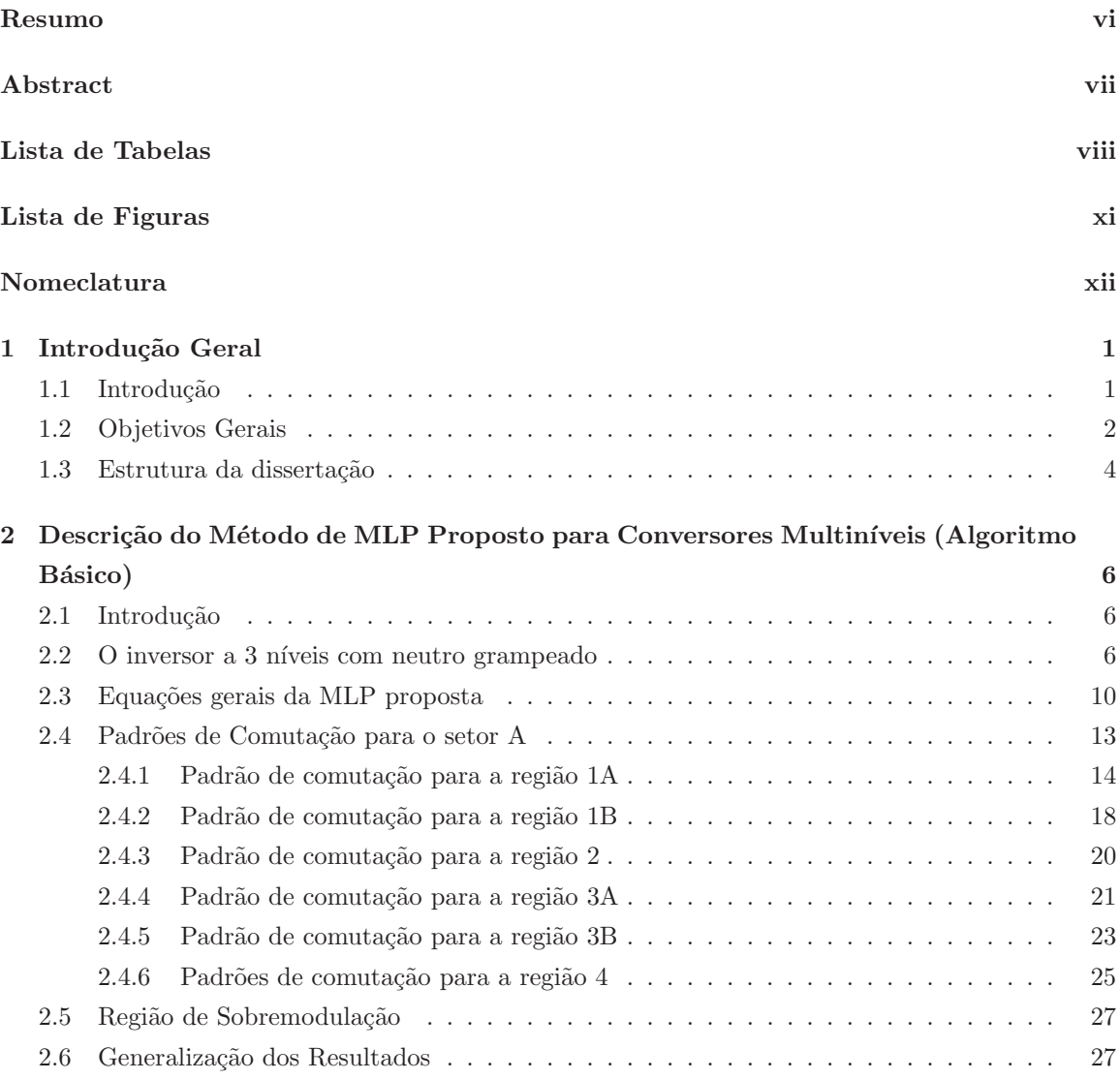

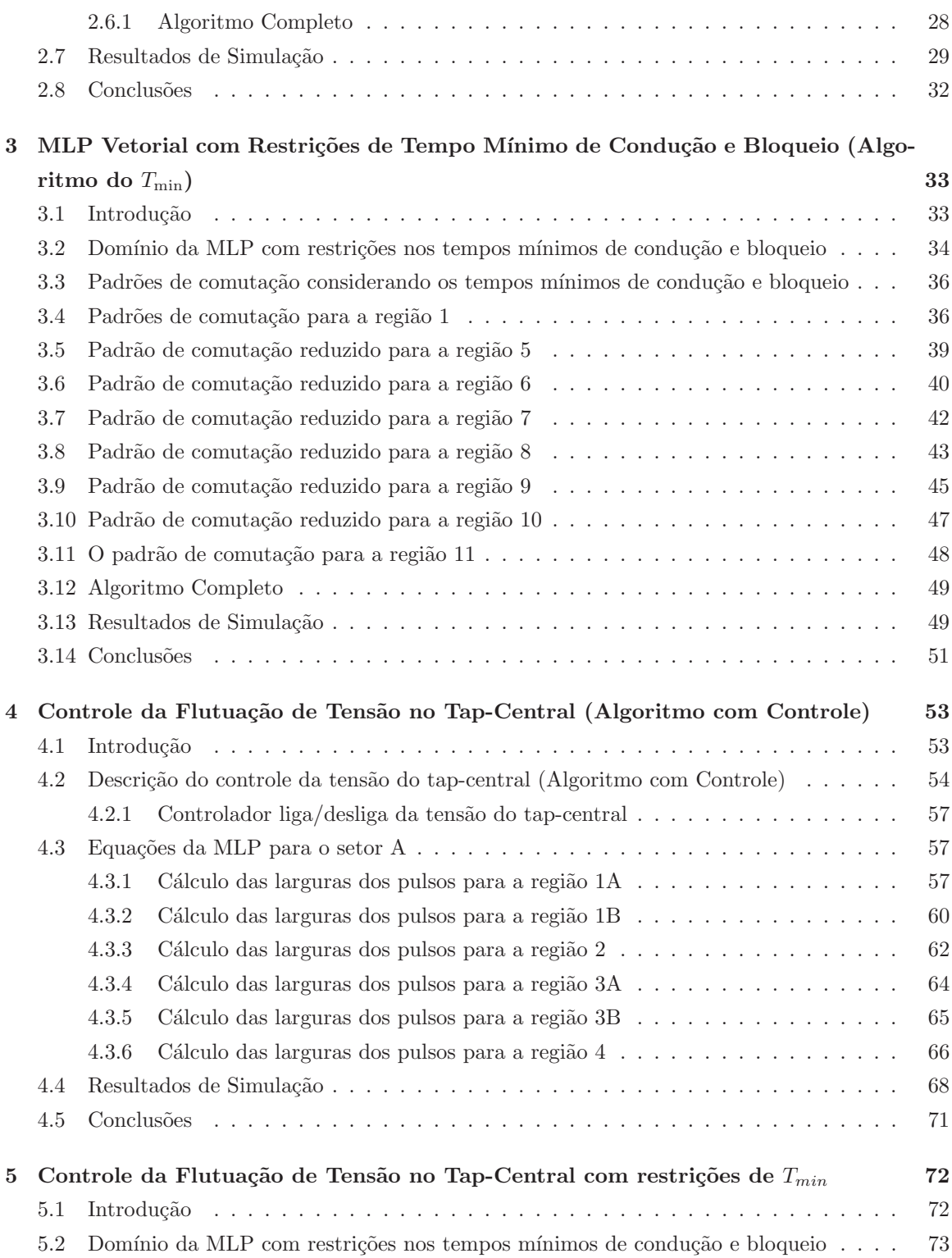

iv

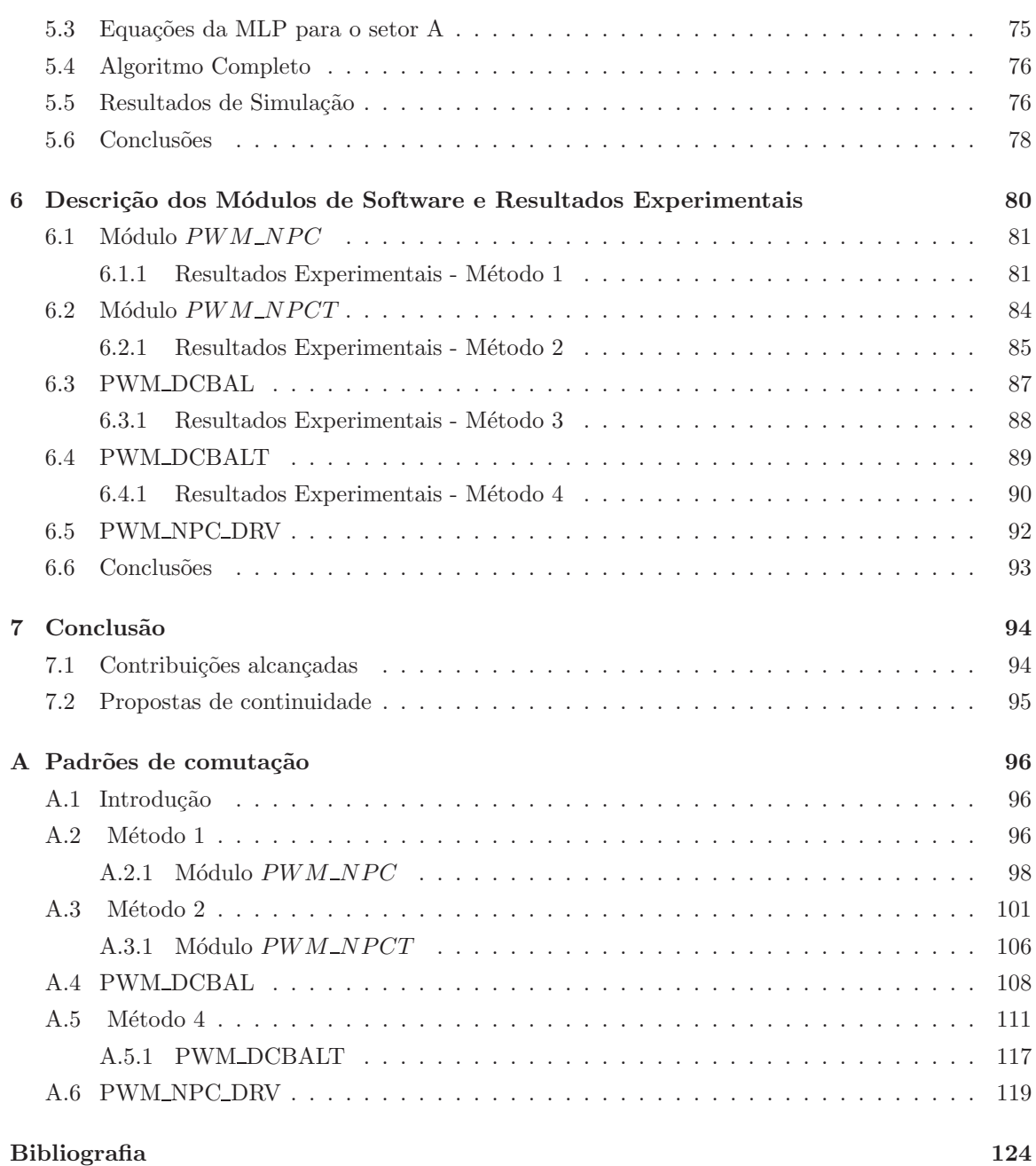

### Resumo

Este trabalho apresenta um método de PWM vetorial para conversores neutro grampeado a três níveis. Na técnica proposta, o número de comutações é minimizado para reduzir as perdas de chaveamento. A redução da distorção harmônica da tensão de saída, a limitação dos tempos mínimos de condução e bloqueio dos interruptores e o equilibrio das tens˜oes dos capacitores do barramento CC s˜ao tamb´em objetivos do método.

O DSP TMS320F2812 da Texas Instruments TM foi utilizado para a implementação do algoritmo. Resultados de simulação e experimentais foram usados para demonstrar o desempenho do método apresentado.

### Abstract

This work presents a space vector PWM for three-level diode clamped converters. In the proposed technique, the number of commutations is minimized to reduce the switching loss. But, also are objectives of the method: the reduction of the total harmonic distortion of the output voltage, avoid the narrow pulse which are shorter than the minimum on/off time and voltage balancing of the dc-link capacitor.

The DSP controller TMS320F2812 (Texas Instruments) was used for algorithm implementation. Both simulation and experimental results are presented to demonstrate the performance of the proposed method.

## Lista de Tabelas

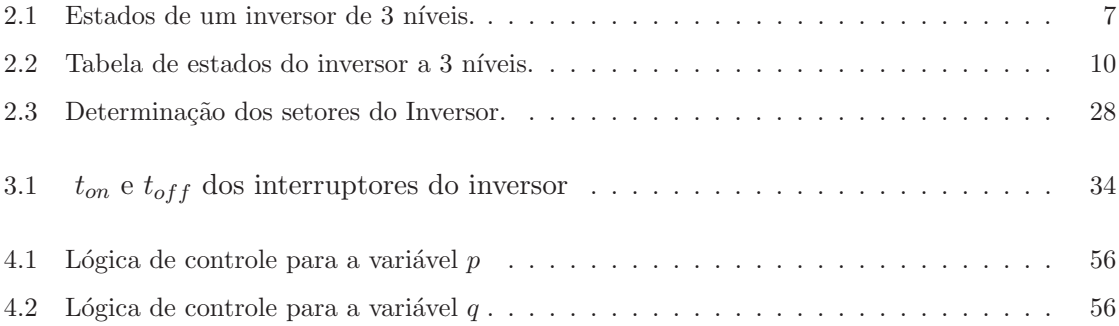

## Lista de Figuras

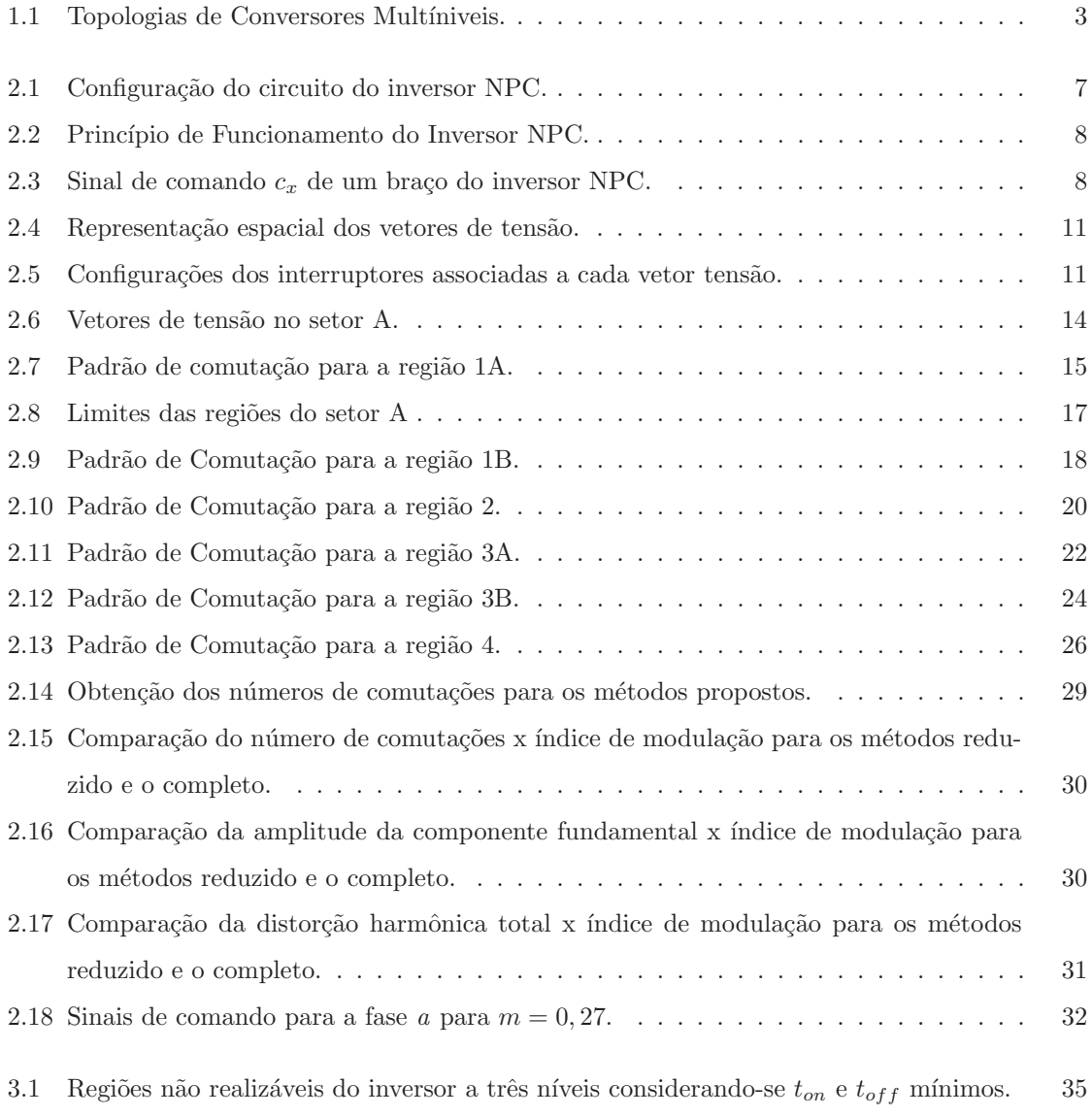

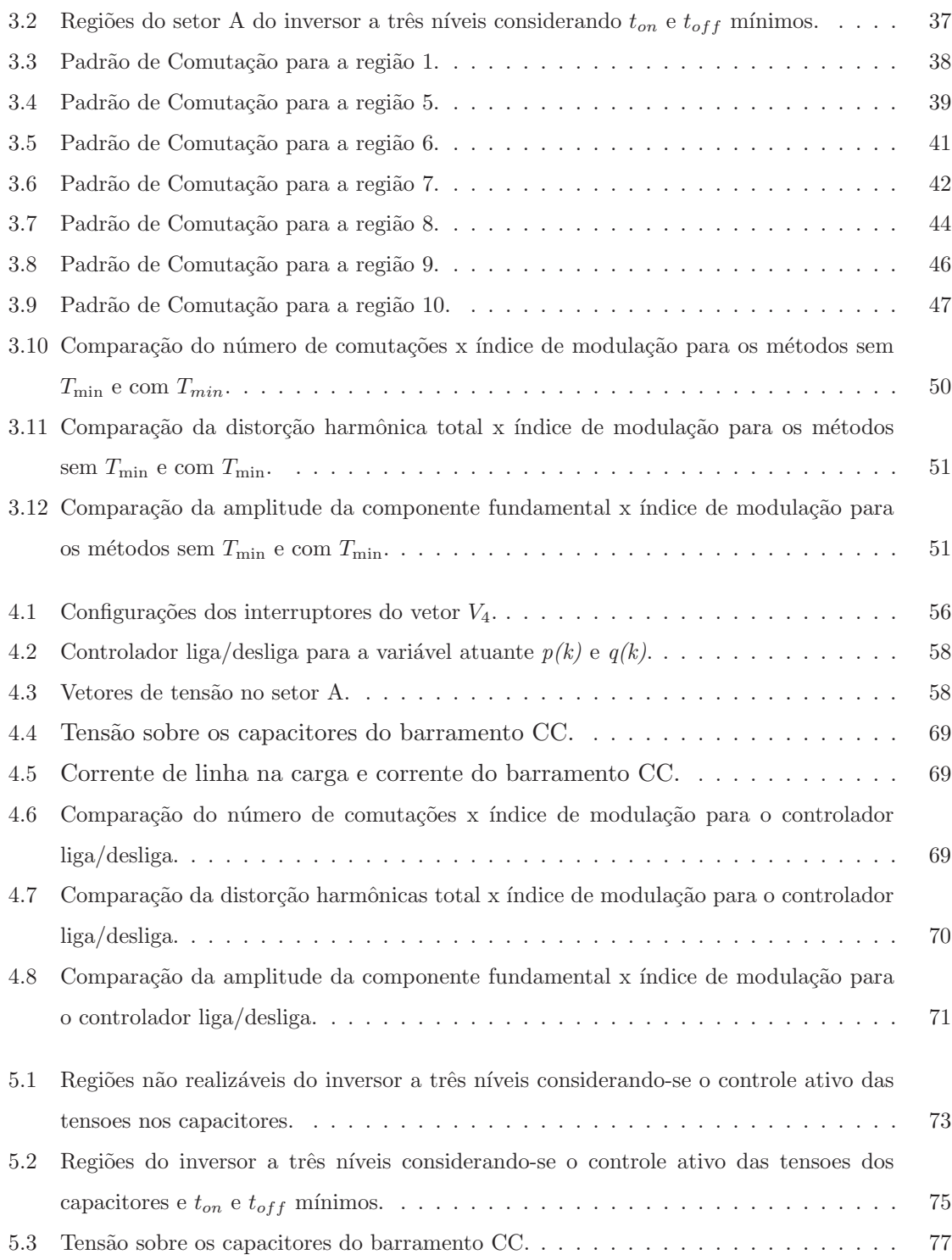

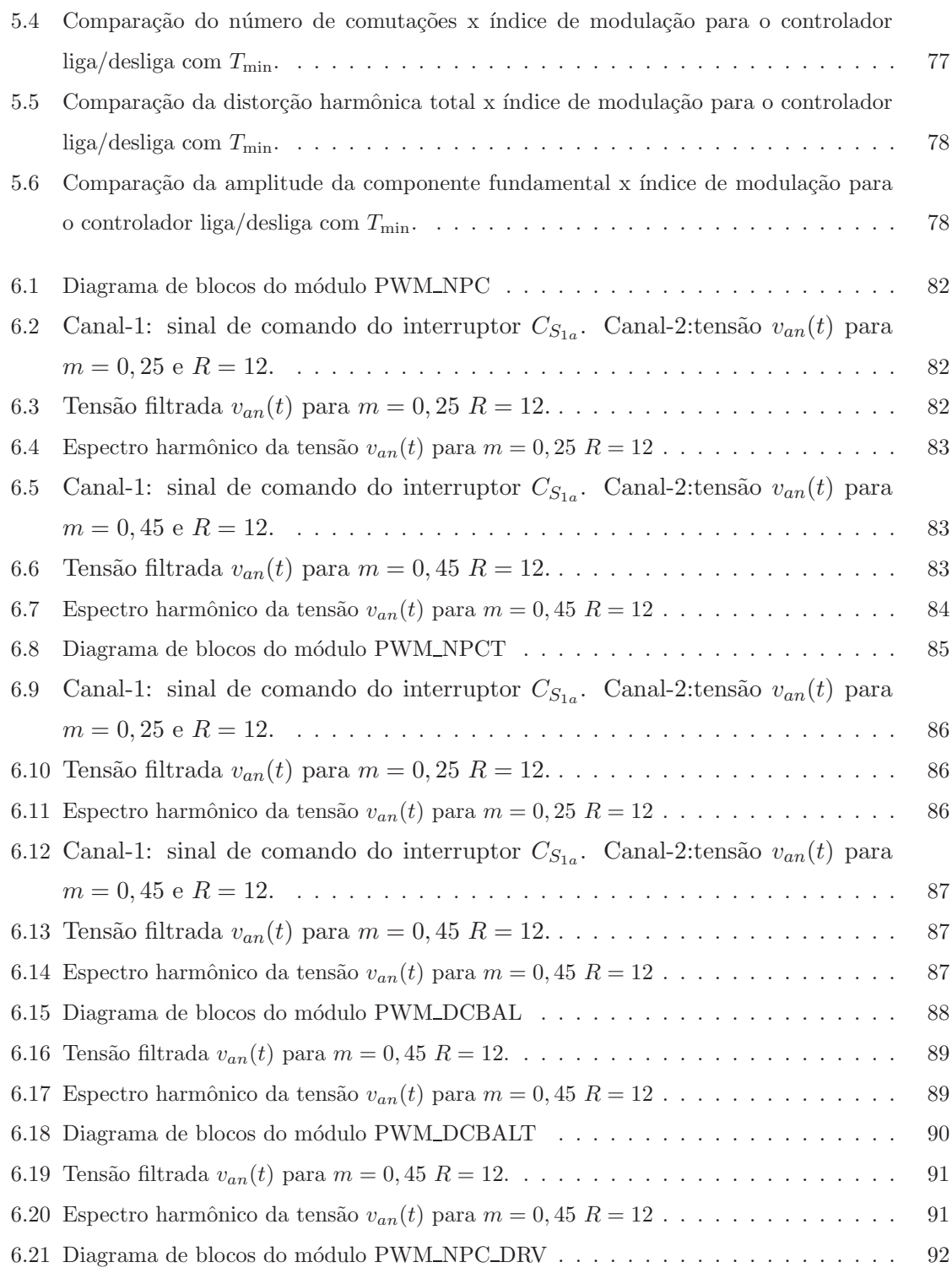

## Nomeclatura

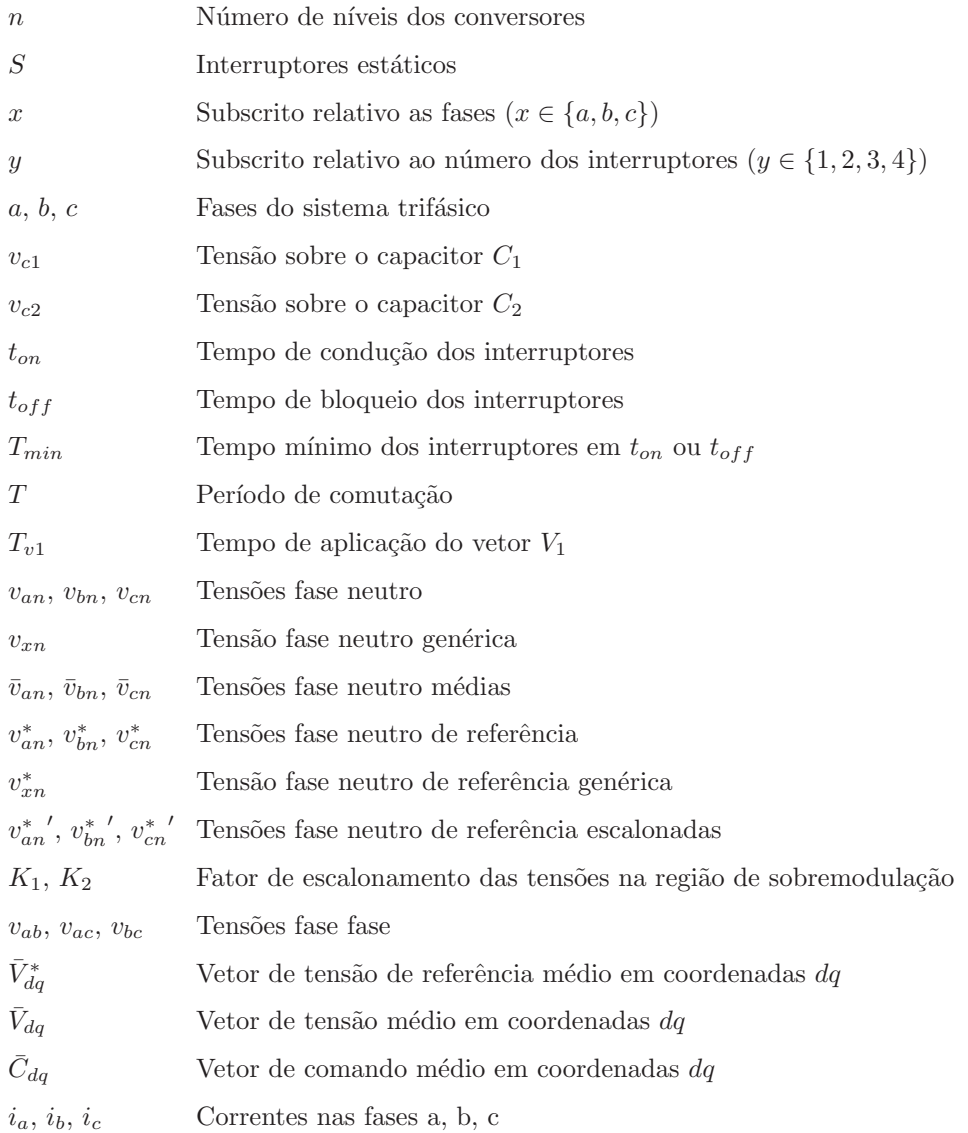

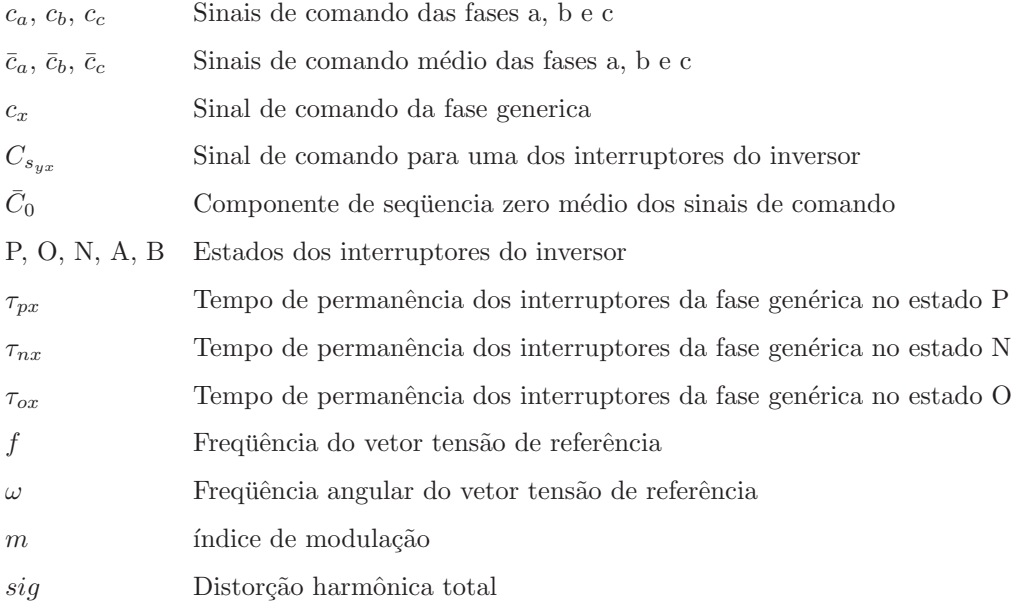

# Capítulo 1 Introdução Geral

"Nunca ande pelo caminho traçado, pois ele conduz somente até onde os outros já foram. "

Graham Bell

### 1.1 Introdução

Nos últimos anos houve uma crescente demanda por conversores estáticos em sistemas de alta potência e alta tensão tais como: siderurgia, mineração, sistemas de energias e etc.

O rápido desenvolvimento da tecnologia de dispositivos semicondutores de potência tem estendido largamente a área de aplicação dos conversores estáticos devido ao aumento da capacidade de corrente e da capacidade de bloqueio de tensão, especialmente dos IGBT e IGCT. Entretanto, ainda hoje, os conversores convencionais de dois níveis a IGBT ou IGCT são de difícil conexão a sistemas de média tensão  $(2,3,4)$  $3,3, 4,16$  ou  $6,9KV$ ). Por esta razão, várias topologias de conversores multiníveis têm emergido como solução para aplicações em média tensão [19, 11, 10, 14, 21, 5].

Os conversores multin´ıveis possuem outras vantagens adicionais. Por exemplo, reduzidos valores de  $dv/dt$  nos semicondutores de potência e carga, melhoria das formas de onda da tensão e da corrente de saída em comparação aos conversores dois níveis  $[13]$ .

No entanto, na implementação de inversores multiníveis há alguns aspectos que devem ser considerados cuidadosamente como o tempo mínimo e máximo de condução das chaves e desbalanceamento da tens˜oes dos capacitores do elo CC.[22, 5].

Enquanto diferentes topologias de conversores multiníveis têm sido propostas, as três mais citadas na literaturas são: Conversores com neutro grampeado, conversores com capacitor flutuante e conversores em cascata como mostrado na figura 1.1[23].

O desempenho dos conversores estáticos tem uma forte dependência com o método de modulação utilizado. Dos métodos que trabalham com baixas frequências o representante mais conhecido é o método por eliminação de harmônico [7].

Dentre os métodos que trabalham com alta frequência de chaveamento, o mais popular em aplicações industriais é a modulação senoidal baseada em portadora (SPWM)[2, 1, 9].

A modulação SVPWM é vista como a mais promissora para conversores multiníveis devido à grande flexibilidade em otimizar os padrões de chaveamento. Desta forma, pode-se minimizar o número de comutações e fazer o equilíbrio das tensões nos capacitores do barramento CC.

### 1.2 Objetivos Gerais

Um dos objetivos desde trabalho é alterar o método de MLP vetorial proposto por Severo [13], de forma a minimizar o número de comutações por ciclo da ten-

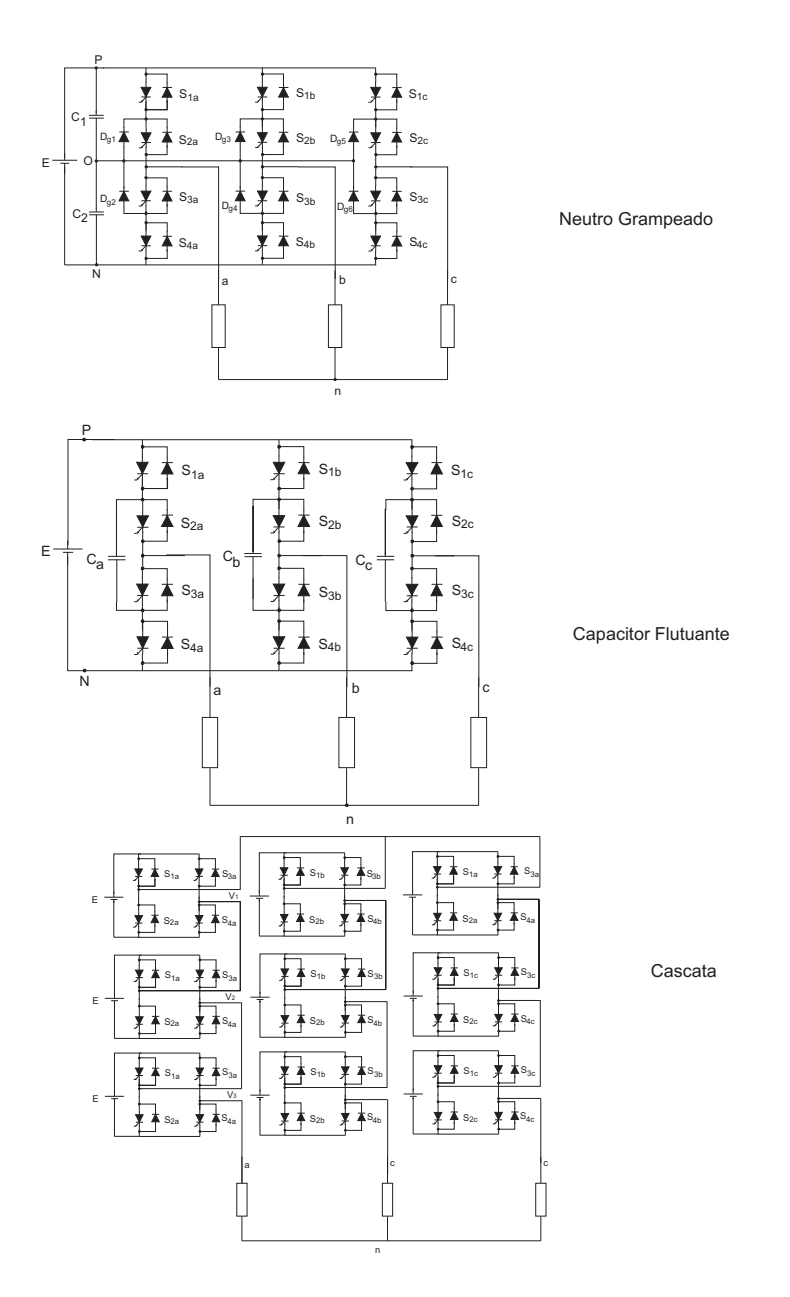

Figura 1.1: Topologias de Conversores Multíniveis.

são de saída, minimizando assim, as perdas por chaveamento nos semicondutores de potência.

Em seguida pretende-se associar em um único algoritmo as restrições de tempo

mínimo de condução e bloqueio da chaves e controle em malha fechada das tensões dos capacitores do link DC.

 $E$  por último implementar os algoritmos propostos utilizando o TMS320F2812, um DSP da família 2000 da Texas Instruments  $^{TM}$ .

### 1.3 Estrutura da dissertação

Esta dissertação está organizada em sete capítulos da seguinte forma:

Neste primeiro capítulo, apresentou-se uma revisão bibliográfica sobre o tema, sempre presente na literatura atual, bem como a justificativa e os objetivos do trabalho.

No capítulo 2 é realizada a análise e modelagem do conversor do tipo neutro grampeado de 3 níveis. A partir deste modelo, o método de MLP Vetorial é então deduzido, visando a redução do número de comutações com a introdução de padrões de chaveamento reduzidos e o controle em malha aberta das tens˜oes dos capacitores. Em seguida é determinado o domínio de validade desta solução. Ao final do capítulo ´e apresentado o algoritmo completo do m´etodo de MLP Vetorial proposto bem como os resultados de simulações.

A solução apresentada no capítulo 2 é então modificada no capítulo 3, incluindo-se na solução as restrições de tempos mínimos de condução e bloqueio dos interruptores. Ao final do capítulo são apresentados resultados de simulação.

No capítulo 4 o método de MLP Vetorial é novamente modificado, introduzindo-se variáveis para controle em malha fechada das tensões nos capacitores do barramento CC.

No capítulo 5 será apresentado o método de MLP Vetorial com controle da tensão

do barramento CC juntamente com o limite de $T_{\rm min}.$ 

O capítulo 6 apresenta a descrição dos módulos do software implementados no DSP e os resultados experimentais.

E, finalmente, o capítulo 7 apresenta as conclusões gerais e proposta de continuidade.

### Capítulo 2

## Descrição do Método de MLP Proposto para Conversores Multiníveis (Algoritmo Básico)

### 2.1 Introdução

No método de MLP Vetorial proposto por Severo [13], as larguras dos pulsos de comando dos interruptores são determinadas diretamente por equações algébricas. Isto conduz a algoritmos simples e f´aceis de serem implementados e totalmente adaptados à operação em tempo real. Neste trabalho, o algoritmo proposto por Severo [13] será modificado com a introdução de padrões de comutação reduzidos com o objetivo de diminuir o número de comutações no conversor.

### 2.2 O inversor a 3 níveis com neutro grampeado

Dentre todas as topologias de conversores multiníveis existentes a mais citada na literatura é a com neutro grampeado. A figura 2.1 apresenta o inversor trifásico de 3 níveis com neutro grampeado. Cada braço deste inversor consiste de quatro interruptores e seus respectivos diodos em antiparalelo e também, dois diodos grampeadores ligados ao ponto médio do divisor capacitivo [13, 10, 14, 21, 5].

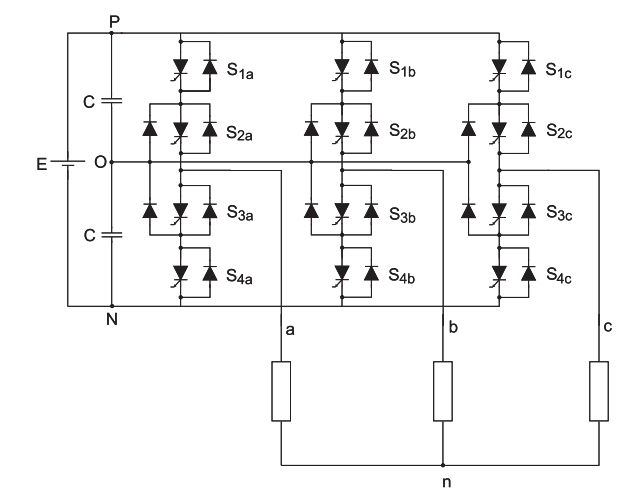

Figura 2.1: Configuração do circuito do inversor NPC.

A tabela 2.1 apresenta os possíveis estados dos interruptores de um braço do inversor da figura 2.1.

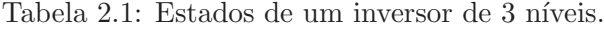

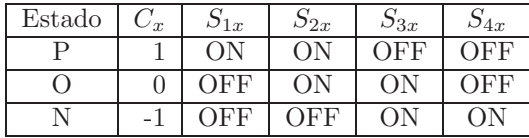

A variável de comando  $c_x$ , associada ao braço  $x, (x \in \{a, b, c\})$  do inversor, pode assumir os valores 1, 0 ou -1 conectando a carga aos pontos P, O e N respectivamente. Os caminhos da corrente de carga para cada um dos estados estão mostrados na figura 2.2.

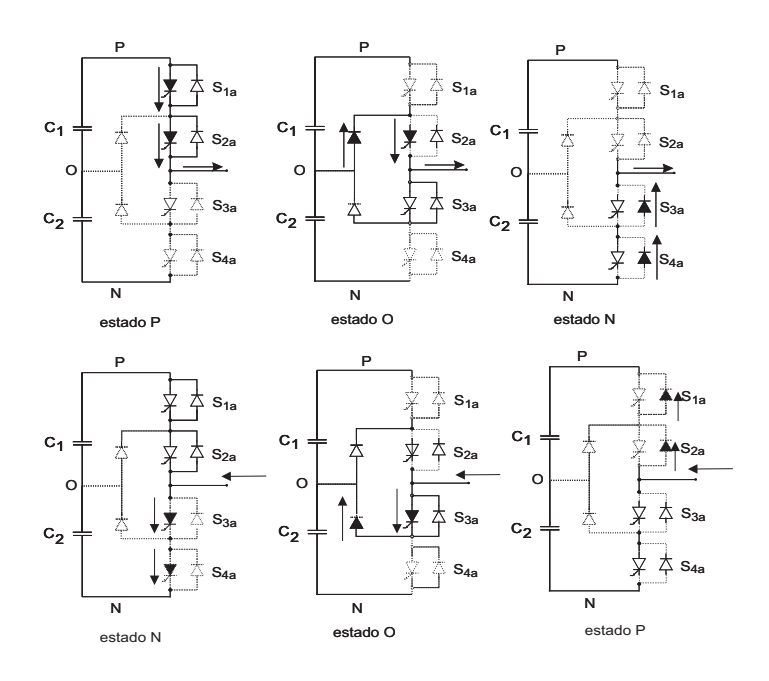

Figura 2.2: Princípio de Funcionamento do Inversor NPC.

A figura 2.3 mostra um sinal de comando genérico  $c_x(k)$  para um braço durante um período de modulação em largura de pulso. Nesta figura, os tempos em que a carga fica ligada nos estados P, O e N são chamados de  $\tau_{px}$ ,  $\tau_{ox}$ ,  $\tau_{nx}$ , respectivamente [16, 15].

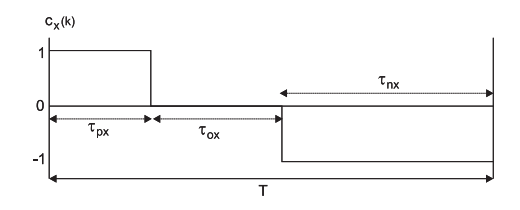

Figura 2.3: Sinal de comando  $c_x$  de um braço do inversor NPC.

Na tabela 2.2, as configurações dos interruptores foram classificadas em 4 grupos, de acordo com a amplitude do vetor tensão resultante. O grupo Z corresponde às 3 configurações dos interruptores que originam o vetor tensão zero. Os vetores do grupo

Z não têm nenhum efeito na carga ou descarga dos capacitores do barramento C.C. pois, a carga n˜ao esta conectada ao ponto central (neutro). No grupo S (small vectors -  $SV$ ), todos os vetores tensão fase-neutro tem amplitude igual a  $\frac{E}{3}$ . Estes vetores podem ser obtidos por duas configura¸c˜oes diferentes dos interruptores do inversor sendo quecada uma das configurações atua de modo complementar nas tensões do capacitor do elo DC [8, 16, 15, 13, 1, 17, 3, 25].

O grupo M (*middle vectors*), corresponde aos vetores de amplitude  $(\frac{\sqrt{3}E}{3})$  e o grupo L (*large vectors*) aos vetores de maior amplitude  $(\frac{2E}{3})$ .

Cada vetor destes dois últimos grupos corresponde a uma única configuração dos interruptores do inversor [22, 18, 6].

Na tabela 2.2 são também apresentados os sinais de comando correspondentes a cada vetor, o valor da tens˜ao fase neutro em cada fase, o valor das componentes de tensão  $d e q e o$  ângulo destes vetores de tensão. Na figura 2.4 são representados graficamente os vetores mostrados na tabela 2.2 e a figura 2.5 mostra as configurações de cada vetor [16, 15, 13, 17].

Na MLP Vetorial, o vetor tensão de referência é sintetizado aplicando-se à carga os vetores tensão do inversor mais próximos do vetor desejado. Desta forma, obtém-se uma tensão de saída com o mínimo conteúdo harmônico para uma dada frequência de comutação. Aplicando-se este princípio, o hexágono da figura 2.4 pode ser dividido em 24 regiões elementares. Todos os vetores de tensão de referência com extremidade em uma mesma região elementar, são portanto implementados pela combinação dos mesmos 3 vetores de tensão [16, 15, 13, 17, 14]. O cálculo dos tempos de aplicação destes vetores em cada uma destas regiões é realizado na próxima seção.

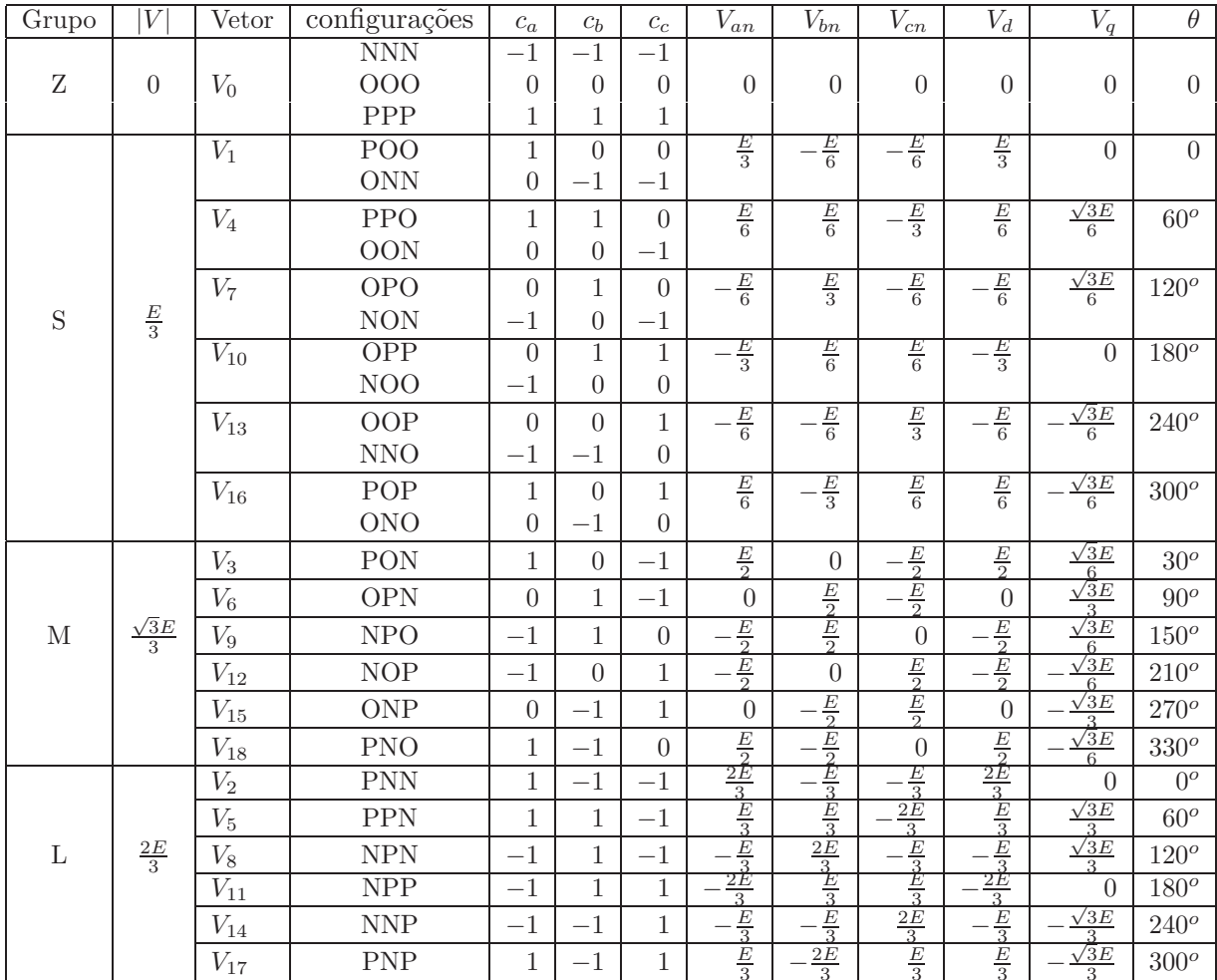

Tabela 2.2: Tabela de estados do inversor a 3 níveis.

### 2.3 Equações gerais da MLP proposta

Na MLP proposta, determina-se diretamente as larguras dos pulsos de comando (τpx, τox e τnx) mostradas na figura 2.3[16, 15, 13]. A partir da tabela 2.2 podese deduzir a expressão 2.1 que relaciona as tensões fase-neutro na carga,  $v_{xn}(t)$ , em função das variáveis de comando,  $c_x(t)$ .

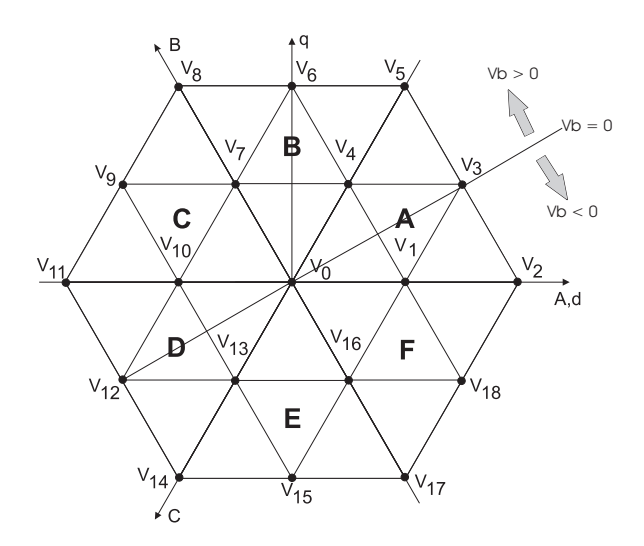

 $\bar{z}$ 

Figura 2.4: Representação espacial dos vetores de tensão.

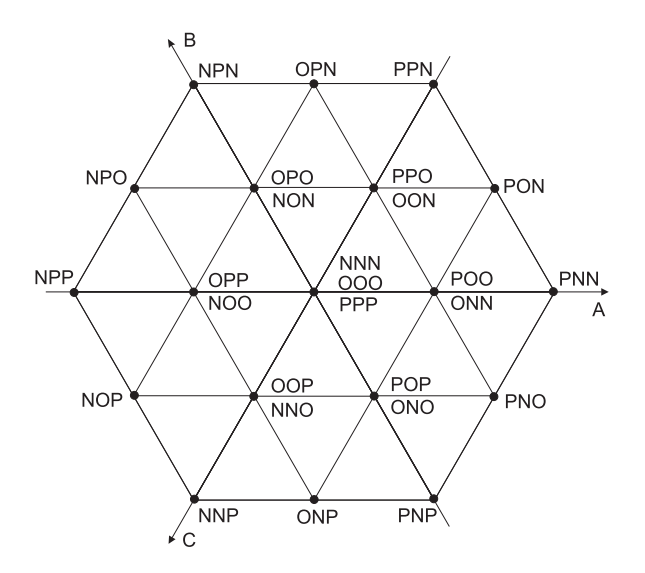

Figura 2.5: Configurações dos interruptores associadas a cada vetor tensão.

$$
\begin{bmatrix}\nv_{an}(t) \\
v_{bn}(t) \\
v_{cn}(t)\n\end{bmatrix} = \frac{E}{6} \begin{bmatrix}\n2 & -1 & -1 \\
-1 & 2 & -1 \\
-1 & -1 & 2\n\end{bmatrix} \begin{bmatrix}\nc_a(t) \\
c_b(t) \\
c_c(t)\n\end{bmatrix}
$$
\n(2.1)

A partir desta expressão, o valor médio da tensão fase-neutro no  $k$ -ésimo período de modulação MLP,  $\overline{v}_{xn}(k)$ , pode ser calculado pela equação 2.2.

$$
\begin{bmatrix}\n\overline{v}_{an}(k) \\
\overline{v}_{bn}(k) \\
\overline{v}_{cn}(k)\n\end{bmatrix} = \frac{E}{6} \begin{bmatrix}\n2 & -1 & -1 \\
-1 & 2 & -1 \\
-1 & -1 & 2\n\end{bmatrix} \begin{bmatrix}\n\overline{c}_{a}(k) \\
\overline{c}_{b}(k) \\
\overline{c}_{c}(k)\n\end{bmatrix}
$$
\n(2.2)

Onde  $\overline{c}_x(k)$  é o valor médio do sinal de comando da fase x no k-ésimo período. Conforme a figura 2.3  $\overline{c}_x(k)$  é dado pela equação 2.3.

$$
\overline{c}_x(k) = \frac{(\tau_{px}(k) - \tau_{nx}(k))}{T}
$$
\n(2.3)

O vetor tensão médio no período  $k, \overline{V}_{dq}(k)$  é definido como:

$$
\overline{V}_{dq}(k) = \frac{2}{3} (\overline{v}_{an}(k) + a \overline{v}_{bn}(k) + a^2 \overline{v}_{cn}(k))
$$
\n(2.4)

onde:  $a = e^{j\frac{2\pi}{3}}$ 

Substituindo-se a expressão 2.1 na equação 2.4, obtém-se:

$$
\overline{V}_{dq}(k) = \frac{E}{2} \left[ \frac{2}{3} (\overline{c}_{an}(k) + a\overline{c}_{bn}(k) + a^2 \overline{c}_{cn}(k)) \right] = \frac{E}{2} \overline{C}_{dq}(k)
$$
\n(2.5)

onde  $\overline{C}_{dq}(k)$  é definido como o vetor de comando do inversor no período  $k$ 

A partir da expressão 2.5 pode-se calcular o vetor de comando do inversor no período  $k$ , para um dado vetor de tensão de referência,  $\bar{V}^{\,*}_{dq}$ , como:

$$
\overline{C}_{dq}(k) = \frac{2}{E} \overline{V}^*_{dq} \tag{2.6}
$$

Enquanto o vetor tensão de referência tem componente de sequência zero nula, o mesmo necessariamente n˜ao ocorre para o vetor de comando. A componente de sequência zero do vetor de comando é definida na equação 2.7.

$$
\overline{C}o(k) = \frac{1}{3}(\overline{c}_a(k) + \overline{c}_b(k) + \overline{c}_c(k))
$$
\n(2.7)

A partir das expressões 2.3, 2.6 e 2.7, e aplicando-se a transformação dq inversa, pode-se calcular as larguras dos pulsos de comando para a fase  $x$ :

$$
\tau_{px}(k) - \tau_{nx}(k) = \frac{2T}{E} \overline{v}_{xn}^*(k) + \overline{C}o(k)
$$
\n(2.8)

Observa-se nesta expressão, que a componente de sequência zero do vetor de comando precisa ainda ser determinada. A escolha adequada desta componente, permitirá o equilíbrio das tensões nos capacitores de entrada e a redução da distorção harmônica das tensões de saída [16, 15, 13, 14].

### 2.4 Padrões de Comutação para o setor A

Na modulação vetorial multinível são utilizados em cada período de modulação os 3 vetores de tensão do inversor mais próximos do vetor de referência. Desta forma, o espaço vetorial do inversor 3 níveis foi dividido em 24 regiões elementares. Cada uma destas regiões elementares é formada por diferentes configurações dos interruptores do inversor, conforme mostrado na fig. 2.5.

Portanto, é necessário escolher em cada região, as configurações dos interruptores que serão utilizadas para implementar cada vetor e definir a ordem de aplicação destas configurações, de modo a minimizar o número de comutações dos interruptores. São definidas, portanto, os chamados padrões de comutação. Para simplificar este estudo, a fig.  $2.4$  foi dividida em 6 setores designados de A a F. Na modulação vetorial proposta por Severo [13, 14] todas as configurações dos interruptores (padrão completo) foram utilizadas na composição do vetor de referência. A utilização do padrão completo garante uma forma de onda de saída com baixa distorção harmônica,  $\alpha$ s custas, de um elevado número de comutações. Neste trabalho, estamos interessados em minimizar o número de comutações de modo a diminuir as perdas no conversor. Em busca deste objetivo, definiu-se padrões de comutação reduzidos em cada região,

onde não são utilizadas todas as configurações possíveis.

Estes padrões de comutação foram escolhidos da seguinte forma: no semi ciclo positivo das tensões de referência utiliza-se somente os estados P e O e no semi ciclo negativo os estados N e O [4]. Deste modo, o primeiro sextante do hexágono da figura 2.6 ficou dividido em seis regiões, como mostrado na figura 2.6. Onde nas regiões 1B, 3B e 2 têm-se : $V_a > 0, V_b < 0$  e  $V_c < 0$ e nas regiões 1A, 3A e 4, têm-se: $V_a > 0$ ,  $V_b > 0$  e  $V_c < 0$ . Nesta seção serão definidos os padrões de comutação para o setor A. Posteriormente, os padrões de comutação serão generalizados para os outros setores.

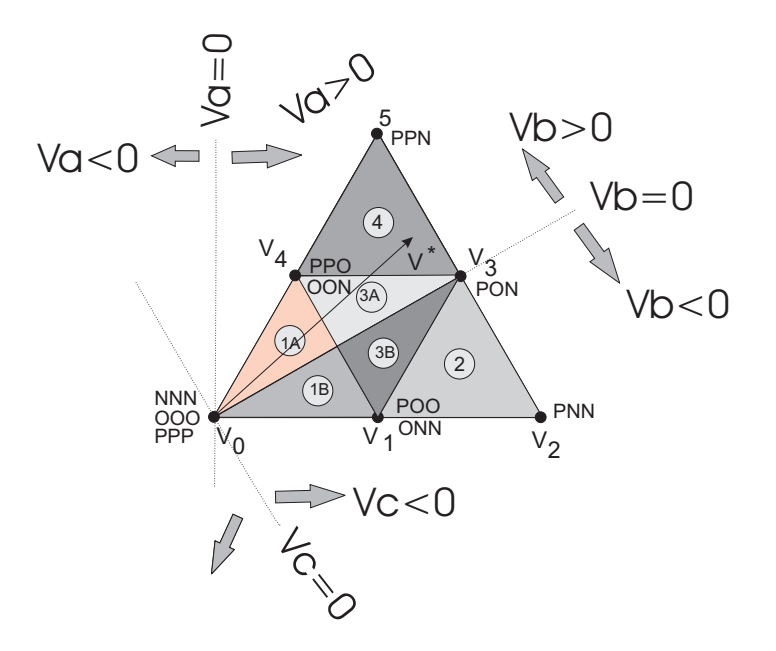

Figura 2.6: Vetores de tensão no setor A.

#### 2.4.1 Padrão de comutação para a região 1A

Um padrão de comutação consiste na escolha das configurações dos interruptores para implementação de cada vetor tensão do inversor e da ordem de aplicação destes vetores. Esta ordem de aplicação dos vetores deve minimizar o número de comutações

dos interruptores do inversor. A região 1A é formada por dois vetores do grupo  $\mathrm{S},(V_1$ e $V_4)$ e pelo vetor nulo $(V_0),$  correspondendo a 7 configurações possíveis para os interruptores.

Para a região 1A têm-se $V_a > 0, \, V_b > 0$ e  $V_c < 0.$  Portanto, utilizando o critério descrito anteriormente para a escolha dos padrões de comutação reduzido, a região 1A terá o seguinte padrão de comutação:

#### PPO POO OOO OON

Observa-se que de uma configuração dos interruptores para a seguinte ocorre apenas uma comutação. A fig 2.7 mostra os sinais de comando relativos a este padrão de comutação. Portanto, das setes configurações possíveis para esta região utilizou-se apenas 4 configurações.

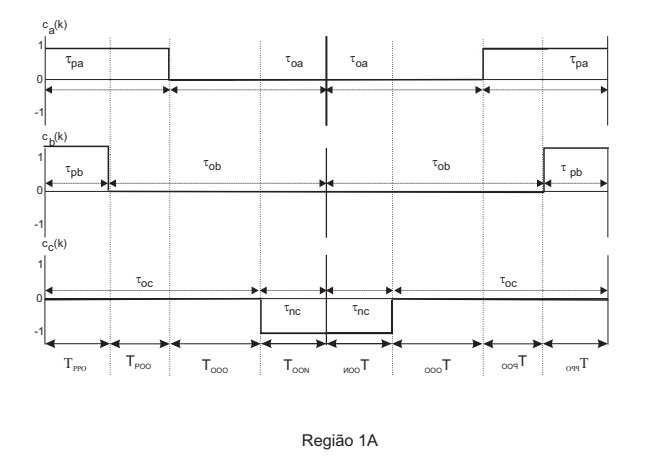

Figura 2.7: Padrão de comutação para a região 1A.

Para minimizar o desequilibrio da tensão do tap-central, as PPO e OON configurações de cada vetor do grupo S devem ser aplicadas por tempos iguais [13]. Isto é conseguido introduzindo a restrição 2.9:

$$
T_{PPO}(k) = T_{OON}(k) \rightarrow \tau_{pb}(k) = \tau_{nc}(k)
$$
\n(2.9)

Considerando-se a restrição 2.9 introduzida acima e a equação 2.8, forma-se o seguinte sistema de equações lineares:

$$
\begin{cases}\n\tau_{pa}(k) = \frac{2T}{E} v_{an}^*(k) + \overline{C}_o(k) \\
\tau_{pb}(k) = \frac{2T}{E} v_{bn}^*(k) + \overline{C}_o(k) \\
\tau_{nc}(k) = -\frac{2T}{E} v_{cn}^*(k) - \overline{C}_o(k) \\
\tau_{pb}(k) = \tau_{nc}(k)\n\end{cases}
$$
\n(2.10)

A solução deste sistema de equações fornece as larguras dos pulsos de comando para todos os vetores tensão de referência com extremidade no interior da região 1A. O sistema de equações 2.11 é a solução do sistema de equações acima.

$$
\begin{cases}\n\tau_{pa}(k) = \frac{3T}{E} v_{an}^*(k) \\
\tau_{pb}(k) = \frac{T}{E} [v_{bn}^*(k) - v_{cn}^*(k)] \\
\tau_{nc}(k) = \frac{T}{E} [v_{bn}^*(k) - v_{cn}^*(k)] \\
\overline{C}_o(k) = \frac{T}{E} v_{an}^*(k)\n\end{cases}
$$
\n(2.11)

Para que os sinais de comando sejam realizáveis, é necessário que as seguintes restrições sejam introduzidas:

$$
\begin{cases}\n\tau_{px} \ge 0 \\
\tau_{nx} \ge 0 \\
\tau_{px} + \tau_{nx} \le T\n\end{cases}
$$
\n(2.12)

Substituindo-se as equações 2.11 nas restrições 2.12, determina-se o domínio desta solução. Este domínio é expresso pelas equações 2.13.

$$
\begin{cases}\n0 \le v_{bn}^*(k) - v_{cn}^*(k) \le E \\
0 \le v_{an}^*(k) \le \frac{E}{3}\n\end{cases}
$$
\n(2.13)

Na figura 2.8 são identificadas as equações das retas que limitam e dividem o setor A. Pode-se observar que o domínio da solução inclui toda a região 1A, ou seja, com o sistema de equações 2.11 é possível sintetizar qualquer vetor de referência no interior da região 1A.

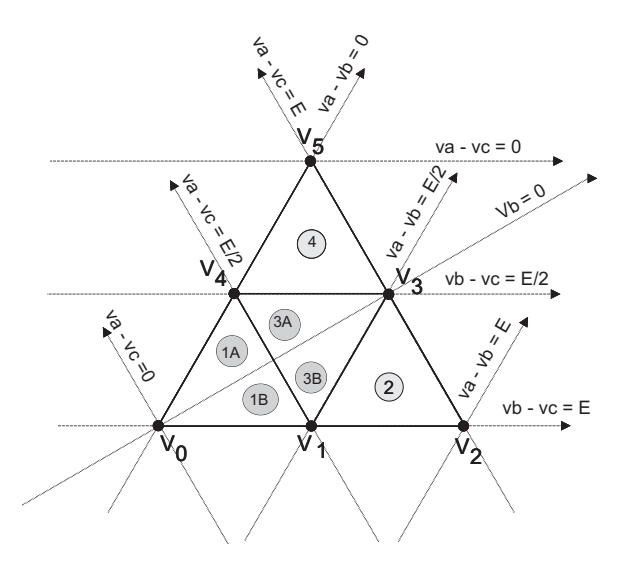

Figura 2.8: Limites das regiões do setor A

#### 2.4.2 Padrão de comutação para a região 1B

Nesta região tem-se  $v_{an}(k) > 0$ ,  $v_{bn}(k) < 0$  e  $v_{cn}(k) < 0$ , utilizando o mesmo procedimento anterior chega-se ao seguinte padrão reduzido:

#### ONN OON OOO POO

Este padrão de comutação é mostrado graficamente na figura 2.9

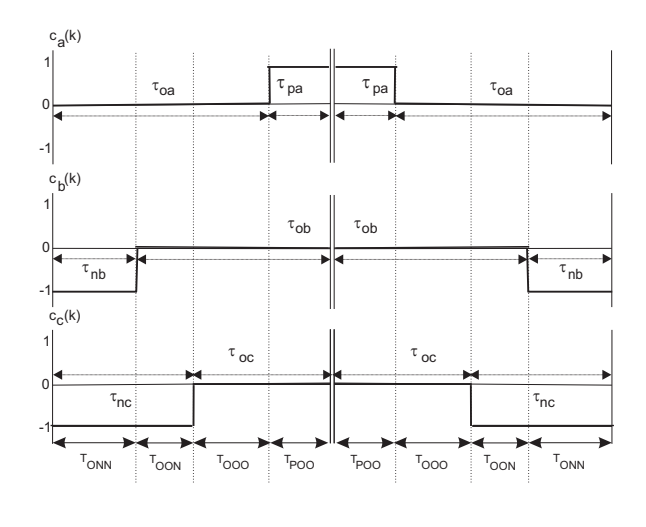

Região 1B

Figura 2.9: Padrão de Comutação para a região 1B.

A restrição para a região 1B de modo a equilibrar a tensão nos capacitores é:

$$
T_{POO}(k) = T_{ONN}(k) \rightarrow \tau_{pa}(k) = \tau_{nb}(k)
$$
\n(2.14)

Com esta restrição e a equação 2.8, forma-se o seguinte sistema de equações para a região 1B:

$$
\begin{cases}\n\tau_{pa}(k) = \frac{2T}{E} v_{an}^*(k) + \overline{C}_o(k) \\
\tau_{nb}(k) = -\frac{2T}{E} v_{bn}^*(k) - \overline{C}_o(k) \\
\tau_{nc}(k) = -\frac{2T}{E} v_{cn}^*(k) - \overline{C}_o(k) \\
\tau_{pa}(k) = \tau_{nb}(k)\n\end{cases}
$$
\n(2.15)

E as larguras dos pulsos de comando para a região 1B são definidas pelas equações 2.16.

$$
\begin{cases}\n\tau_{pa}(k) = \frac{T}{E} \left[ v_{an}^*(k) - v_{bn}^*(k) \right] \\
\tau_{nb}(k) = \frac{T}{E} \left[ v_{an}^*(k) - v_{bn}^*(k) \right] \\
\tau_{nc}(k) = -\frac{3T}{E} v_{cn}^*(k) \\
\overline{C}_o(k) = -\frac{3T}{E} \left[ v_{cn}^*(k) \right]\n\end{cases}
$$
\n(2.16)

O domínio desta solução, é obtido substituindo-se as equações 2.16 nas restrições 2.12, obtendo-se assim:

$$
\begin{cases} \frac{E}{2} \le v_{an}^*(k) - v_{cn}^*(k) \le E \\ -\frac{E}{3} \le v_{cn}^*(k) \le 0 \end{cases}
$$
\n(2.17)

Observa-se pela figura 2.8 que este domínio inclui toda a região 1B.

### 2.4.3 Padrão de comutação para a região 2

Utilizando-se o mesmo procedimento para a região 2, chega-se ao seguinte padrão de comutação:

#### POO PON PNN ONN

Este padrão de comutação é mostrado graficamente na figura 2.10

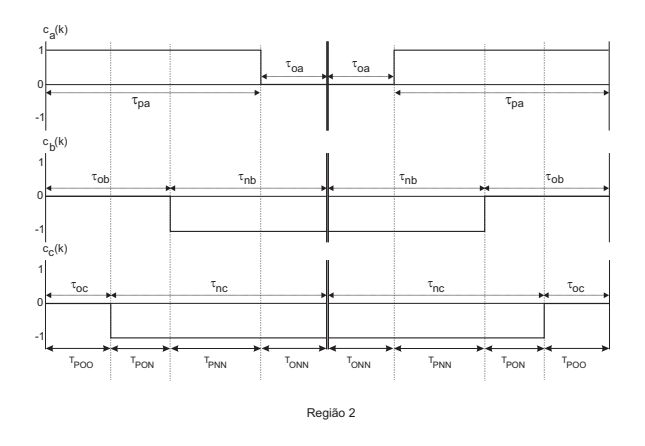

Figura 2.10: Padrão de Comutação para a região 2.

A restrição para a região 2 de modo a equilibrar a tensão nos capacitores é:

$$
T_{POO}(k) = T_{ONN}(k) \rightarrow \tau_{pa}(k) = \tau_{nc}(k)
$$
\n(2.18)

Com esta restrição, forma-se o seguinte sistema de equações 2.19 para a região 2:

$$
\begin{cases}\n\tau_{pa}(k) = \frac{2T}{E} v_{an}^*(k) + \overline{C}_o(k) \\
\tau_{nb}(k) = -\frac{2T}{E} v_{bn}^*(k) - \overline{C}_o(k) \\
\tau_{nc}(k) = -\frac{2T}{E} v_{cn}^*(k) - \overline{C}_o(k) \\
\tau_{pa}(k) = \tau_{nc}(k)\n\end{cases}
$$
\n(2.19)

E as larguras dos pulsos de comando para a região 2A são definidas pelas equações 2.20

$$
\begin{cases}\n\tau_{pa}(k) = \frac{T}{E} \left[ v_{an}^*(k) - v_{cn}^*(k) \right] \\
\tau_{nb}(k) = -\frac{3T}{E} v_{bn}^*(k) \\
\tau_{nc}(k) = \frac{T}{E} \left[ v_{an}^*(k) - v_{cn}^*(k) \right] \\
\overline{C}_o(k) = \frac{T}{E} \left[ v_{bn}^*(k) \right]\n\end{cases}
$$
\n(2.20)

O domínio desta solução, é obtido substituindo-se as equações 2.20 nas restrições 2.12, obtendo-se assim:

$$
\begin{cases}\n0 \le v_{an}^*(k) - v_{cn}^*(k) \le E \\
-\frac{E}{3} \le v_{bn}^*(k) \le 0\n\end{cases}
$$
\n(2.21)

Observa-se pela figura 2.8 que este domínio inclui toda a região 2A.

### 2.4.4 Padrão de comutação para a região 3A

O padrão de comutação para a região 3A é:

PPO POO PON OON

Este padrão de comutação é mostrado na figura 2.11

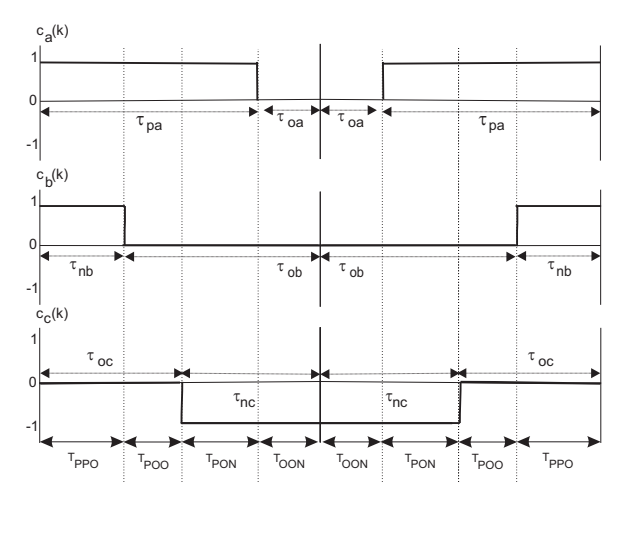

Região 3A

Figura 2.11: Padrão de Comutação para a região 3A.

As restrições para a região 3A que minimizam o desequilíbrio das tensões nos capacitores são:

$$
T_{PPO}(k) = T_{OON}(k) \rightarrow \tau_{pa}(k) + \tau_{pb}(k) = T \tag{2.22}
$$

Obtendo-se então o sistema de equações 2.23 para a região 3A:
$$
\begin{cases}\n\tau_{pa}(k) = \frac{2T}{E} v_{an}^*(k) + \overline{C}_o(k) \\
\tau_{pb}(k) = \frac{2T}{E} v_{bn}^*(k) + \overline{C}_o(k) \\
\tau_{nc}(k) = -\frac{2T}{E} v_{cn}^*(k) - \overline{C}_o(k) \\
\tau_{pa}(k) = T - \tau_{pb}(k)\n\end{cases}
$$
\n(2.23)

As larguras dos pulsos de comando para a região 3A são definidas em 2.24.

$$
\begin{cases}\n\tau_{pa}(k) = \frac{T}{2} + \frac{T}{E} \left[ v_{an}^*(k) - v_{bn}^*(k) \right] \\
\tau_{pb}(k) = \frac{T}{2} - \frac{T}{E} \left[ v_{an}^*(k) - v_{bn}^*(k) \right] \\
\tau_{nc}(k) = -\frac{T}{2} + \frac{3T}{E} v_{cn}^*(k) \\
\overline{C}_o(k) = \frac{T}{2} + \frac{T}{E} v_{cn}^*(k)\n\end{cases}
$$
\n(2.24)

De forma semelhante ao item anterior, o domínio desta solução, com as restrições  $2.12$  é dado por:

$$
\begin{cases}\n-\frac{E}{2} \le v_{an}^*(k) - v_{bn}^*(k) \le \frac{E}{2} \\
-\frac{E}{6} \le v_{cn}^*(k) \le \frac{E}{6}\n\end{cases}
$$
\n(2.25)

Observa-se pela figura 2.8 que este domínio inclui toda a região 3A.

## 2.4.5 Padrão de comutação para a região 3B

O padrão de comutação reduzido para a região 3B é:

ONN OON PON POO

Este padrão de comutação é mostrado na fig 2.12

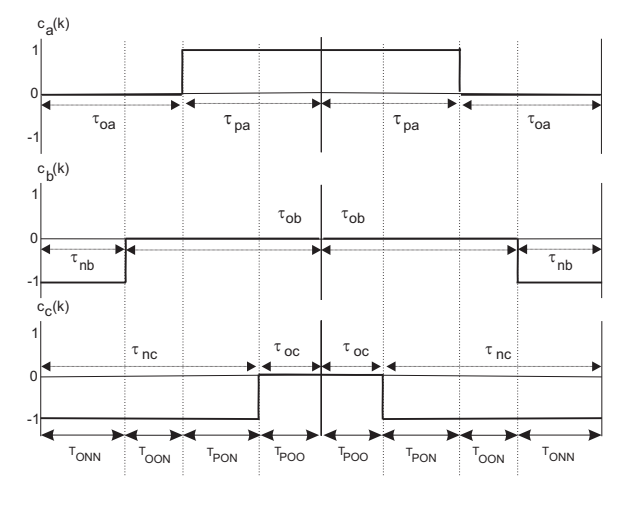

Região 3B

Figura 2.12: Padrão de Comutação para a região 3B.

As restrições para a região 3B que minimizam o desequilibrio das tensões nos capacitores são:

$$
T_{POO}(k) = T_{ONN}(k) \rightarrow \tau_{nc}(k) + \tau_{nb}(k) = T \tag{2.26}
$$

Obtendo-se então o sistema de equações 2.27 para a região 3B:

$$
\begin{cases}\n\tau_{pa}(k) = \frac{2T}{E} v_{an}^*(k) + \overline{C}_o(k) \\
\tau_{nb}(k) = -\frac{2T}{E} v_{bn}^*(k) - \overline{C}_o(k) \\
\tau_{nc}(k) = -\frac{2T}{E} v_{cn}^*(k) - \overline{C}_o(k) \\
\tau_{nc}(k) = T - \tau_{nb}(k)\n\end{cases}
$$
\n(2.27)

As larguras dos pulsos de comando para a região 3B são definidas em 2.28.

$$
\begin{cases}\n\tau_{pa}(k) = -\frac{T}{2} + \frac{3T}{E} v_{an}^*(k) \\
\tau_{pb}(k) = \frac{T}{2} - \frac{T}{E} [v_{bn}^*(k) - v_{cn}^*(k)] \\
\tau_{nc}(k) = \frac{T}{2} + \frac{T}{E} [v_{bn}^*(k) - v_{cn}^*(k)] \\
\overline{C}_o(k) = -\frac{T}{2} + \frac{T}{E} v_{an}^*(k)\n\end{cases}
$$
\n(2.28)

De forma semelhante ao item anterior, o domínio desta solução, com as restrições  $2.12$  é dado por:

$$
\frac{E}{2} \le v_{bn}^*(k) - v_{cn}^*(k) \le \frac{E}{2}
$$
\n(2.29)

(2.30)

Observa-se pela figura 2.8 que este domínio inclui toda a região 3B.

## 2.4.6 Padrões de comutação para a região 4

Finalmente, o padrão de comutação para a região 4, mostrado na fig  $2.13$ , é:

#### PPO PPN PON OON

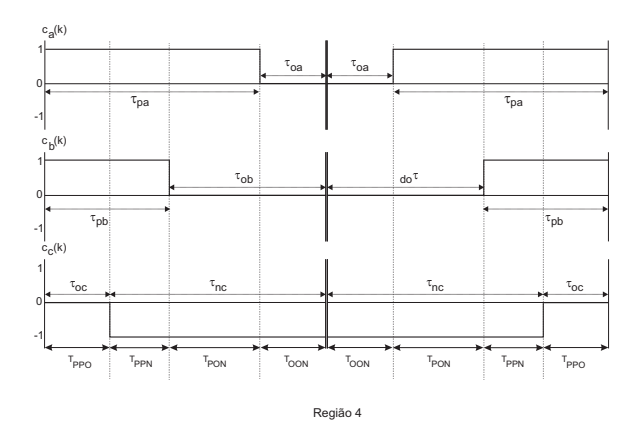

Figura 2.13: Padrão de Comutação para a região 4.

A restrição para a região 4, é:

$$
T_{PPO}(k) = T_{OON}(k) \rightarrow \tau_{pa}(k) = \tau_{nc}(k)
$$
\n(2.31)

Junto com a equação  $2.8$  formam o sistema de equações para a região  $4\mathrm{A}\!$  :

$$
\begin{cases}\n\tau_{pa}(k) = \frac{2T}{E} v_{an}^*(k) + \overline{C}_o(k) \\
\tau_{pb}(k) = \frac{2T}{E} v_{bn}^*(k) + \overline{C}_o(k) \\
\tau_{nc}(k) = -\frac{2T}{E} v_{cn}^*(k) - \overline{C}_o(k) \\
\tau_{pa}(k) = \tau_{nc}(k).\n\end{cases}
$$
\n(2.32)

Assim as larguras dos pulsos de comando para a região 4, são:

$$
\begin{cases}\n\tau_{pa}(k) = \frac{T}{E} \left[ v_{an}^*(k) - v_{cn}^*(k) \right] \\
\tau_{pb}(k) = -\frac{3T}{E} v_{bn}^*(k) \\
\tau_{nc}(k) = \frac{T}{E} \left[ v_{an}^*(k) - v_{cn}^*(k) \right] \\
\overline{C}_o(k) = \frac{T}{E} \left[ v_{bn}^*(k) \right]\n\end{cases}
$$
\n(2.33)

O domínio de validade desta solução, com as restrições 2.12, é dado por 2.34:

$$
\begin{cases}\n0 \le v_{an}^*(k) - v_{cn}^*(k) \le E \\
0 \le v_{bn}^*(k) \le \frac{E}{3}\n\end{cases}
$$
\n(2.34)

Pela figura 2.8 verifica-se que este domínio inclui toda a região 4 [16, 15, 13].

## 2.5 Região de Sobremodulação

A região de sobremodulação nos algoritmos de MLP Vetorial é definida como a região exterior ao hexágono da figura 2.4. Neste trabalho a região de sobremodulação foi trabalhada de modo idêntico ao proposto por Severo [16, 15, 13].

## 2.6 Generalização dos Resultados

Na seção 2.4, foram deduzidas as expressões para as larguras dos pulsos de comando que permitem obter na saída do inversor a 3 níveis qualquer vetor tensão de referência no setor A da figura 2.4. Nesta seção estes resultados são estendidos aos outros setores do inversor (setores B a F). Para localizar o setor no hexágono da figura 2.4 no qual se encontra o vetor tensão de referência é necessário ordenar as tensões

de referência, como mostrado na tabela 2.3 [13]. Denominam-se a seguir as tensões de referência ordenadas por  $v_{1n}^*(k)$ ,  $v_{2n}^*(k)$ ,  $v_{3n}^*(k)$  tal que:  $v_{1n}^*(k) > v_{2n}^*(k) > v_{3n}^*(k)$ . Como exemplo: no setor A  $v_{1n}^*(k) = v_{an}^*(k)$ ,  $v_{2n}^*(k) = v_{bn}^*(k)$ ,  $v_{3n}^*(k) = v_{cn}^*(k)$  e no setor B tem-se  $v_{1n}^{*}(k) = v_{bn}^{*}(k), v_{2n}^{*}(k) = v_{an}^{*}(k), v_{3n}^{*}(k) = v_{cn}^{*}(k)$ .

Tabela 2.3: Determinação dos setores do Inversor.

| Setor                                               | Ordenação das Tensões                           |
|-----------------------------------------------------|-------------------------------------------------|
|                                                     | $v_{1n}^*(k) > v_{2n}^*(k) > v_{3n}^*(k)$       |
|                                                     | $v_{an}^*(k) > v_{bn}^*(k) > v_{cn}^*(k)$       |
| B                                                   | $v_{nn}^*(k) > v_{an}^*(k) > v_{cn}^*(k)$       |
| $\left( \begin{array}{c} \cdot \end{array} \right)$ | $v_{bn}^*(k) > v_{cn}^*(k) > v_{an}^*(k)$       |
| $\vert$ )                                           | $v_{cn}^*(k) > v_{bn}^*(k) > v_{an}^*(k)$       |
| E                                                   | $v_{cn}^*(k) > v_{an}^*(k) > v_{bn}^*(k)$       |
| F                                                   | $v_{an}^{*}(k) > v_{cn}^{*}(k) > v_{bn}^{*}(k)$ |

Identificado o setor, o cálculo das larguras dos pulsos de comando depende da região onde se localiza o vetor tensão de referência.

Definido o setor e a região do vetor tensão de referência, as expressões para cálculo das larguras de pulso são semelhantes às apresentadas para o setor A, bastando-se substituir nas expressões 2.11, 2.16, 2.20, 2.24, 2.28 e 2.33,  $v_{an}^*(k)$ ,  $v_{bn}^*(k)$ ,  $v_{cn}^*(k)$ respectivamente por  $v_{1n}^*(k)$ ,  $v_{2n}^*(k)$ ,  $v_{3n}^*(k)$ .

#### 2.6.1 Algoritmo Completo

O método de MLP vetorial apresentado neste capítulo será chamado de método 1 ao longo deste texto.

No apêndice A, mostra-se o algoritmo completo para o  $m\not\in \text{Mod}_0 1$ :

## 2.7 Resultados de Simulação

O método de MLP proposto neste capítulo foi testado através de simulação digital utilizando um Toolbox do Simulink/MatLab desenvolvido no Laboratório de Eletrônica de Potência para simulação de conversores multiníveis. Nesta simulação, a tensão do barramento CC foi de 300V, frequência da tensão de referência igual a  $(60Hz)$ , frequência de chaveamento de 720 $Hz$ , ou seja, uma relação de frequências igual a 12. A obtenção do número de comutações foi estabelecida conforme figura 2.14 onde cada mudança no estado é considerado uma comutação.

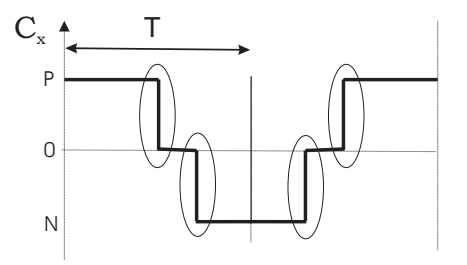

Figura 2.14: Obtenção dos números de comutações para os métodos propostos.

O número de comutações por fase por ciclo da tensão de referência é um indicativo das perdas para uma dada frequência de chaveamento [4]. Este número de comutações é mostrado na figura 2.15 em função do índice de modulação, para a modulação vetorial com padrão completo proposto por Severo [13] e a modulação vetorial com padrão reduzido apresentado neste trabalho para uma frequência de saída de 60Hz e frequência de chaveamento de 720Hz. Nota-se que a modulação com padrão reduzido requer um menor número de comutações.

A figura 2.16 mostra a amplitude da componente fundamental da tens˜ao faseneutro de saída quando o índice de modulação  $(m)$  varia de 0 a 0,8. Na figura 2.16 a componente varia linearmente até  $m_1 = 1/\sqrt{3}$  que corresponde ao valor de  $V_1 = 173V$ ,

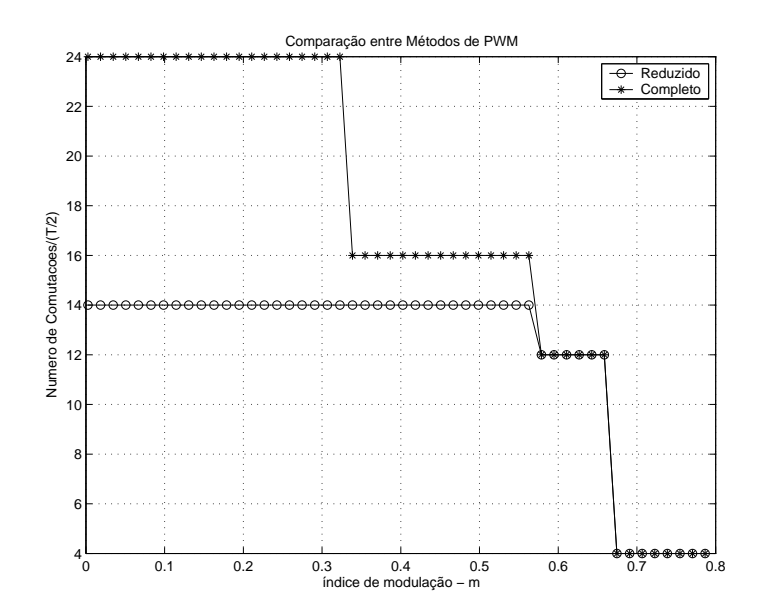

Figura 2.15: Comparação do número de comutações x índice de modulação para os métodos reduzido e o completo.

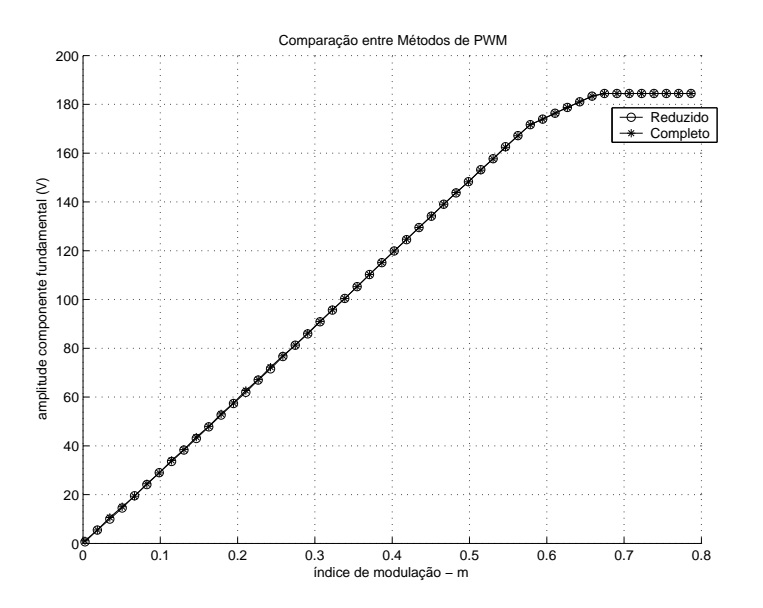

Figura 2.16: Comparação da amplitude da componente fundamental x índice de modulação para os m´etodos reduzido e o completo.

para os dois métodos. Observa-se, nesta figura, que a faixa de operação linear é a mesma para os dois métodos.

A figura 2.17 apresenta a curva de distorção harmônica total (SIG) em função do índice de modulação calculada por 2.35. Observa-se um aumento da distorção harmônica no método proposto neste trabalho devido a introdução dos padrões de comutação reduzidos.

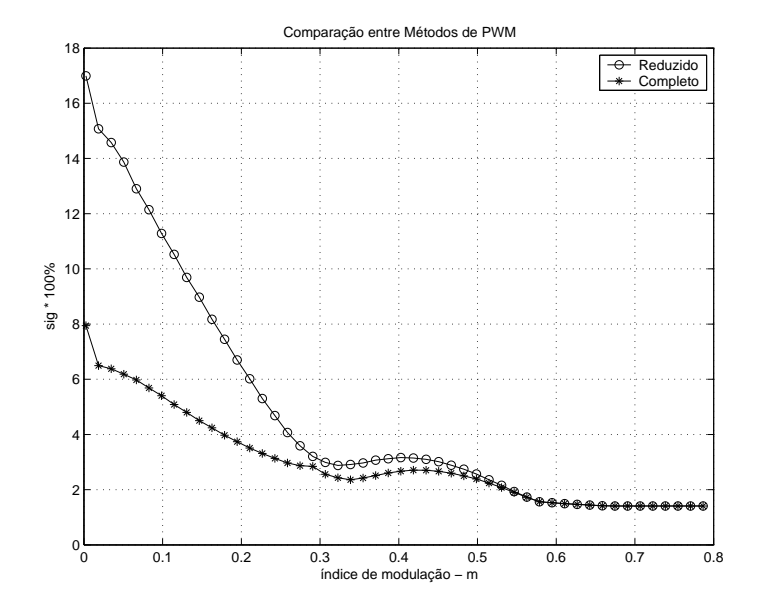

Figura 2.17: Comparação da distorção harmônica total x índice de modulação para os métodos reduzido e o completo.

$$
SIG = \frac{\sqrt{\sum_{n=2}^{\infty} \frac{V_n^2}{n^2}}}{V_1}
$$
\n(2.35)

A figura 2.18 mostra os sinais dos interruptores da fase a do inversor durante um período do vetor tensão de referência. São mostrados os sinais relativos ao estados P e N, $P_a(t)$  e  $N_a(t),$ respectivamente. O sinal $\operatorname{Ca}(t)$ é obtido pela composição dos sinais  $P_a(t)$  e  $N_a(t)$ .

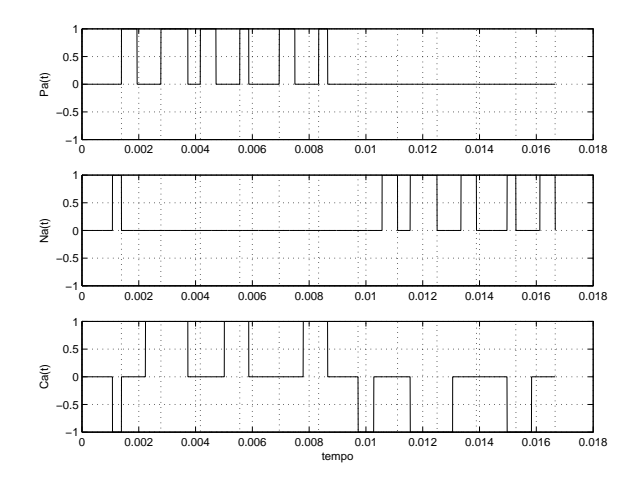

Figura 2.18: Sinais de comando para a fase *a* para  $m = 0, 27$ .

## 2.8 Conclusões

Neste capítulo, foi apresentado um método de MLP Vetorial utilizando padrões de chaveamento reduzidos.

Os resultados de simulação mostraram que para uma mesma relação de frequências, o método proposto neste trabalho gera um menor número de comutações quando comparado ao método de MLP Vetorial que utiliza padrões completos. No entanto, a tensão de saída tem uma distorção harmônica total superior quando se utiliza os padrões reduzidos. Isto mostra um compromisso entre a redução das perdas no conversor e a distorção harmônica da tensão de saída

# Capítulo 3

# MLP Vetorial com Restrições de Tempo Mínimo de Condução e Bloqueio (Algoritmo do  $T_{\text{min}}$ )

## 3.1 Introdução

As restrições relativas ao tempo mínimo de permanência dos semicondutores de potência nos estados de condução e bloqueio devem ser obrigatoriamente consideradas. Logo após o bloqueio, algumas regiões do catodo com maior concentração de portadores minoritários estarão mais aptas a conduzir do que outras. Se o interruptor é religado, antes do desaparecimento destes portadores por recombinação, ocorrerá uma distribuição desigual da corrente pelo catodo podendo levar à queima do dispositivo. Do mesmo modo, o interruptor deve permanecer ligado por um tempo mínimo determinado antes que possa ser desligado. Por outro lado, com estas limitações introduzidas nas larguras dos pulsos de comando, aparecem regiões do hexágono da fig. 2.8 que não são realizáveis com o método de modulação em largura de pulsos apresentado [12, 24, 16, 15, 13, 25]. Neste capítulo o método de modulação será modificado para atender a estas restrições.

## 3.2 Domínio da MLP com restrições nos tempos mínimos de condução e bloqueio

Nesta seção, as restrições de tempo mínimo de condução e bloqueio dos interruptores serão consideradas. Os interruptores do inversor a 3 níveis não podem ser comandados por intervalos inferiores a $T_{\rm min}$ ou superiores a $T - T_{\rm min}$ em um período de MLP  $(T)$ . A partir da análise da tabela 2.1 e da figura 2.3 construiu-se a tabela 3.1 apresentando os tempos em que os interruptores permanecem fechados  $(t_{on})$  ou abertos  $(t_{off})$  durante um período de MLP.

Tabela 3.1:  $t_{on}$  e  $t_{off}$  dos interruptores do inversor

| estado                                 | Πx<br>∼                  | 2x<br>∼      | $\omega_{3x}$                        | 4x             |
|----------------------------------------|--------------------------|--------------|--------------------------------------|----------------|
| $\iota_{on}$                           | $_{\mathit{px}}$         | px<br>$'$ ox | $\tau$<br>$'$ ox<br>$^{\prime}$ $nx$ | n x            |
| $\sim$ $\sim$<br>$\iota_{\mathcal{O}}$ | $\tau$<br>n x<br>$_{ox}$ | n x          | $\mathfrak{p}x$                      | $_{ox}$<br>'px |

Para que as restrições de  $t_{on} \geq T_{\min}$  e  $t_{off} \geq T_{\min}$  sejam respeitadas simultaneamente por todos os interruptores é condição suficiente que:

$$
\begin{cases}\nT_{\min} \leq \tau_{px}(k) \leq T - T_{\min} \\
T_{\min} \leq \tau_{nx}(k) \leq T - T_{\min}\n\end{cases}
$$
\n(3.1)

Substituindo-se as equações 2.11, 2.16, 2.20, 2.24, 2.28 e 2.33 neste conjunto de restrições, têm-se as regiões do setor A que não são realizáveis com a solução proposta

anteriormente. As regiões realizáveis são definidas pelas equações 3.2 e são mostradas na figura 3.1 pelas áreas em branco.

$$
\begin{cases}\n\text{Reg} - 1A: v_{on}^{*}(k) - v_{cn}^{*}(k) \geq \frac{T \min}{T} E \\
\text{Reg} - 1B: v_{on}^{*}(k) - v_{on}^{*}(k) \geq \frac{T \min}{T} E \\
\text{Reg} - 2: v_{on}^{*}(k) - v_{cn}^{*}(k) \leq E - \frac{T_{\min}}{T} E \\
\text{Reg} - 3A: v_{on}^{*}(k) - v_{on}^{*}(k) \leq \frac{E}{2} - \frac{T_{\min}}{T} E \\
\text{Reg} - 3B: v_{on}^{*}(k) - v_{cn}^{*}(k) \leq \frac{E}{2} - \frac{T_{\min}}{T} E \\
\text{Reg} - 4: v_{on}^{*}(k) - v_{cn}^{*}(k) \leq E - \frac{T_{\min}}{T} E\n\end{cases}
$$
\n(3.2)

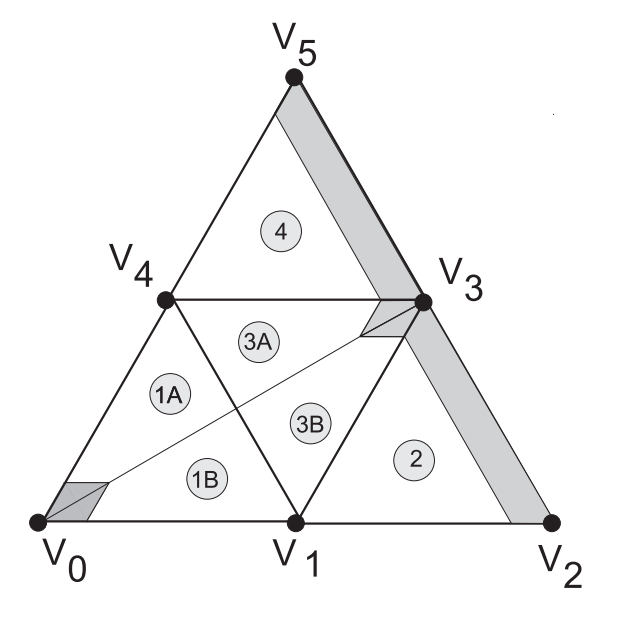

Figura 3.1: Regiões não realizáveis do inversor a três níveis considerando-se  $t_{on}$  e  $t_{off}$  mínimos.

## 3.3 Padrões de comutação considerando os tempos mínimos de condução e bloqueio

Para resolver o problema das regiões do inversor onde os tempos de condução e bloqueio dos interruptores são proibitivos é necessário alterar os padrões de chaveamento utilizados anteriormente. A solução adotada neste trabalho foi a mesma utilizada por Severo [13]. Fazendo as alterações necessárias nos padrões de chaveamento com o objetivo de eliminar as limitações devidas a  $t_{on/off}$  mínimo o setor A do hex´agono do inversor 3 n´ıveis com neutro grampeado foi dividido como mostra a figura 3.2. Nas regiões 1A, 1B, 2, 3A, 3B e 4 são utilizados os mesmos padrões de comutação apresentados no capítulo 2. Entretanto, mesmo utilizando os padrões de comutações reduzidos, algumas regiões não podem ser implementadas com a restrição imposta de tempos mínimos de condução e bloqueio dos interruptores em um período de MLP. A região rachurada mais próxima do vetor nulo  $V_0$ , pode ser realizada, desde que use para esta região o padrão de comutações completo. No entanto, isto implica em aumento no múmero de comutaçõs. Estas regiões são mostradas na figura 3.2 pelas áreas hachuradas.

A seguir serão definidos os padrões de comutação reduzidos para as regiões da figura 3.2.

## 3.4 Padrões de comutação para a região 1

O padrão de comutação para a região 1 é dado por:

#### POO OOO OON

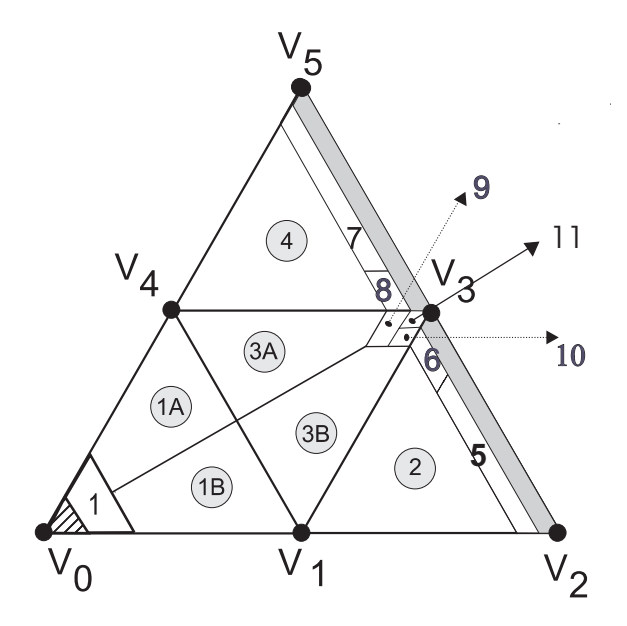

Figura 3.2: Regiões do setor A do inversor a três níveis considerando  $t_{on}$  e  $t_{off}$  mínimos.

A figura 3.3 mostra os sinais de comando relativos a este padrão de comutação durante dois períodos consecutivos de modulação.

A fig 3.3 mostra os sinais de comando relativos a este padrão de comutação.

$$
\begin{cases}\n\tau_{pa}(k) = \frac{2T}{E} v_{an}^*(k) + \overline{C}_o(k) \\
\tau_{ob}(k) = T \\
\tau_{nc}(k) = -\frac{2T}{E} v_{cn}^*(k) - \overline{C}_o(k)\n\end{cases}
$$
\n(3.3)

Largura dos pulsos de comando para a região 1:

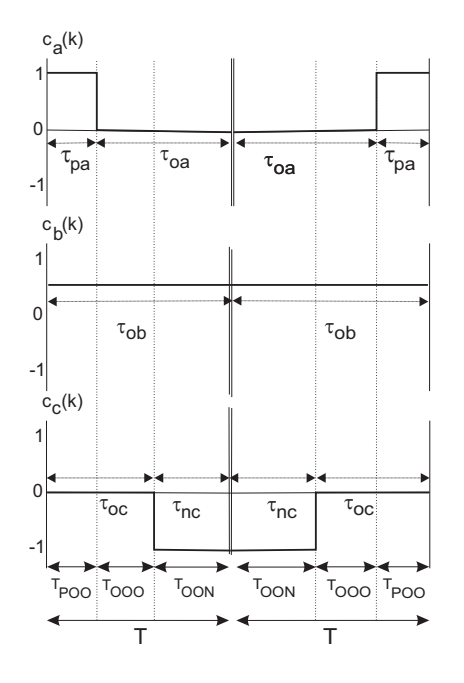

Figura 3.3: Padrão de Comutação para a região 1.

$$
\begin{cases}\n\tau_{pa}(k) = \frac{2T}{E} (\stackrel{*}{v}_{an}(k) - \stackrel{*}{v}_{bn}(k)) \\
\tau_{nc}(k) = \frac{2T}{E} (\stackrel{*}{v}_{bn}(k) - \stackrel{*}{v}_{cn}(k)) \\
\tau_{na}(k) = \tau_{pb}(k) = \tau_{nb}(k) = \tau_{pc}(k) = 0\n\end{cases}
$$
\n(3.4)

Os limites da região  $1$ são:  $\,$ 

$$
\frac{T_{\min}}{T}E \leqslant v_{an}^*(k) - v_{cn}^*(k) \leqslant \frac{T \min}{T} 2E \tag{3.5}
$$

Os padrões de comutação para as demais regiões são:

## 3.5 Padrão de comutação reduzido para a região 5

#### POO PON PNN

A fig 3.4 mostra os sinais de comando relativos a este padrão de comutação.

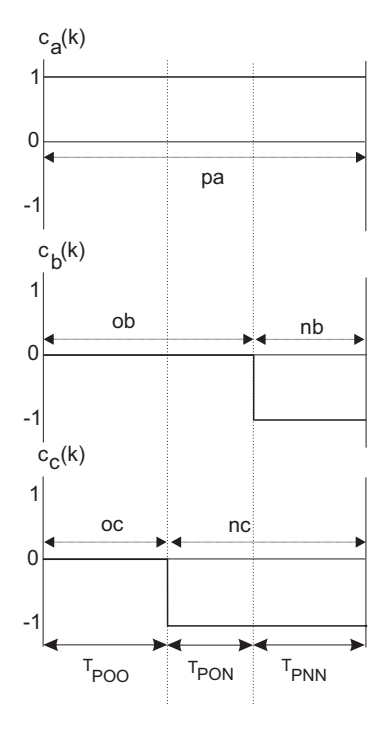

Figura 3.4: Padrão de Comutação para a região 5.

$$
\begin{cases}\n\tau_{pa}(k) = \frac{2T}{E} v_{an}^*(k) + \overline{C}_o(k) \\
\tau_{pb}(k) = \frac{2T}{E} v_{bn}^*(k) + \overline{C}_o(k) \\
\tau_{nc}(k) = -\frac{2T}{E} v_{cn}^*(k) - \overline{C}_o(k) \\
\tau_{pa}(k) = T\n\end{cases}
$$
\n(3.6)

Largura dos pulsos de comando para a região 5:

$$
\begin{cases}\n\tau_{pa}(k) = T \\
\tau_{nb}(k) = -T - \frac{2T}{E} (\stackrel{*}{v}_{an}(k) - \stackrel{*}{v}_{bn}(k)) \\
\tau_{nc}(k) = -T + \frac{2T}{E} (\stackrel{*}{v}_{an}(k) - \stackrel{*}{v}_{cn}(k)) \\
\tau_{na}(k) = \tau_{pb}(k) = \tau_{pc}(k) = 0\n\end{cases}
$$
\n(3.7)

Os limites da região 5 são:

$$
\begin{cases}\n\stackrel{*}{v}_{an}(k) - \stackrel{*}{v}_{bn}(k) \geqslant \frac{E}{2} + \frac{T_{\min}}{T} \frac{E}{2} \\
E - \frac{T_{\min}}{T} E \leqslant \stackrel{*}{v}_{an}(k) - \stackrel{*}{v}_{cn}(k) \leqslant E - \frac{T_{\min}}{T} \frac{E}{2}\n\end{cases}
$$
\n(3.8)

# 3.6 Padrão de comutação reduzido para a região 6

## PON PNN ONN

A fig 3.5 mostra os sinais de comando relativos a este padrão de comutação. Sistema de equações para a região  $6:$ 

$$
\begin{cases}\n\tau_{pa}(k) = \frac{2T}{E} v_{an}^*(k) + \overline{C}_o(k) \\
\tau_{nb}(k) = -\frac{2T}{E} v_{bn}^*(k) - \overline{C}_o(k) \\
\tau_{nc}(k) = -\frac{2T}{E} v_{cn}^*(k) - \overline{C}_o(k) \\
\tau_{nc}(k) = T\n\end{cases}
$$
\n(3.9)

Largura dos pulsos de comando para a região 6:

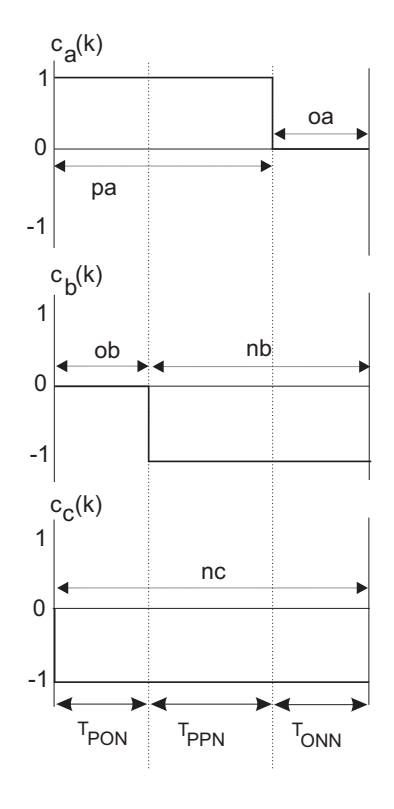

Figura 3.5: Padrão de Comutação para a região 6.

$$
\begin{cases}\n\tau_{pa}(k) = -T + \frac{2T}{E} (\stackrel{*}{v}_{an}(k) - \stackrel{*}{v}_{cn}(k)) \\
\tau_{nb}(k) = T - \frac{2T}{E} (\stackrel{*}{v}_{bn}(k) - \stackrel{*}{v}_{cn}(k)) \\
\tau_{nc}(k) = T \\
\tau_{na}(k) = \tau_{pb}(k) = \tau_{pc}(k) = 0\n\end{cases}
$$
\n(3.10)

Os limites da região 6 são:

$$
\begin{cases}\nE - \frac{T_{\min}}{T} E \leqslant \stackrel{*}{v}_{an}(k) - \stackrel{*}{v}_{cn}(k) \leqslant E - \frac{T_{\min}}{T} \frac{E}{2} \\
\stackrel{*}{v}_{an}(k) - \stackrel{*}{v}_{bn}(k) \leqslant \frac{E}{2} + \frac{T_{\min}}{T} \frac{E}{2}\n\end{cases}
$$
\n(3.11)

## 3.7 Padrão de comutação reduzido para a região 7

## PPN PON OON

A fig 3.6 mostra os sinais de comando relativos a este padrão de comutação.

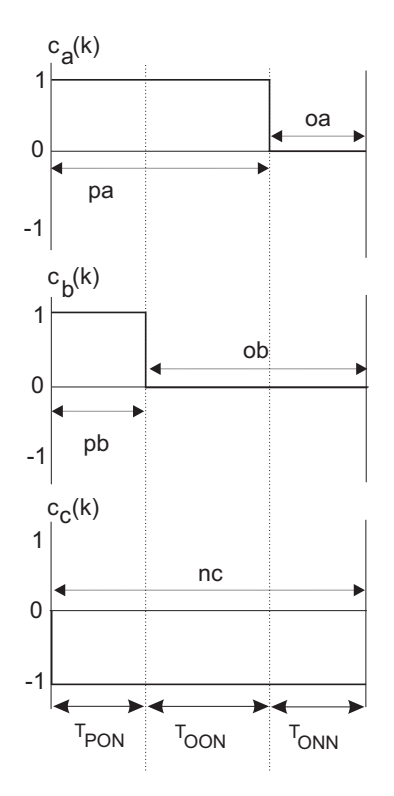

Figura 3.6: Padrão de Comutação para a região 7.

Sistema de equações para a região 7:

$$
\begin{cases}\n\tau_{pa}(k) = \frac{2T}{E} v_{an}^*(k) + \overline{C}_o(k) \\
\tau_{pb}(k) = \frac{2T}{E} v_{bn}^*(k) + \overline{C}_o(k) \\
\tau_{nc}(k) = -\frac{2T}{E} v_{cn}^*(k) - \overline{C}_o(k) \\
\tau_{nc}(k) = T\n\end{cases}
$$
\n(3.12)

Largura dos pulsos de comando para a região 7:

$$
\begin{cases}\n\tau_{pa}(k) = -T + \frac{2T}{E} (\stackrel{*}{v}_{an}(k) - \stackrel{*}{v}_{cn}(k)) \\
\tau_{pb}(k) = -T + \frac{2T}{E} (\stackrel{*}{v}_{bn}(k) - \stackrel{*}{v}_{cn}(k)) \\
\tau_{nc}(k) = T \\
\tau_{na}(k) = \tau_{nb}(k) = \tau_{pc}(k) = 0\n\end{cases}
$$
\n(3.13)

Os limites da região 7 são:

$$
\begin{cases}\n\stackrel{*}{v}_{bn}(k) - \stackrel{*}{v}_{cn}(k) \geqslant \frac{E}{2} + \frac{T_{\min}}{T} \frac{E}{2} \\
E - \frac{T_{\min}}{T} E \leqslant \stackrel{*}{v}_{an}(k) - \stackrel{*}{v}_{cn}(k) \leqslant E - \frac{T_{\min}}{T} \frac{E}{2}\n\end{cases}
$$
\n(3.14)

## 3.8 Padrão de comutação reduzido para a região 8

#### PPO PPN PON

A fig 3.7 mostra os sinais de comando relativos a este padrão de comutação. Sistema de equações para a região 8:

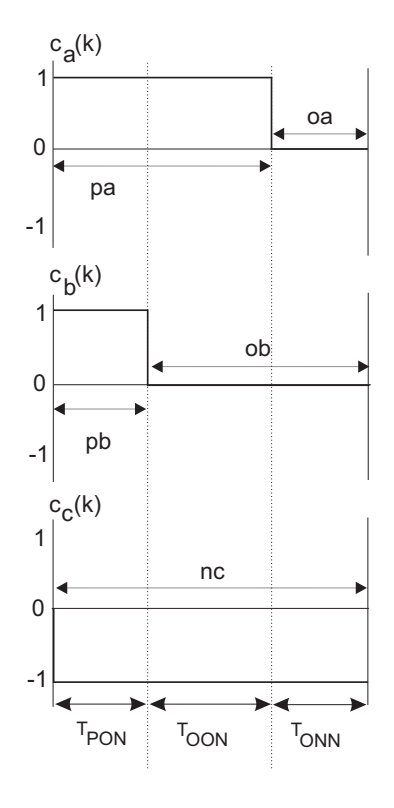

Figura 3.7: Padrão de Comutação para a região 8.

$$
\begin{cases}\n\tau_{pa}(k) = \frac{2T}{E} v_{an}^*(k) + \overline{C}_o(k) \\
\tau_{pb}(k) = \frac{2T}{E} v_{bn}^*(k) + \overline{C}_o(k) \\
\tau_{nc}(k) = -\frac{2T}{E} v_{cn}^*(k) - \overline{C}_o(k) \\
\tau_{pa}(k) = T\n\end{cases}
$$
\n(3.15)

Largura dos pulsos de comando para a região 8:

$$
\begin{cases}\n\tau_{pa}(k) = T \\
\tau_{pb}(k) = T - \frac{2T}{E} (\stackrel{*}{v}_{an}(k) - \stackrel{*}{v}_{bn}(k)) \\
\tau_{nc}(k) = -T + \frac{2T}{E} (\stackrel{*}{v}_{an}(k) - \stackrel{*}{v}_{cn}(k)) \\
\tau_{na}(k) = \tau_{nb}(k) = \tau_{pc}(k) = 0\n\end{cases}
$$
\n(3.16)

Os limites da região 8 são:

$$
\begin{cases} \stackrel{*}{v}_{bn}(k) - \stackrel{*}{v}_{cn}(k) \leq \frac{E}{2} + \frac{T_{\min}E}{T} \\ E - \frac{T_{\min}}{T}E \leq \stackrel{*}{v}_{an}(k) - \stackrel{*}{v}_{cn}(k) \leq E - \frac{T_{\min}}{T} \frac{E}{2} \end{cases}
$$
\n(3.17)

# 3.9 Padrão de comutação reduzido para a região 9

## PPO POO PON

A fig 3.8 mostra os sinais de comando relativos a este padrão de comutação. Sistema de equações para a região 9:

$$
\begin{cases}\n\tau_{pa}(k) = \frac{2T}{E} v_{an}^*(k) + \overline{C}_o(k) \\
\tau_{pb}(k) = \frac{2T}{E} v_{bn}^*(k) + \overline{C}_o(k) \\
\tau_{nc}(k) = -\frac{2T}{E} v_{cn}^*(k) - \overline{C}_o(k) \\
\tau_{pa}(k) = T\n\end{cases}
$$
\n(3.18)

Largura dos pulsos de comando para a região 9:

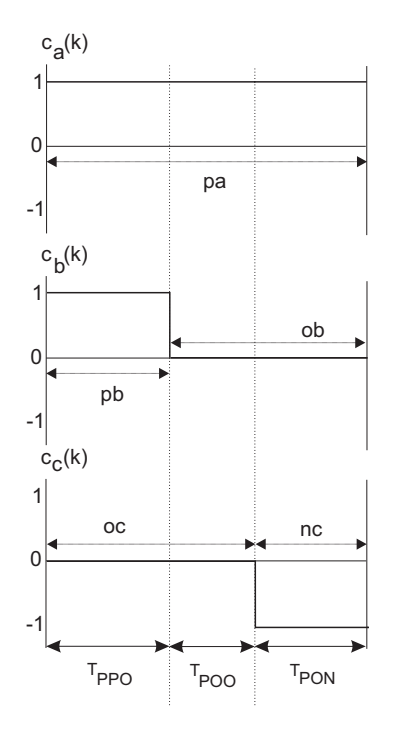

Figura 3.8: Padrão de Comutação para a região 9.

$$
\begin{cases}\n\tau_{p1}(k) = T \\
\tau_{p2}(k) = T - \frac{2T}{E} (\stackrel{*}{v}_{1n}(k) - \stackrel{*}{v}_{2n}(k)) \\
\tau_{n3}(k) = -T + \frac{2T}{E} (\stackrel{*}{v}_{1n}(k) - \stackrel{*}{v}_{3n}(k)) \\
\tau_{n1}(k) = \tau_{n2}(k) = \tau_{p3}(k) = 0\n\end{cases}
$$
\n(3.19)

Os limites da região  $9$ são:  $\,$ 

$$
\begin{cases} \stackrel{*}{v}_{bn}(k) - \stackrel{*}{v}_{cn}(k) \geqslant \frac{E}{2} - \frac{T_{\min}}{T} E \\ \frac{E}{2} - \frac{T_{\min}}{T} E \leqslant \stackrel{*}{v}_{an}(k) - \stackrel{*}{v}_{bn}(k) \leqslant \frac{E}{2} - \frac{T_{\min}}{T} \frac{E}{2} \end{cases}
$$
\n(3.20)

## 3.10 Padrão de comutação reduzido para a região 10

#### PON OON ONN

A fig 3.9 mostra os sinais de comando relativos a este padrão de comutação.

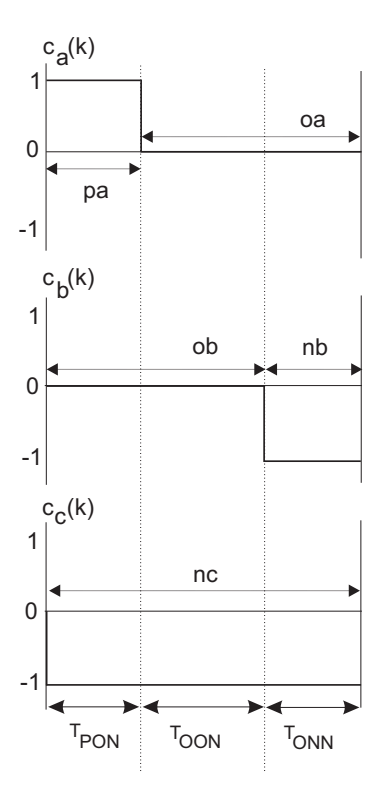

Figura 3.9: Padrão de Comutação para a região 10.

Sistema de equações para a região 10:

$$
\begin{cases}\n\tau_{pa}(k) = \frac{2T}{E} v_{an}^*(k) + \overline{C}_o(k) \\
\tau_{nb}(k) = -\frac{2T}{E} v_{bn}^*(k) - \overline{C}_o(k) \\
\tau_{nc}(k) = -\frac{2T}{E} v_{cn}^*(k) - \overline{C}_o(k) \\
\tau_{nc}(k) = T\n\end{cases}
$$
\n(3.21)

Largura dos pulsos de comando para a região 10:

$$
\begin{cases}\n\tau_{p1}(k) = -T + \frac{2T}{E} (\stackrel{*}{v}_{1n}(k) - \stackrel{*}{v}_{3n}(k)) \\
\tau_{n2}(k) = T - \frac{2T}{E} (\stackrel{*}{v}_{2n}(k) - \stackrel{*}{v}_{3n}(k)) \\
\tau_{n3}(k) = T \\
\tau_{n1}(k) = \tau_{p2}(k) = \tau_{p3}(k) = 0\n\end{cases}
$$
\n(3.22)

Os limites da região 10 são:

$$
\begin{cases}\n\stackrel{*}{v}_{an}(k) - \stackrel{*}{v}_{bn}(k) \geqslant \frac{E}{2} - \frac{T_{\min}}{T} \frac{E}{2} \\
\frac{E}{2} - \frac{T_{\min}}{T} E \leqslant \stackrel{*}{v}_{bn}(k) - \stackrel{*}{v}_{cn}(k) \leqslant \frac{E}{2} - \frac{T_{\min}}{T} \frac{E}{2}\n\end{cases}
$$
\n(3.23)

## 3.11 O padrão de comutação para a região 11

 $\acute{\textrm{E}}$  reduzido ao vetor V3.

## PON

Sistema de equações para a região 11:

$$
\begin{cases}\n\tau_{pa}(k) = T \\
\tau_{nc}(k) = T\n\end{cases}
$$
\n(3.24)

Largura dos pulsos de comando para a região 11:

$$
\begin{cases}\n\tau_{p1}(k) = T \\
\tau_{n3}(k) = T \\
\tau_{n1}(k) = \tau_{n2}(k) = \tau_{p2}(k) = \tau_{p3}(k) = 0\n\end{cases}
$$
\n(3.25)

## 3.12 Algoritmo Completo

O método de MLP vetorial apresentado neste capítulo será chamado de método 2 ao longo deste texto.

No apêndice A, mostra-se o algoritmo completo para o método 2 com a introdução da limitação dos tempos mínimos de condução e bloqueio.

## 3.13 Resultados de Simulação

A seguir serão mostrados os resultados de simulação para o método de MLP proposto com restrições de tempo mínimo de condução e bloqueio. As simulações foram feitas nas mesmas condições do capítulo 2, sendo que  $T_{\text{min}}$  foi fixado em 10% do período de MLP  $(0,1T)$ .

A figura 3.10 mostra o número de comutações por fase por ciclo da tensão de saída em função dos índices de modulação para os métodos com  $T_{\text{min}}$  (método 2) e sem  $T_{\min}$ .

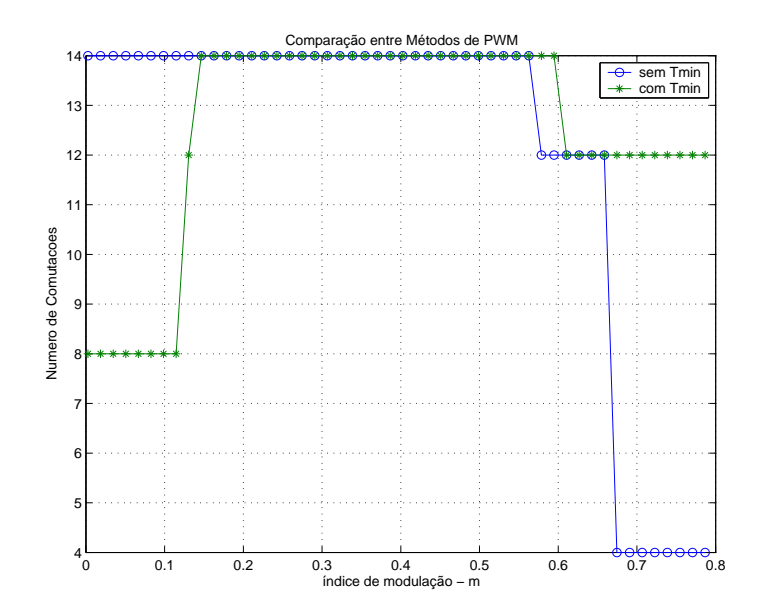

Figura 3.10: Comparação do número de comutações x índice de modulação para os métodos sem  $T_{\min}$  e com  $T_{\min}$ .

Observa-se na figura 3.10 uma redução do número de comutações no método com  $T_{min}$  em relação ao método anterior para baixos índices de modulação. A reduçao do número de comutações em baixos índices de modulação é devido à utilização do padr˜ao reduzido da regi˜ao 1. No entanto, nota-se na figura 3.11 que houve uma redução acentuada da distorção harmônica para estes índices.

Nota-se também na figura 3.10 o aumento do número de comutações na região de sobremodulação com restrições de  $T_{min}$ .

A figura 3.12 mostra a amplitude da componente fundamental da tens˜ao faseneutro de saída quando o índice de modulação  $(m)$  varia de 0 a 0,8 com e sem restrições de  $T_{\text{min}}$ .

Observa-se que com estas restrições a amplitude da fundamental satura em um valor inferior. A redução no aproveitamento do barramento CC do inversor é devida a região proibitiva (região hachurada) da figura 3.2[25].

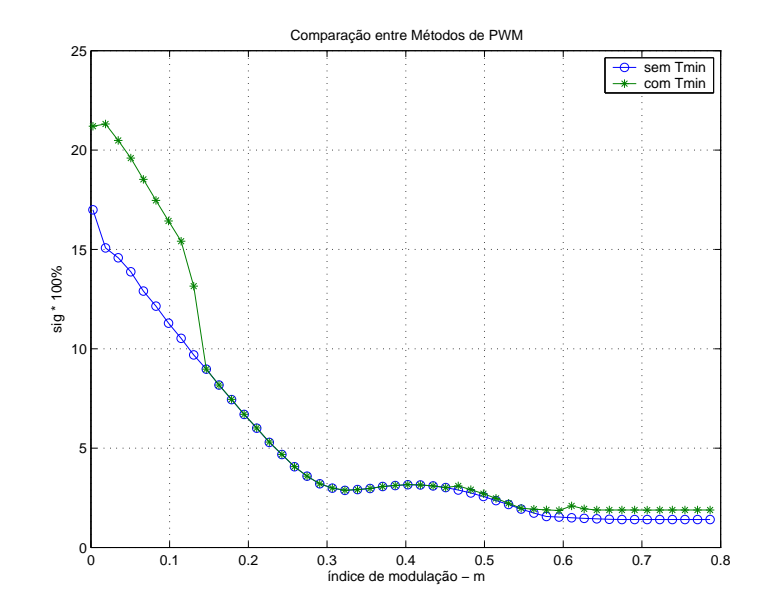

Figura 3.11: Comparação da distorção harmônica total x índice de modulação para os métodos sem $T_{\min}$ e com  $T_{\min}.$ 

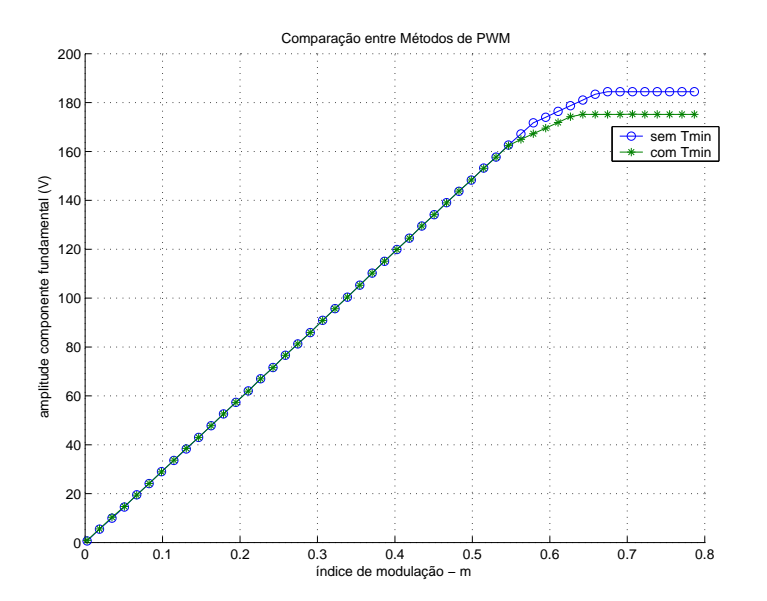

Figura 3.12: Comparação da amplitude da componente fundamental x índice de modulação para os métodos sem  $T_{\text{min}}$  e com  $T_{\text{min}}$ .

## 3.14 Conclusões

Neste capítulo, o método de modulação em largura de pulsos proposto foi modificado para incluir a restrição de tempos mínimos de condução e bloqueio dos interrup-

tores estáticos. Este objetivo foi atingido pela inclusão de novas regiões no hexágono do inversor. A operação do método de MLP com estas restrições foi comprovada por resultados de simulação.

Estes resultados mostram que mesmo com a introdução das restrições de tempos mínimos de condução e bloqueio o método de MLP proposto assegura um bom aproveitamento do barramento CC do inversor, com baixa distorção harmônica das tensões de saída.

# Capítulo 4

# Controle da Flutuação de Tensão no Tap-Central (Algoritmo com Controle)

## 4.1 Introdução

Nos capítulos anteriores, a redução do desequilíbrio das tensões nos capacitores do barramento C.C. foi mantido aplicando-se por tempos iguais as duas possíveis configurações dos interruptores para os vetores do grupo S (*small vectors*) para cada região do respectivo vetor. No entanto, este procedimento nem sempre é suficiente para garantir um resultado satisfatório. Como apresentado no capítulo 2, os vetores médios (M) também provocam desequilíbrio das tensões nos capacitores e não possuem outras configurações simétricas, como ocorre com os vetores do grupo S [8, 6, 9]. Além disto, outros fatores, tais como a diferença de valores entre os capacitores do divisor de tensão, também provocam variações na tensão do tap-central. Para manter o divisor de tensão capacitivo perfeitamente equilibrado é necessário escolher adequadamente

as configurações e o tempo de aplicação dos vetores do grupo S. Esta escolha depende do conhecimento da polaridade do erro de tens˜ao entre os capacitores e do sentido das correntes de carga, exigindo portanto, um controle em malha fechada. Neste capítulo, o método de MLP apresentado no capítulo 2 sofrerá alterações para introduzir nas equações variáveis de atuação que permitam controlar as tensões dos capacitores do barramento CC de modo a mantê-las equilibradas  $[11, 13, 1, 17, 3, 25, 5]$ .

## 4.2 Descrição do controle da tensão do tap-central (Algoritmo com Controle)

Como mencionado anteriormente, cada vetor do grupo S pode ser realizado por duas configurações diferentes dos interruptores. A influência destas configurações nas tensões dos capacitores do barramento CC é simétrica. Logo, a tensão do tap-central pode ser controlada distribuindo-se adequadamente o tempo de aplicação de cada vetor do grupo S entre as duas configurações possíveis dos interruptores [22, 6, 25]. Por exemplo, no setor A são utilizados os vetores  $V_1$  e  $V_4$ , ambos do grupo S, para controle das tensões nos capacitores. O tempo de aplicação do vetor  $V_1$  ( $T_{v1}$ ) é distribuído entre as configurações POO e ONN e o tempo de aplicação do vetor  $V_4$  ( $T_{v4}$ ) entre as configurações PPO e OON, segundo a relação 4.1:

$$
\begin{cases}\nT_{POO}(k) + T_{ONN}(k) = T_{v1}(k) \\
T_{PPO}(k) + T_{OON}(k) = T_{v4}(k)\n\end{cases}
$$
\n(4.1)

Na MLP apresentada no capítulo 2, os tempos  $T_{PPO}(k)$  e  $T_{OON}(k)$  são iguais. Ao introduzir uma variável  $(p)$  de atuação nas tensões dos capacitores estes tempos não serão necessariamente iguais e serão expressos pela equação 4.2:

$$
\begin{cases}\nT_{PPO}(k) = \frac{T_{v4}(k)}{2}p(k) + \frac{T_{v4}(k)}{2} \\
T_{OON}(k) = \frac{T_{v4}(k)}{2}p(k) + \frac{T_{v4}(k)}{2} \qquad [-1 \le p(k) \le 1]\n\end{cases}
$$
\n(4.2)

Se  $p \geq 0$ , a configuração PPO é utilizada durante a maior parte do tempo  $T_{v4}$ . Se  $p$   $\leq$  0, a configuração OON é mais utilizada. Com  $p$   $=$  0 as configurações do vetor  $V_4$  são igualmente utilizadas. Da mesma forma, os tempos  $T_{POO}(k)$  e  $T_{ONN}(k)$  são determinados pela variável  $(q)$ , definida pela equação 4.3.

$$
\begin{cases}\nT_{POO}(k) = \frac{T_{v1}(k)}{2}q(k) + \frac{T_{v1}(k)}{2} \\
T_{ONN}(k) = \frac{T_{v1}(k)}{2}q(k) + \frac{T_{v1}(k)}{2} \qquad [-1 \le q(k) \le 1]\n\end{cases}
$$
\n(4.3)

A lei de controle que determina o valor das variáveis atuantes  $p e q e$  é função da polaridade da diferença de tensão dos capacitores do barramento CC e também do sentido das correntes de carga [13]. Por exemplo, no caso do vetor  $V_4$ , o valor de  $p$  é definido em função do erro e da tensão de polaridade da corrente na fase c  $i_c$ .

Observando as figuras 4.1a e 4.1b, se a tensão no capacitor  $C_1$  é maior que a tensão no capacitor  $C_2$  e a corrente  $i_c$  é positiva, a configuração dos interruptores OON deve ser aplicada por maior tempo que a configuração PPO para corrigir o erro de tensão e, portanto, o valor de  $p$  deve ser negativo. Se por outro lado,  $V_{c1}$  é maior que  $V_{c2}$ , mas a corrente na fase c é negativa o valor de  $p$  agora deve ser positivo, aplicando durante maior tempo a configuração dos interruptores PPO. Se as tensões nos capacitores são iguais, o valor de p deve ser igual a zero fazendo  $T_{POO} = T_{ONN}$ .

A tabela 4.1 resume a lógica da lei de comando apresentada.

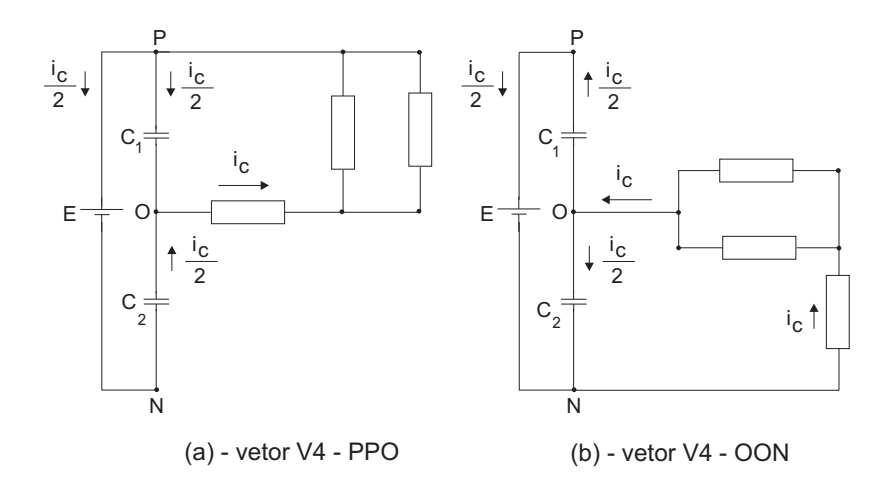

Figura 4.1: Configurações dos interruptores do vetor  $V_4$ .

Tabela 4.1: Lógica de controle para a variável  $p$ 

| Tensão            | corrente  | variável | estado de chave     |
|-------------------|-----------|----------|---------------------|
| $V_{c1} = V_{c2}$ | <b>XX</b> | $p=0$    | $T_{PPO} = T_{CON}$ |
| $V_{c1} > V_{c2}$ | $i_c > 0$ | p<0      | $T_{PPO} < T_{CON}$ |
| $V_{c1} > V_{c2}$ | $i_c < 0$ | p>0      | $T_{PPO} > T_{OON}$ |
| $V_{c1} < V_{c2}$ | $i_c > 0$ | p>0      | $T_{PPO} > T_{CON}$ |
| $V_{c1} < V_{c2}$ | $i_c < 0$ | p<0      | $T_{PPO} < T_{CON}$ |

Seguindo um raciocínio análogo, estabelece-se a lógica de controle que determina o sinal da variável atuante  $q,$  como mostrado na tabela 4.2.

Tabela 4.2: Lógica de controle para a variável $\boldsymbol{q}$ 

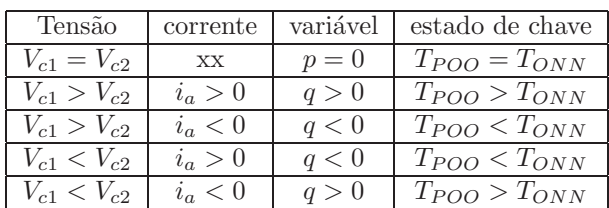

As estratégias de controle apresentadas nas tabelas acima podem ser implementadas, por exemplo, empregando um controlador liga/desliga (ON/OFF), como mostrado na seção 4.2.1.

#### 4.2.1 Controlador liga/desliga da tensão do tap-central

No controlador liga/desliga, apresentado no diagrama em blocos da figura 4.2, a variável atuante  $p(k)$  só pode assumir os valores -1 ou 1. O sinal de erro determina se o capacitor  $C_2$  deve ser carregado ou descarregado no próximo período de comutação. O produto da saída do controlador liga/desliga pelo sinal da corrente determina então qual configuração deve ser empregada. A figura 4.2 mostra o diagrama em blocos do controlador liga/desliga para as variáveis atuantes  $p(k)$  e  $q(k)$ .

## 4.3 Equações da MLP para o setor A

Nesta seção serão deduzidas as equações para o cálculo das larguras de pulso da MLP incluindo variáveis de atuação nas tensões dos capacitores para o setor A na figura 4.3.

#### 4.3.1 Cálculo das larguras dos pulsos para a região 1A

A seguir serão deduzidas as equações para o cálculo das larguras dos pulsos na região 1A mantendo-se o padrão de comutação reduzido da fig 2.7. A região 1A possui um vetor do grupo S,  $V_4$ , portanto terá uma variável de atuação associada a este vetor, denominada p. A partir da fig 2.7, as relações entre os tempos  $T_{PPO}$  e  $T_{OON}$  e as larguras do pulsos de comando são definidas pela equação abaixo:

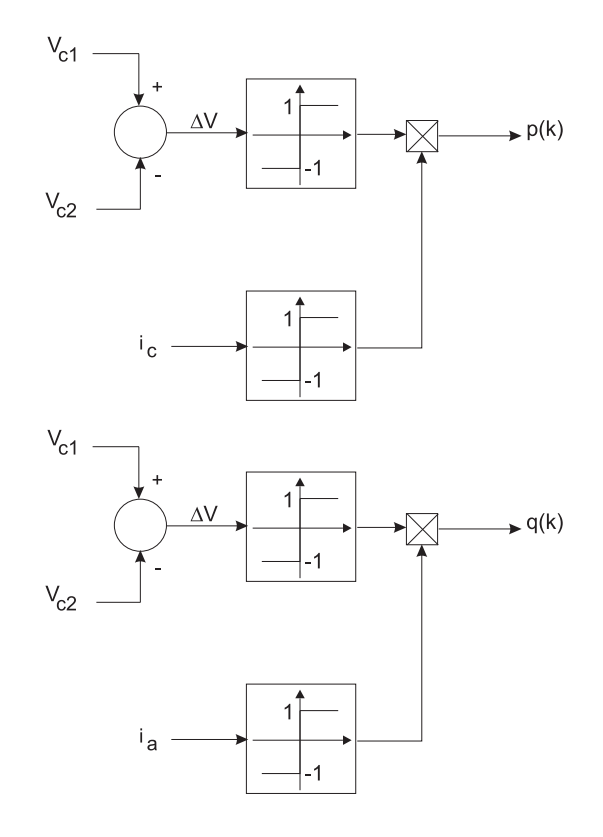

Figura 4.2: Controlador liga/desliga para a variável atuante  $p(k)$  e  $q(k)$ .

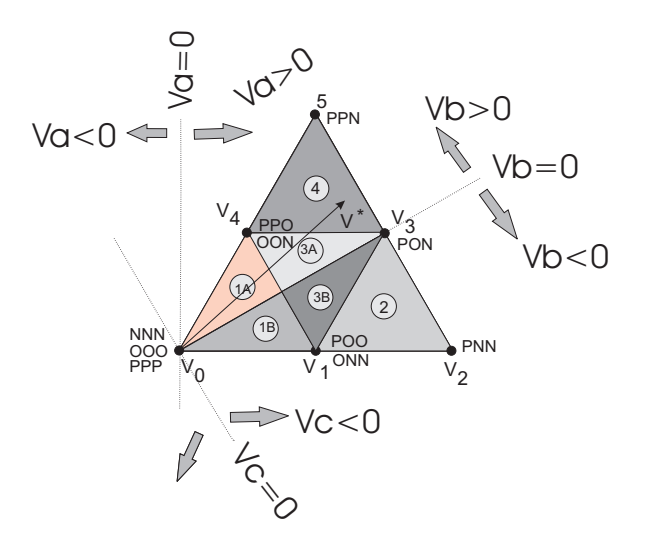

Figura 4.3: Vetores de tensão no setor A.
$$
\begin{cases}\nT_{PPO}(k) = \tau_{pb}(k) \\
T_{OON}(k) = \tau_{nc}(k)\n\end{cases}
$$
\n(4.4)

Das equações 4.4 e 4.1 pode-se escrever $T_{v4}$ em função das larguras dos pulsos de comando:

$$
T_{PPO}(k) + T_{OON}(k) = T_{v4}(k) = \tau_{pb}(k) + \tau_{nc}(k)
$$
\n(4.5)

A partir da equação 4.2 o tempo de aplicação da configuração dos interruptores PPO é definido por:

$$
T_{PPO}(k) = \frac{T_{v4}(k)}{2}p(k) + \frac{T_{v4}(k)}{2}
$$
\n(4.6)

Substituindo-se as equações 4.4 e 4.5 na equação 4.6 obtém-se a equação 4.7 que relaciona as larguras dos pulsos de comando com a variável atuante  $p$ .

$$
\tau_{pb}(k) - \tau_{nc}(k) = [\tau_{pb}(k) + \tau_{nc}(k)] p(k)
$$
\n(4.7)

No sistema de equações 2.10 para a região 1A, as equações que asseguram  $T_{PPO}(k)$  =  $T_{OON}(k)$  são substituída pela equação 4.7 obtendo-se o sistema de equações 4.8.

$$
\begin{cases}\n\tau_{pa}(k) = \frac{2T}{E} v_{an}^*(k) + \overline{C}_o(k) \\
\tau_{pb}(k) = \frac{2T}{E} v_{bn}^*(k) + \overline{C}_o(k) \\
\tau_{nc}(k) = -\frac{2T}{E} v_{cn}^*(k) - \overline{C}_o(k) \\
\tau_{pb}(k) - \tau_{nc}(k) = [\tau_{pb}(k) + \tau_{nc}(k)] p(k)\n\end{cases}
$$
\n(4.8)

A solução deste sistema fornece as larguras dos pulsos de comando para a região 1A utilizando a variável atuante  $p$  para garantir o controle da tensão no tap-central.

$$
\begin{cases}\n\tau_{pa}(k) = -\frac{T}{E} \left[ (3 - p) \ v_{bn}^*(k) + (3 + p) \ v_{cn}^*(k) \right] \\
\tau_{pb}(k) = \frac{T}{E} \left[ (1 + p) \ v_{bn}^*(k) - (1 + p) \ v_{cn}^*(k) \right] \\
\tau_{nc}(k) = -\frac{T}{E} \left[ (1 - p) \ v_{cn}^*(k) - (1 - p) \ v_{bn}^*(k) \right] \\
\tau_{na}(k) = \tau_{nb}(k) = \tau_{pc}(k) = 0\n\end{cases}
$$
\n(4.9)

### 4.3.2 Cálculo das larguras dos pulsos para a região 1B

Nesta seção serão deduzidas as equações para o cálculo das larguras dos pulsos na região 1B mantendo-se o padrão de comutação reduzido da figura 2.9. A região 1B possui um vetor do grupo S, $V_1$ portanto terá uma variável de atuação associada a este vetor, denominada  $q.$  A partir da figura 2.9, as relações entre os tempos  $T_{POO}$  e  $T_{ONN}$ e a largura do pulsos de comando são definidos pela equação abaixo:

$$
\begin{cases}\nT_{POO}(k) = \tau_{pa}(k) \\
T_{ONN}(k) = \tau_{nb}(k)\n\end{cases}
$$
\n(4.10)

Das equações 4.10 e 4.1 pode-se escrever  $T_{v1}$  em função das larguras dos pulsos de comando, equação 4.11.

$$
T_{POO}(k) + T_{ONN}(k) = T_{v1}(k) = \tau_{pa}(k) + \tau_{nb}(k)
$$
\n(4.11)

A partir da equação 4.2 o tempo de aplicação da configuração dos interruptores POO é definido por:

$$
T_{POO}(k) = \frac{T_{v1}(k)}{2}q(k) + \frac{T_{v1}(k)}{2}
$$
\n(4.12)

Substituindo-se as equações 4.10 e 4.11 na equação 4.12 obtém-se a equação 4.13 que relaciona as larguras dos pulsos de comando com a variável atuante  $q$ .

$$
\tau_{pa}(k) - \tau_{nb}(k) = [\tau_{pa}(k) + \tau_{nb}(k)] q(k)
$$
\n(4.13)

No sistema de equações do método do capítulo anterior para a região 1B a equação que assegura  $T_{POO}(k) = T_{ONN}(k)$  é substituída pela equação acima obtendo-se o sistema de equações abaixo.

$$
\begin{cases}\n\tau_{pa}(k) = \frac{2T}{E} v_{an}^*(k) + \overline{C}_o(k) \\
\tau_{nb}(k) = -\frac{2T}{E} v_{bn}^*(k) - \overline{C}_o(k) \\
\tau_{nc}(k) = -\frac{2T}{E} v_{cn}^*(k) - \overline{C}_o(k) \\
\tau_{pa}(k) - \tau_{nb}(k) = [\tau_{pa}(k) + \tau_{nb}(k)] q(k)\n\end{cases}
$$
\n(4.14)

A solução deste sistema fornece as larguras dos pulsos de comando para a região 1B utilizando a variável atuante  $q$  para permitir o controle da tensão no tap-central.

$$
\begin{cases}\n\tau_{pa}(k) = \frac{T}{E} \left[ (1+q) \ v_{an}^*(k) - (1+q) \ v_{bn}^*(k) \right] \\
\tau_{nb}(k) = \frac{T}{E} \left[ (1-q) \ v_{an}^*(k) - (1-q) \ v_{bn}^*(k) \right] \\
\tau_{nc}(k) = \frac{T}{E} \left[ (3-q) \ v_{an}^*(k) + (3+q) \ v_{bn}^*(k) \right] \\
\tau_{na}(k) = \tau_{pb}(k) = \tau_{pc}(k) = 0\n\end{cases}
$$
\n(4.15)

### 4.3.3 Cálculo das larguras dos pulsos para a região 2

Na região 2, somente as duas configurações do vetor  $V_1$  (POO e ONN) são disponíveis para o controle da tensão de tap-central. Portanto o cálculo das larguras dos pulsos de comando depende apenas da variável  $q$ . Da figura 2.10 obtém-se as seguintes relações:

$$
\begin{cases}\nT_{POO}(k) = T - \tau_{nc}(k) \\
T_{ONN}(k) = T - \tau_{pa}(k)\n\end{cases}
$$
\n(4.16)

Como  $T_{POO}(k) + T_{ONN}(k) = T_{v1}(k)$  tem-se:

$$
T_{POO}(k) + T_{ONN}(k) = T_{v1}(k) = 2T - \tau_{nc}(k) - \tau_{pa}(k)
$$
\n(4.17)

A partir das equações 4.12 e 4.17 tem-se a equação abaixo que relaciona as larguras dos pulsos com a variável de atuação  $q$ :

$$
-\tau_{nc}(k) + \tau_{pa}(k) = [2T - \tau_{nc}(k) - \tau_{pa}(k)]q(k)
$$
\n(4.18)

Finalmente, a solução do sistema de equações lineares 4.19 fornece as larguras dos pulsos de comando para a região 2 incluindo a variável de atuação q para permitir o controle da tens˜ao no tap-central.

$$
\begin{cases}\n\tau_{pa}(k) = \frac{2T}{E} v_{an}^*(k) + \overline{C}_o(k) \\
\tau_{nb}(k) = -\frac{2T}{E} v_{bn}^*(k) - \overline{C}_o(k) \\
\tau_{nc}(k) = -\frac{2T}{E} v_{cn}^*(k) - \overline{C}_o(k) \\
-\tau_{nc}(k) + \tau_{pa}(k) = [2T - \tau_{nc}(k) - \tau_{pa}(k)] q(k)\n\end{cases}
$$
\n(4.19)

As larguras dos pulsos de comando para a região 2 são dados por 4.20:

$$
\begin{cases}\n\tau_{pa}(k) = Tq(k) + \frac{T}{E} \left[ (1-q) \ v_{an}^*(k) - (1-q) \ v_{cn}^*(k) \right] \\
\tau_{nb}(k) = -Tq(k) + \frac{T}{E} \left[ (3-q) \ v_{cn}^*(k) + (3+q) \ v_{an}^*(k) \right] \\
\tau_{nc}(k) = -Tq(k) + \frac{T}{E} \left[ (1+q) \ v_{an}^*(k) - (1+q) \ v_{cn}^*(k) \right] \\
\tau_{na}(k) = \tau_{pb}(k) = \tau_{pc}(k) = 0\n\end{cases}
$$
\n(4.20)

### 4.3.4 Cálculo das larguras dos pulsos para a região 3A

Como na região 1A, existe na região 3A um vetor do grupo S,  $V_4$  portanto as equações para as larguras do pulso nesta região conterão a variável de atuação p. Da figura  $2.11$  obtém-se as seguintes relações:

$$
\begin{cases}\nT_{PPO}(k) = \tau_{pb}(k); \\
T_{OON}(k) = T - \tau_{pa}(k).\n\end{cases}
$$
\n(4.21)

Da equação 4.6,  $T_{PPO}(k) + T_{OON}(k) = T + \tau_{pb}(k) - \tau_{pa}(k)$  tem-se a equação abaixo que relaciona as larguras dos pulsos de comando com a variável atuante  $p$  para a região 3A

$$
-\tau_{pb}(k) + \tau_{pa}(k) - T = [T + \tau_{pb}(k) - \tau_{pa}(k)] p(k)
$$
\n(4.22)

Obtendo-se então o sistema de equações para a região 3A.

$$
\begin{cases}\n\tau_{pa}(k) = \frac{2T}{E} v_{an}^*(k) + \overline{C}_o(k) \\
\tau_{pb}(k) = \frac{2T}{E} v_{bn}^*(k) + \overline{C}_o(k) \\
\tau_{nc}(k) = -\frac{2T}{E} v_{cn}^*(k) - \overline{C}_o(k) \\
-\tau_{pb}(k) + \tau_{pa}(k) - T = [T + \tau_{pb}(k) - \tau_{pa}(k)] p(k)\n\end{cases}
$$
\n(4.23)

As larguras dos pulsos de comando para a região 3A são:

$$
\begin{cases}\n\tau_{pa}(k) = \frac{T}{2} (1 + p) - \frac{T}{E} [(1 - p) v_{an}^*(k) - (1 - p) v_{bn}^*(k)] \\
\tau_{nb}(k) = \frac{T}{2} (1 + p) - \frac{T}{E} [(1 + p) v_{bn}^*(k) - (1 + p) v_{an}^*(k)] \\
\tau_{nc}(k) = -\frac{T}{2} (1 + p) - \frac{T}{E} [(3 - p) v_{bn}^*(k) + (3 + p) v_{an}^*(k)] \\
\tau_{na}(k) = \tau_{nb}(k) = \tau_{pc}(k) = 0\n\end{cases}
$$
\n(4.24)

#### 4.3.5 Cálculo das larguras dos pulsos para a região 3B

Como na região 1B, existe na região 3B um vetor do grupo S,  $V_1$ , portanto as equações para as larguras do pulso nesta região conterão a variável de atuação q. Da figura  $2.12$  obtém-se as seguintes relações:

$$
\begin{cases}\nT_{ONN}(k) = \tau_{nb}(k); \\
T_{POO}(k) = T - \tau_{nc}(k)\n\end{cases}
$$
\n(4.25)

Da equação 4.12,  $T_{POO}(k) + T_{ONN}(k) = T_{v1}(k) = T - \tau_{nc}(k) + \tau_{nb}(k)$  tem-se a equação abaixo que relacionam as larguras dos pulsos de comando com a variável atuante  $q$  para a região 3B

$$
T - \tau_{nc}(k) - \tau_{nb}(k) = [T - \tau_{nc}(k) + \tau_{nb}(k)] q(k)
$$
\n(4.26)

Obtendo-se então o sistema de equações para a região 3B.

$$
\begin{cases}\n\tau_{pa}(k) = \frac{2T}{E} v_{an}^*(k) + \overline{C}_o(k) \\
\tau_{nb}(k) = -\frac{2T}{E} v_{bn}^*(k) - \overline{C}_o(k) \\
\tau_{nc}(k) = -\frac{2T}{E} v_{cn}^*(k) - \overline{C}_o(k) \\
T - \tau_{nc}(k) - \tau_{nb}(k) = [T - \tau_{nc}(k) + \tau_{nb}(k)] q(k)\n\end{cases}
$$
\n(4.27)

As larguras dos pulsos de comando para a região 3B são:

$$
\begin{cases}\n\tau_{pa}(k) = -\frac{T}{2} (1 - q) - \frac{T}{E} [(3 - q) v_{cn}^*(k) + (3 + q) v_{bn}^*(k)] \\
\tau_{nb}(k) = \frac{T}{2} (1 - q) - \frac{T}{E} [(1 - q) v_{cn}^*(k) - (1 - q) v_{bn}^*(k)] \\
\tau_{nc}(k) = \frac{T}{2} (1 - q) + \frac{T}{E} [(1 + q) v_{bn}^*(k) - (1 + q) v_{cn}^*(k)] \\
\tau_{na}(k) = \tau_{pb}(k) = \tau_{pc}(k) = 0\n\end{cases}
$$
\n(4.28)

### 4.3.6 Cálculo das larguras dos pulsos para a região 4

Na região 4 somente as duas configurações do vetor  $V_4$  (PPO e OON) são disponíveis para o controle da tensão nos capacitores. Portanto o cálculo das larguras dos pulsos de comando depende apenas da variável  $p$ . Da figura 2.13 obtém-se as relações 4.29 e 4.30:

$$
\begin{cases}\nT_{OON}(k) = T - \tau_{pa}(k) \\
T_{PPO}(k) = T - \tau_{nc}(k)\n\end{cases}
$$
\n(4.29)

$$
T_{PPO}(k) + T_{OON}(k) = T_v 4(k) = 2T - \tau_{nc}(k) - \tau_{pa}(k)
$$
\n(4.30)

Das equações 4.6 e 4.30 obtém-se a equação 4.31 que relaciona as larguras dos pulsos com a variável de atuação  $p$ :

$$
-\tau_{nc}(k) + \tau_{pa}(k) = [2T - \tau_{nc}(k) - \tau_{pa}(k)]p(k)
$$
\n(4.31)

A solução do sistema de equações lineares 4.32 fornece as larguras dos pulsos de comando para a região 4 incluindo a variável de atuação  $p$  dadas por 4.33.

$$
\begin{cases}\n\tau_{pa}(k) = \frac{2T}{E} v_{an}^*(k) + \overline{C}_o(k) \\
\tau_{pb}(k) = \frac{2T}{E} v_{bn}^*(k) + \overline{C}_o(k) \\
\tau_{nc}(k) = -\frac{2T}{E} v_{cn}^*(k) - \overline{C}_o(k) \\
-\tau_{nc}(k) + \tau_{pa}(k) = [2T - \tau_{nc}(k) - \tau_{pa}(k)] p(k)\n\end{cases}
$$
\n(4.32)

$$
\begin{cases}\n\tau_{pa}(k) = Tp(k) + \frac{T}{E} [(1-p) v_{an}^*(k) - (1-p) v_{cn}^*(k)] \\
\tau_{pb}(k) = Tp(k) - \frac{T}{E} [(3+p) v_{an}^*(k) + (3-p) v_{cn}^*(k)] \\
\tau_{nc}(k) = -Tp(k) + \frac{T}{E} [(1+p) v_{an}^*(k) - (1+p) v_{cn}^*(k)] \\
\tau_{na}(k) = \tau_{nb}(k) = \tau_{pc}(k) = 0\n\end{cases}
$$
\n(4.33)

O conjuntos de equações 4.9, 4.15, 4.20, 4.24, 4.28 e 4.33 fornece as larguras de pulso de comando para as regiões 1A, 1B, 2, 3A, 3B e 4, respectivamente, incluindo as variáveis para controle em malha fechada das tensões nos capacitores. Para que as saídas de comando sejam realizáveis é necessário que as restrições 3.1 sejam atendidas. Substituindo as equações das larguras dos pulsos nestas inequações e variando-se  $p \text{ e } q$  no intervalo  $[-1, 1]$  prova-se que o domínio das soluções apresentadas inclui completamente as respectivas regiões.

### 4.4 Resultados de Simulação

A simulação foi realizada nas mesmas condições descritas no capítulo 2 utilizandose uma carga trifásica de resistência 5 ohms e uma indutância de 5,5mH. A seguir serão mostrados os resultados das simulações para uma frequência de chaveamento de  $720Hz$  e controle liga/desliga da tensão dos capacitores do elo CC.

A figura 5.3 mostra a tens˜ao nos capacitores do barramento CC Observa-se nesta figura que existe um desequilíbrio entre as tensões dos capacitores enquanto o controle de tensão esta desabilitado. No instante de  $t=0.8s$  este controle é habilitado e as tensões dos capacitores tornam-se equilibradas. O desequilíbrio na tensão do tapcentral foi provocado fazendo  $C_1 \neq C_2$ . Foram utilizados  $C_1 = 2.100 \mu F$  e  $C_2 =$ 

 $2.300 \mu F$ .

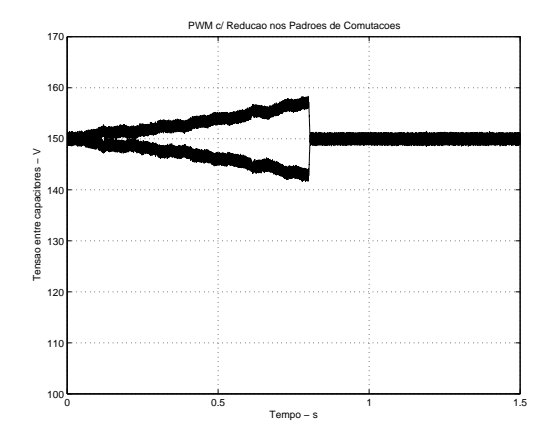

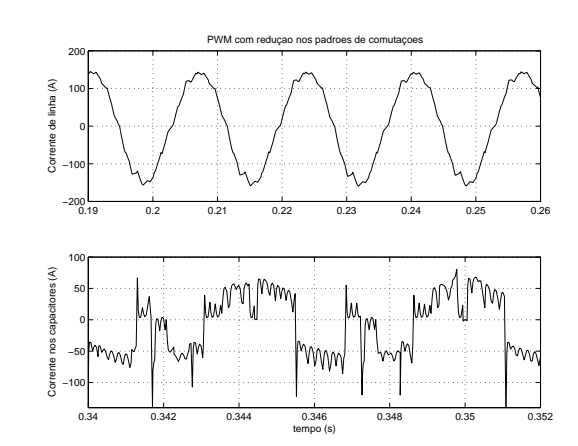

Figura 4.4: Tensão sobre os capacitores do barramento CC.

Figura 4.5: Corrente de linha na carga e corrente do barramento CC.

Na figura 4.5 são apresentados a corrente corrente de linha na carga bem como a corrente nos capacitores do barramento CC.

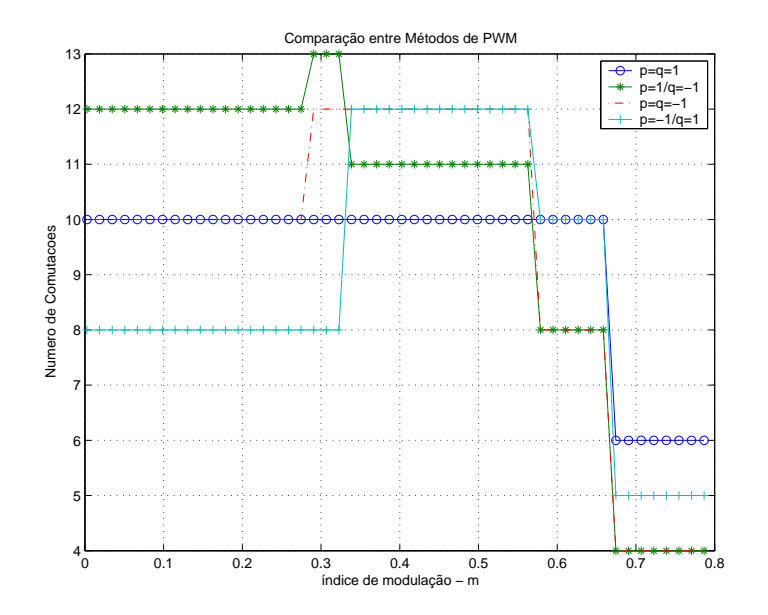

Figura 4.6: Comparação do número de comutações x índice de modulação para o controlador liga/desliga.

A figura 4.6 mostra o número de comutações para cada combinação das variáveis atuantes  $p \neq q$ . Os diferentes números de comutações são devidos aos diferentes padrões de comutações para cada combinação de  $p e q$ .

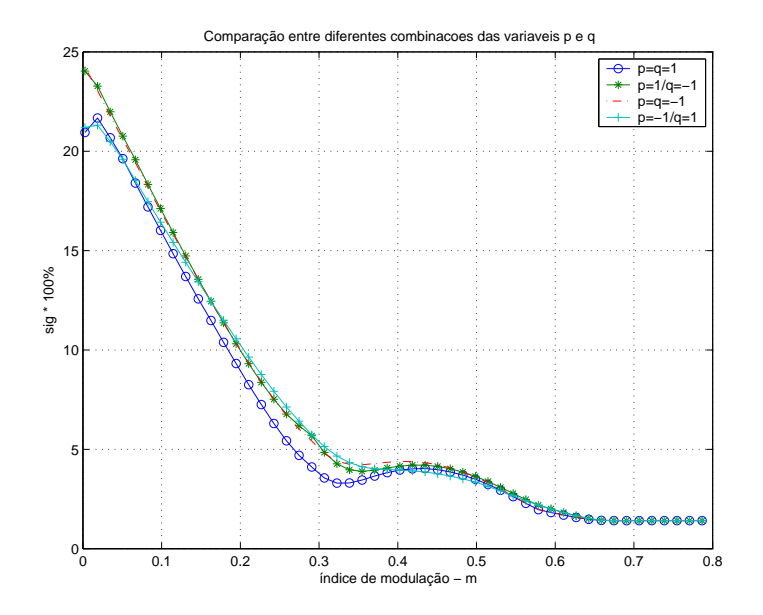

Figura 4.7: Comparação da distorção harmônicas total x índice de modulação para o controlador liga/desliga.

A figura 4.7 mostra os valores do índice de distorção harmônica (SIG) para diferentes combinações das variáveis de controle. Os diferentes índices de SIG da figura (4.7) são devidos aos diferentes padrões de chaveamento impostos pelas diferentes combinações de  $p e q$ .

Observamos na figura 4.8 que não houve uma redução no aproveitamento da tensão de entrada do inversor. Isto mostra que, as variáveis atuantes  $p e q$  não afetam o valor da componente fundamental das tensões de saída.

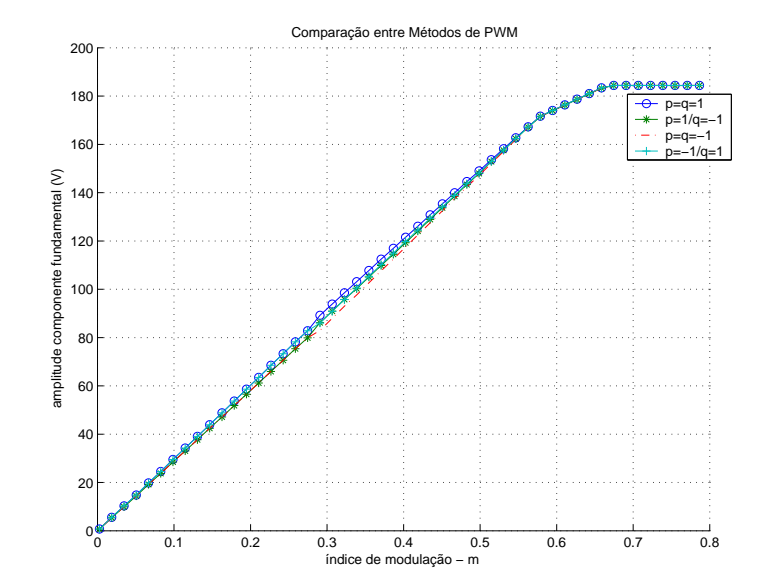

Figura 4.8: Comparação da amplitude da componente fundamental x índice de modulação para o controlador liga/desliga.

### 4.5 Conclusões

Com a introdução das novas variáveis atuantes  $p e q$  nas equações da MLP obtivemos o equilíbrio das tensões nos capacitores do barramento CC. Garantiu-se a equalização das tensões do elo CC através de um controlador liga/desliga atuando diretamente nas configurações dos vetores do grupo S. A configuração escolhida depende do conhecimento da polaridade do erro de tensão entre os capacitores e do sentido das correntes de carga.

## Capítulo 5

## Controle da Flutuação de Tensão no Tap-Central com restrições de  $T_{min}$

### 5.1 Introdução

No capítulo anterior, o equilíbrio das tensões nos capacitores do barramento CC foi realizado atrav´es de um controle em malha fechada utilizando um controlador liga/desliga sem considerar as restrições de tempo mínimo de permanência dos interruptores nos estados de condução e bloqueio. Uma vez consideradas estas restrições, ocorrerão áreas não realizáveis com o método de MLP proposto no capítulo 4. Neste capítulo, o método de MLP com o controle apresentado será alterado acrescentando-se as restrições de  $t_{on}/t_{off}$  mínimos.

## 5.2 Domínio da MLP com restrições nos tempos mínimos de condução e bloqueio

Substituindo-se as equações 4.9, 4.15, 4.20, 4.24, 4.28 e 4.33 nas restrições de  $t_{on} \geq$  $T_{\text{min}}$  e  $t_{off} \geq T_{\text{min}}$  apresentadas no capítulo 3 e considerando-se um controle ON/OFF das tensões dos capacitores, tem-se as regiões do setor A que não são realizadas com a solução proposta no capítulo 4. Estas regiões são definidas pelas inequações 5.1 e são mostradas na figura 5.1 pelas áreas hachuradas.

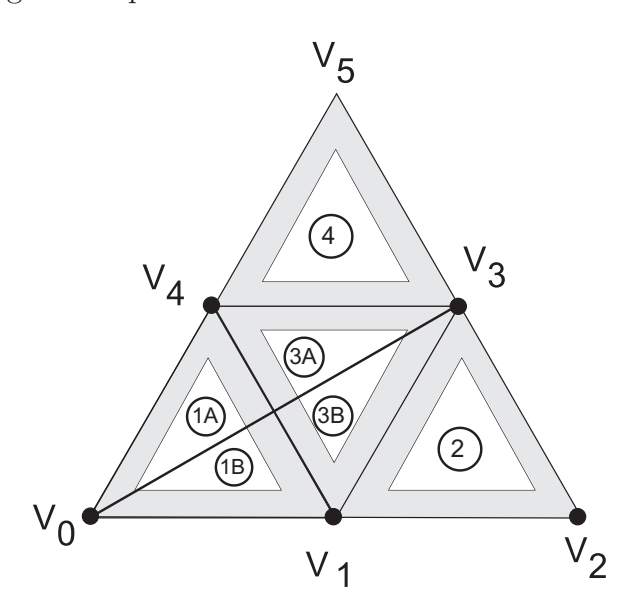

Figura 5.1: Regiões não realizáveis do inversor a três níveis considerando-se o controle ativo das tensoes nos capacitores.

$$
\begin{cases}\n\operatorname{Reg} - 1A : (v_a - v_c) \geq \frac{E}{2} - \frac{T \min E}{T} \\
(v_a - v_b) \leq \frac{T \min E}{T} \\
\operatorname{Reg} - 1B : (v_a - v_c) \geq \frac{E}{2} - \frac{T \min E}{T} \\
(v_b - v_c) \leq \frac{T \min E}{T} \\
\operatorname{Reg} - 2 : (v_a - v_b) \leq \frac{E}{2} + \frac{T \min E}{T} \\
(v_b - v_c) \leq \frac{T \min E}{T} \\
(v_a - v_c) \geq E - \frac{T \min E}{T} \\
(v_a - v_c) \geq \frac{E}{2} + \frac{T \min E}{T} \\
(v_b - v_c) \geq \frac{E}{2} - \frac{T \min E}{T} \\
(v_b - v_c) \geq \frac{E}{2} - \frac{T \min E}{T} \\
\operatorname{Reg} - 3B : (v_a - v_c) \leq \frac{E}{2} + \frac{T \min E}{T} \\
(v_a - v_b) \geq \frac{E}{2} - \frac{T \min E}{T} \\
(v_a - v_c) \leq \frac{E}{2} + \frac{T \min E}{T} \\
\operatorname{Reg} - 4 : (v_b - v_c) \leq \frac{E}{2} + \frac{T \min E}{T} \\
(v_a - v_b) \leq \frac{T \min E}{T} \\
(v_a - v_b) \leq \frac{T \min E}{T} \\
(v_a - v_b) \leq \frac{T \min E}{T} \\
\end{cases}
$$

A solução adotada para resolver os problemas de regiões não realizáveis foi elaborar um algoritmo que use um controle ativo das tensões dos capacitores apenas nas regiões que não tenham restrições com  $T_{min}$ 

No algoritmo do controle ativo utilizado, as variáveis de atuação  $p e q$  assumem valores 1 e -1, recai portanto no algoritmo mostrado no capítulo 4.

Nas regiões sombreadas, estas variáveis de atuação  $p$  e  $q$  são iguais a zero e o algoritmo das larguras de pulsos é igual ao apresentado no capítulo 3. No entanto, a região hachurada mais próxima do vetor Vo pode se realizada, desde que, use o pradrão de chaveamento completo [13]. A figura 5.2 mostra as regiões onde é utilizado o controle ativo da tensão dos capacitores do barramento CC e as regiões onde aplica-se apenas o algoritmo com as restrições de  $T_{min}$ .

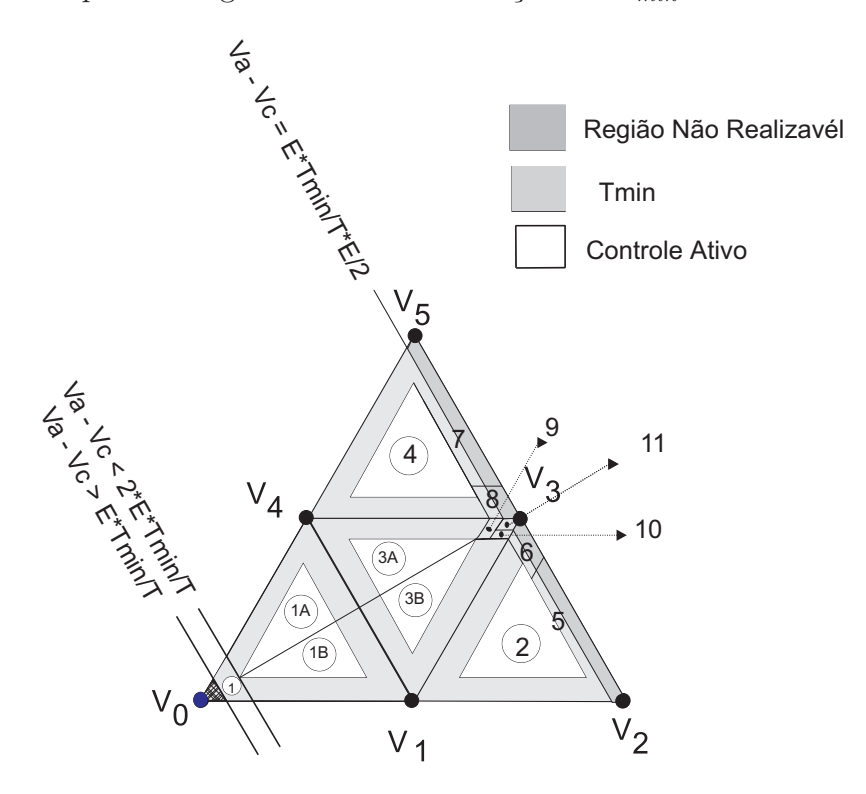

Figura 5.2: Regiões do inversor a três níveis considerando-se o controle ativo das tensoes dos capacitores e  $t_{on}$  e  $t_{off}$  mínimos.

### 5.3 Equações da MLP para o setor A

Considerando as restrições de  $t_{on}$  e  $t_{off}$  mínimos e o controle em malha fechada das tensões nos capacitores, tem-se o algoritmo para o setor A. Observa-se que, quando estamos nas regiões de *controle passivo*, basta considerar que não temos controle sobre as variáveis de controle  $p \in q$  logo, concluímos que estas assumirão os valores  $p = q$  $= 0.$ 

### 5.4 Algoritmo Completo

O método de MLP vetorial apresentado neste capítulo será chamado de método 4 ao longo deste texto.

No apêndice A, mostra-se o algoritmo completo para o  $m\acute{e}todo 4$  com a introdução da limitação dos tempos mínimos de condução e bloqueio juntamente com o controle em malha fechada das tensões dos capacitores através das variáveis de controle  $p \in q$ .

## 5.5 Resultados de Simulação

As simulações foram realizadas nas mesmas condições descritas no capítulo 4. A seguir serão mostrados os resultados para uma frequência de chaveamento de  $720\text{Hz}$ e controle liga/desliga da tensão dos capacitores do elo CC sendo que  $T_{\text{min}}$  foi fixado em  $10\%$  do período de MLP e os capacitores foram fixados em parâmetros iguais ao capítulo 4, ou seja,  $C_1 \neq C_2$ .

A figura 5.3 mostra a tensão nos capacitores do barramento CC. É verificado que, mesmo com a introdução das restrições de  $t_{on}/t_{off}$  mínimos, o controlador ON/OFF atua mantendo as tens˜oes dos capacitores do barramento CC equilibradas.

A figura 5.4 mostra o número de comutações por ciclo da tensão de saída para o algoritmo proposto neste capítulo.

Conforme figura 5.5, ao aplicar o método com reduzido número de comutações, a taxa de distorção harmônica total cresce.

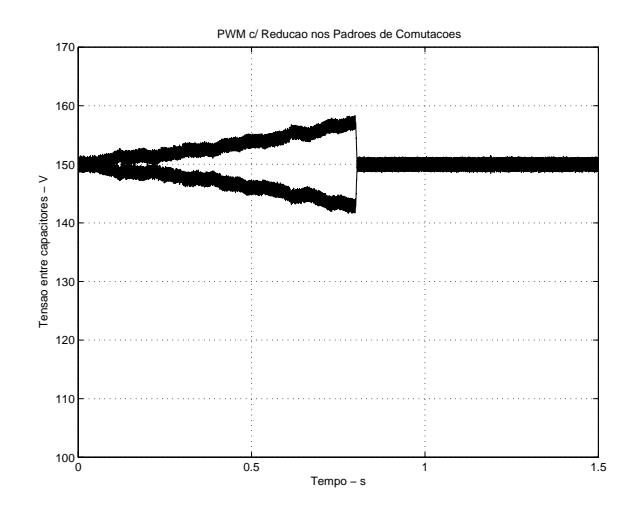

Figura 5.3: Tensão sobre os capacitores do barramento CC.

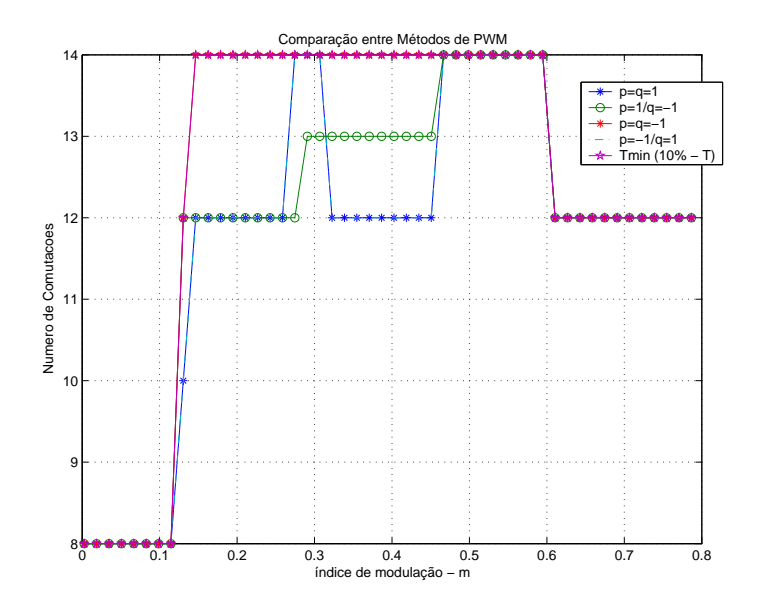

Figura 5.4: Comparação do número de comutações x índice de modulação para o controlador liga/desliga com  $T_{\text{min}}$ .

Na figura 5.6, mostra-se a amplitude da fundamental em função do índice de modulação.

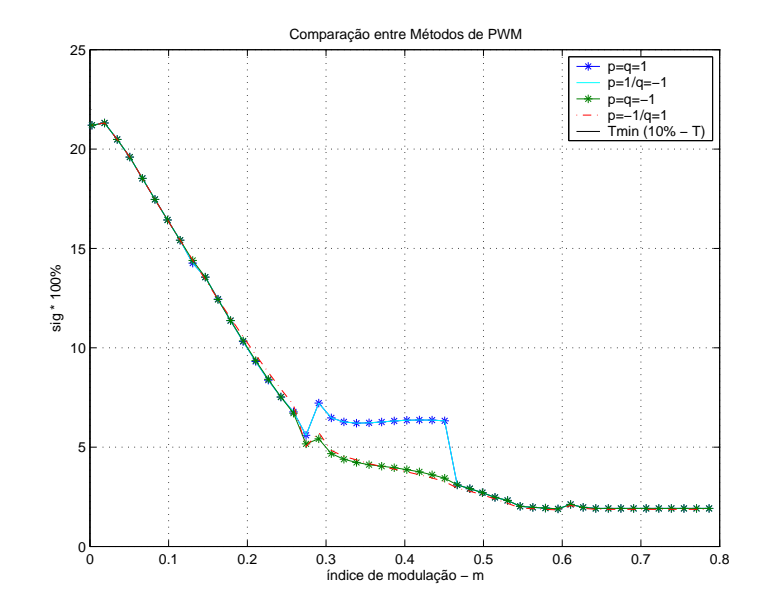

Figura 5.5: Comparação da distorção harmônica total x índice de modulação para o controlador liga/desliga com  $T_{\text{min}}$ .

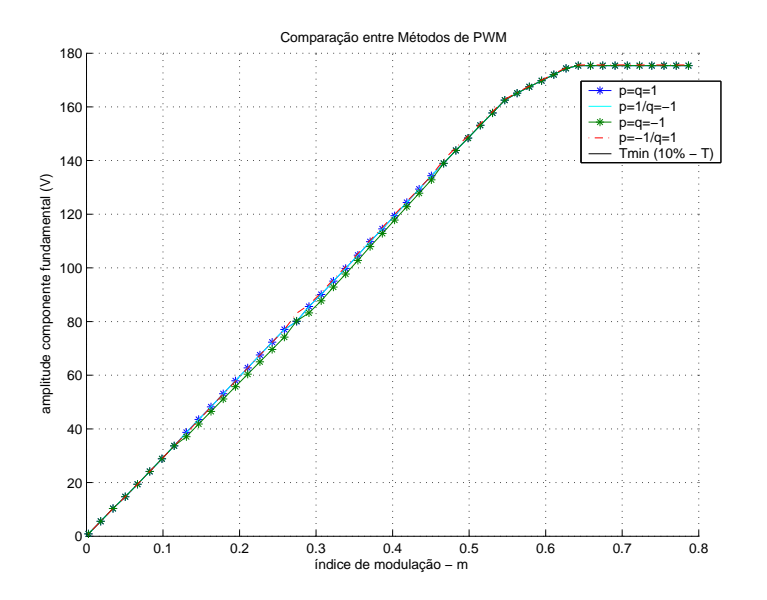

Figura 5.6: Comparação da amplitude da componente fundamental x índice de modulação para o controlador liga/desliga com  $T_{\text{min}}$ .

## 5.6 Conclusões

Neste capítulo, foram agrupadas as variáveis  $p e q$  nas equações da MLP juntamente com as restrições de  $t_{on}/t_{off}$  mínimos.

O algoritmo apresentado é um método integrado constituído pelo  $método 1$ , pelo método das restrições de tempo mínimo de condução e bloqueio dos dispositivos  $(método 2)$ , método do controle do balanceamento dos capacitores do barramento CC ( $método 3$ ). Isto é, a partir deste método integrado é possível obter qualquer um dos métodos apresentados anteriormente.

Observa-se que, neste método integrado, não houve um aumento do número de comutações por ciclo da tensão de saída em relação aos métodos anteriores.

## Capítulo 6

## Descrição dos Módulos de Software e Resultados Experimentais

Este capítulo traz uma descrição da implementação dos algoritmos de MLP Vetorial para conversores multin´ıveis descritos ao longo deste texto e seus resultados experimentais. Estes algoritmos foram implementados em módulos de software no DSP TMS320F2812 da Texas Instruments <sup>TM</sup> [21]. Os módulos foram escritos em linguagem C utilizando "IQMath Library" [20]

Em geral, os módulos de *software* podem ser divididos em três categorias, de acordo com a dependência em relação ao hardware (DSP utilizado) e ao aplicativo que os emprega:

- Independentes do hardware e do aplicativo são aqueles módulos que não fazem acesso a nenhum periférico do DSP e não possuem nenhum parâmetro a ser configurado. Estes módulos podem ser funções matemáticas, transforma-¸c˜oes, dentre outros, sendo em geral bem conhecidos e definidos.
- Independentes do *hardware* e configuráveis pelo aplicativo são aqueles módulos que não fazem acesso a nenhum periférico de *hardware* mas que pos-

suem parâmetros que permitem o ajuste a uma situação ou aplicação específica. Como exemplos deste tipo de módulo temos controladores, estimadores de estados, dentre outros, os quais necessitam de ter certos parˆametros ajustados para funcionarem de maneira adequada à situação em que vão ser utilizados.

Dependentes do *hardware* são aqueles módulos que fazem a interface da aplicação com os periféricos em *hardware* do DSP. Obviamente estes módulos são específicos para um determinado membro da família de processadores, sendo necessária a modificação dos mesmos se for pretendida a migração do código para outro membro da família.

### 6.1 Módulo PWM\_NPC

Descrição:

PWM\_NPC  $\acute{e}$  um módulo independente que implementa o algoritmo básico. Suas entradas são uma amostra da tensão de referência por fase em base Q.15 com a tensão de barramento CC (E) como o valor base. Suas saídas são as larguras de pulso em base Q.15 com o período PWM (T) como valor base. A entrada da tensão de referência não pode ter uma componente de seqüência zero, ou seja,  $\stackrel{*}{v}_{an}(k) + \stackrel{*}{v}_{bn}(k) + \stackrel{*}{v}_{bn}(k) = 0$ 

Módulo PWN\_NPC:

Este módulo recebe as referências de tensão e fornece as larguras de pulso correspondentes.

#### 6.1.1 Resultados Experimentais - Método 1

Nesta seção são mostrados os resultados experimentais obtidos utilizando o método de MLP Vetorial básico apresentado no capítulo 2, sem restrição de  $t_{on}/t_{off}$  e sem

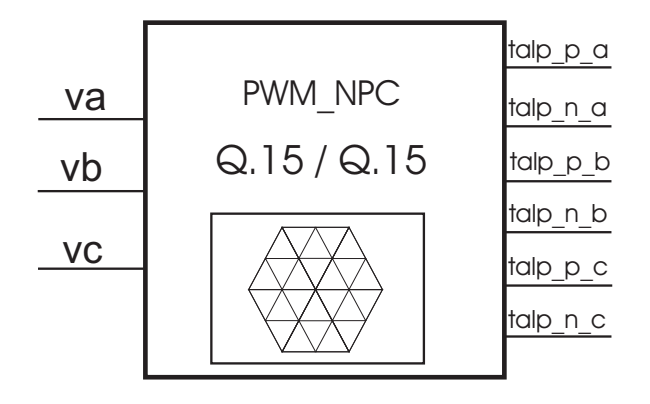

Figura 6.1: Diagrama de blocos do módulo PWM\_NPC

controle das tensões nos capacitores. Utilizou-se uma carga trifásica de resistência 5 ohms e uma indutância de 5,5mH. A figura 6.2 mostra os sinais de comando do interruptor  $C_{S_{1a}}$  e a forma de onda da tensão fase neutro  $v_{an}(t)$ , para um índice de modulação  $m = 0, 25$ . A figura 6.3 apresenta a tensão filtrada da fase  $v_{an}(t)$ , nas condições mostradas na figura 6.2.

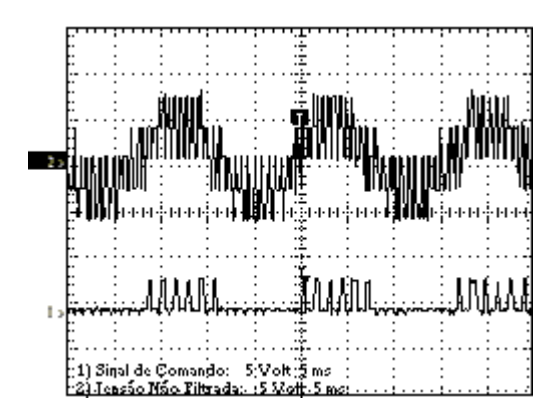

Figura 6.2: Canal-1: sinal de comando do interruptor  $C_{S_{1a}}$ . . Canal-2:tensão  $v_{an}(t)$  para  $m = 0, 25$  $R = 12.$ 

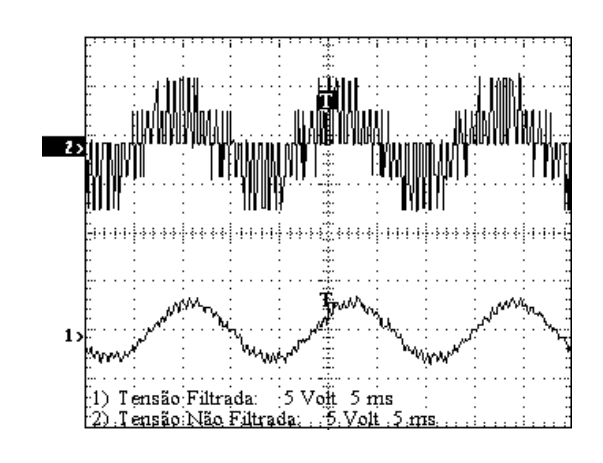

Figura 6.3: Tensão filtrada  $v_{an}(t)$  para  $m =$  $0, 25 R = 12.$ 

A figura 6.4 apresenta o espectro harmônico da tensão  $v_{an}(t)$ , nas condições mos-

tradas na figura 6.2.

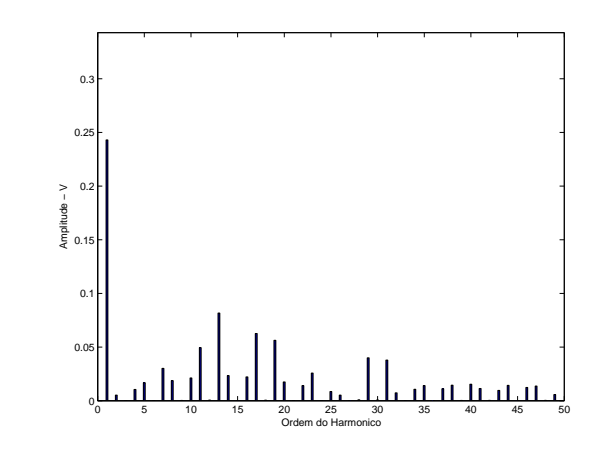

Figura 6.4: Espectro harmônico da tensão  $v_{an}(t)$  para  $m = 0, 25$   $R = 12$ 

A figura 6.5 mostra os sinais de comando do interruptor  $C_{S_{1a}}$  e a forma de onda da tensão fase neutro  $v_{an}(t)$ , para um índice de modulação  $m = 0, 45$ . A figura 6.6 apresenta a tensão filtrada da fase  $v_{an}(t)$ , nas condições mostradas na figura 6.5.

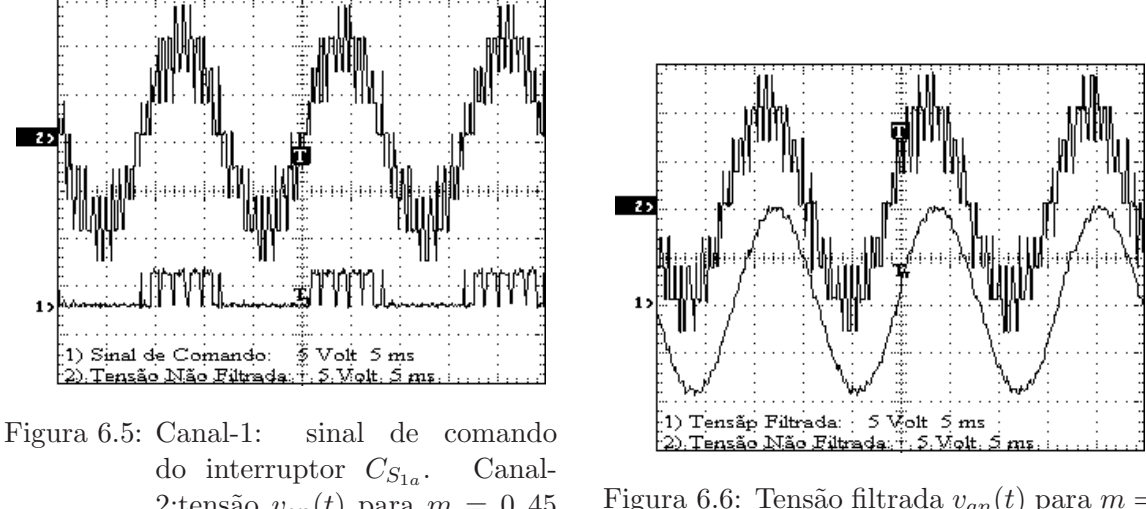

2:tensão  $v_{an}(t)$  para  $m = 0, 45$ e  $R = 12$ .

Figura 6.6: Tensão filtrada  $v_{an}(t)$  para  $m =$  $0, 45 R = 12.$ 

A figura 6.7 apresenta o espectro harmônico da tensão  $v_{an}(t)$ , nas condições mostradas na figura 6.5.

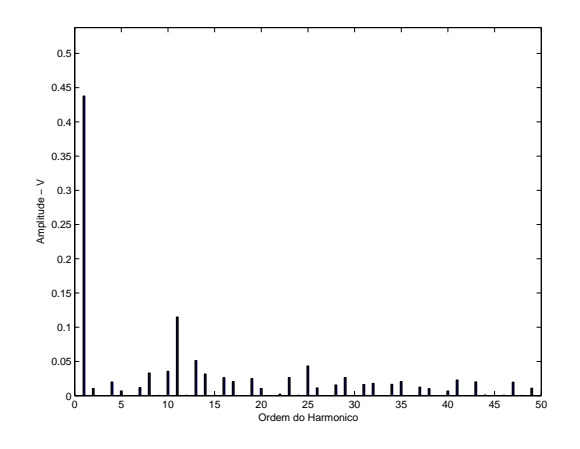

Figura 6.7: Espectro harmônico da tensão  $v_{an}(t)$  para  $m = 0, 45$   $R = 12$ 

### 6.2 Módulo PWM\_NPCT

Descrição:

PWM\_NPCT é um módulo independente que implementa o algoritmo com o tempo mínimo  $t_{on}$ e $t_{off}.$  Suas entradas são uma amostra da tensão de referência por fase em Q.15 com a tens˜ao de barramento CC (E) como o valor base e os tempos mínimos  $t_{on}$ e $t_{off},$ ou seja, $T_{min}$ é um parâmetro em p.u. com o período PWM (T) como valor base. O máximo valor de  $T_{min}$  é  $T/4$ . Suas saídas são as larguras de pulsos P e N em valores p.u. com o período PWM (T) como valor base. A entrada da tensão de referência não pode ter uma componente de sequencia zero, ou seja,  $\stackrel{*}{v}_{an}(k) + \stackrel{*}{v}_{bn}(k) + \stackrel{*}{v}_{bn}(k) = 0$ 

Módulo PWM\_NPCT:

Este módulo recebe as referências de tensão, tempo de condução e bloqueio mínimo e fornece as larguras de pulso.

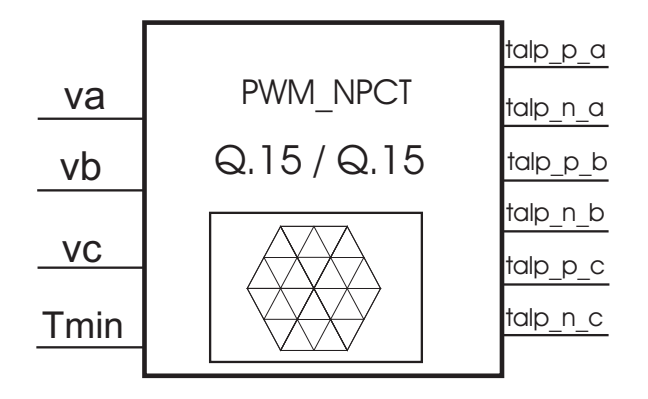

Figura 6.8: Diagrama de blocos do módulo PWM\_NPCT

### 6.2.1 Resultados Experimentais - Método 2

Nesta seção são apresentados os resultados experimentais obtidos utilizando o método de MLP vetorial com restrição de  $t_{on}/t_{off}$  e com controle em malha aberta da tensão do tap-central, apresentado no capítulo 3. Utilizou-se a mesma carga trifásica citada anteriormente. O valor de  $T_{min}$  foi fixado em 10% do período de comutação. A figura 6.9 mostra os sinais de comando do interruptor  $C_{S_{1a}}$  e a forma de onda da tensão fase neutro  $v_{an}(t)$ , para um índice de modulação  $m = 0, 25$ . A figura 6.10 apresenta a tensão filtrada da fase  $v_{an}(t)$ , nas condições mostradas na figura 6.9.

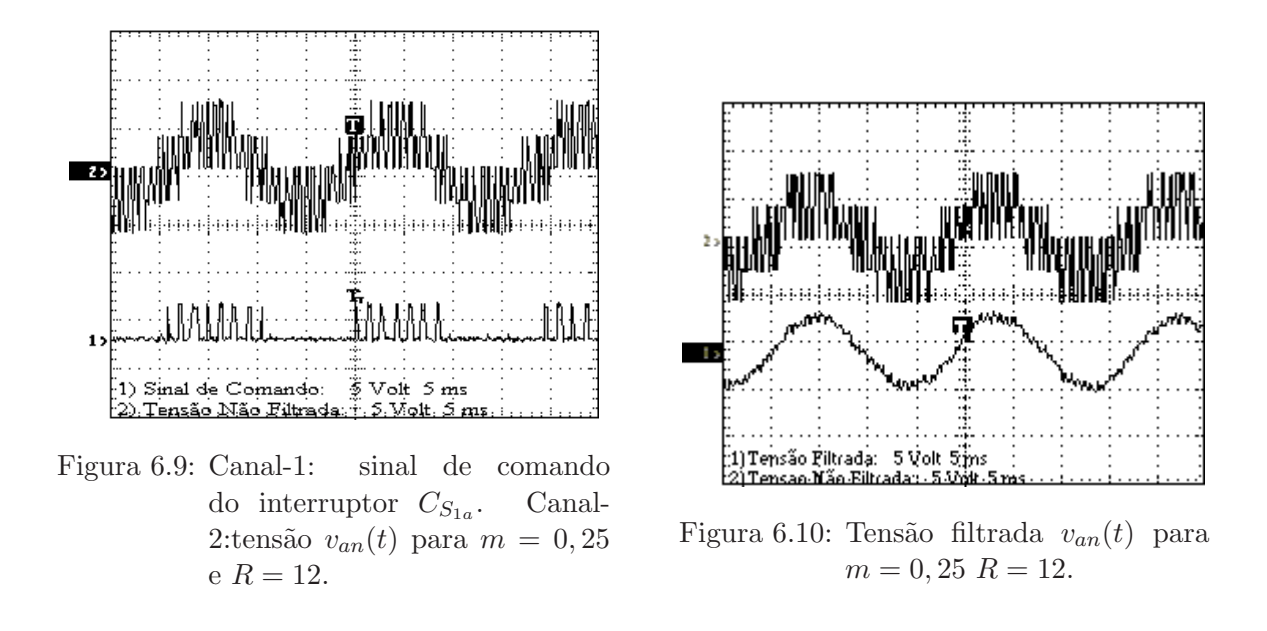

A figura 6.11 apresenta o espectro harmônico da tensão  $v_{an}(t)$ , nas condições mostradas na figura 6.9.

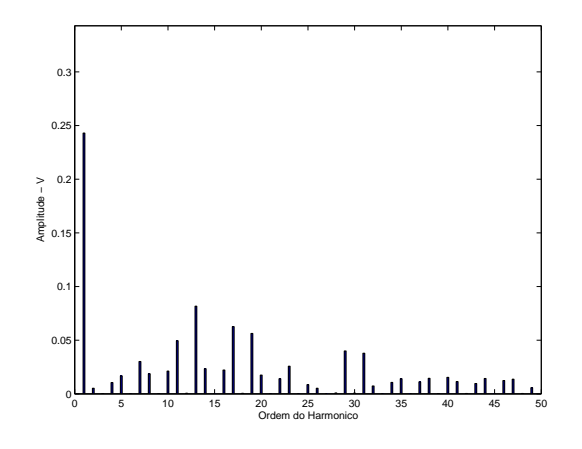

Figura 6.11: Espectro harmônico da tensão  $v_{an}(t)$  para  $m = 0, 25$   $R = 12$ 

Na figura 6.12 temos, para  $m = 0, 45$   $R = 12$ , os sinais de comando do interruptor  $C_{S_{1a}}$  e a forma de onda da tensão fase neutro  $v_{an}(t)$ , para um índice de modulação  $m = 0, 45$ . A figura 6.13 apresenta a tensão filtrada da fase  $v_{an}(t)$ , nas condições mostradas na figura 6.12.

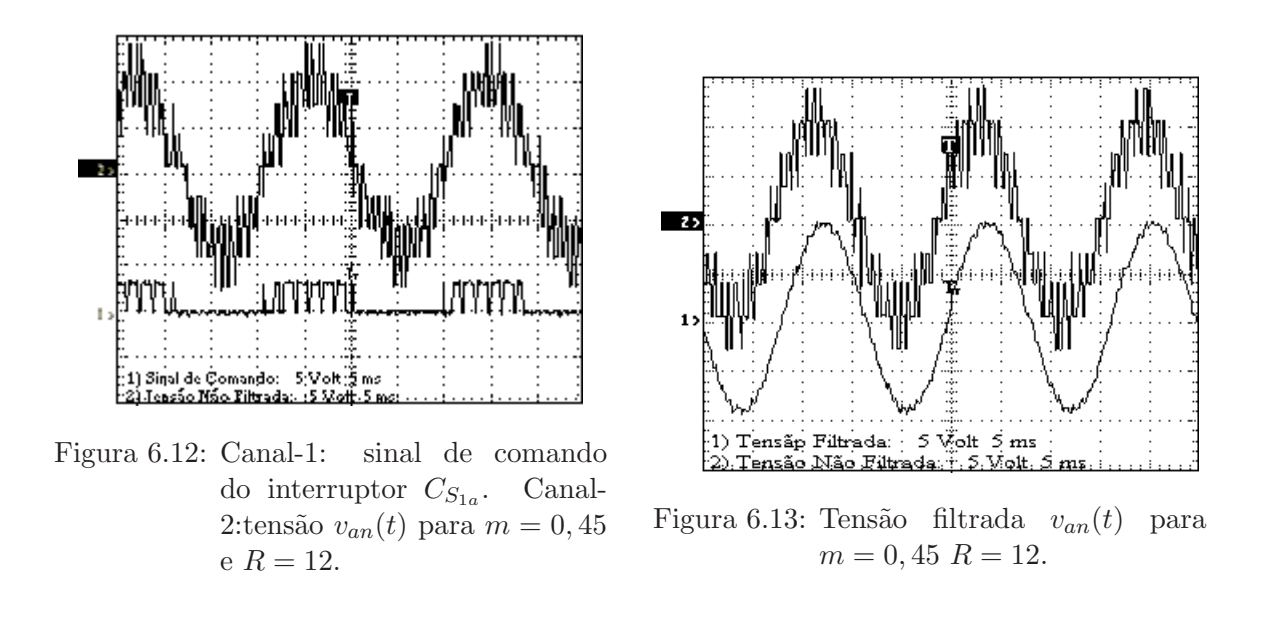

A figura 6.14 apresenta o espectro harmônico da tensão  $v_{an}(t)$ , nas condições mostradas na figura 6.12.

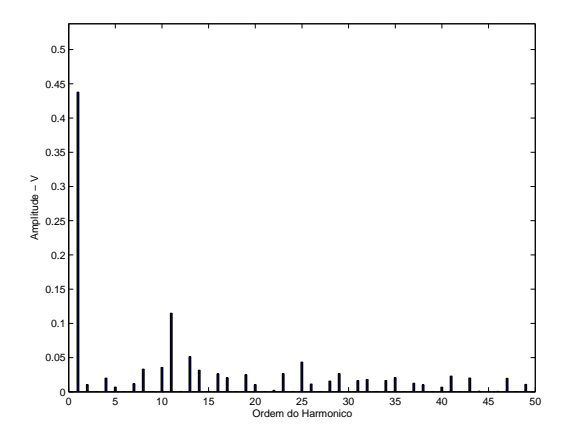

Figura 6.14: Espectro harmônico da tensão  $v_{an}(t)$ para  $m=0,45$   $\mathcal{R}=12$ 

## 6.3 PWM DCBAL

Descrição:

PWM DCBAL é um módulo independente que implementa o algoritmo incluindo as variáveis  $p$  e  $q$ . Suas entradas são uma amostra da tensão de referência por fase e o vetor de controle  $p \text{ e } q$  fixados em Q.15. As tensões são em (p.u.) com a tensão de barramento C.C. (E) como o valor base. As variáveis  $p \in q$  são usadas para implementar o controle em malha fechada da tens˜ao do barramento CC e variam na faixa de  $-1$  a  $+1$ . Suas saídas são as larguras de pulso P e N em valores p.u. com o período de PWM (T) como valor base. A entrada de tensão de referência não pode ter uma componente de sequencia zero, ou seja,  $\stackrel{*}{v}_{an}(k) + \stackrel{*}{v}_{bn}(k) + \stackrel{*}{v}_{bn}(k) = 0$ 

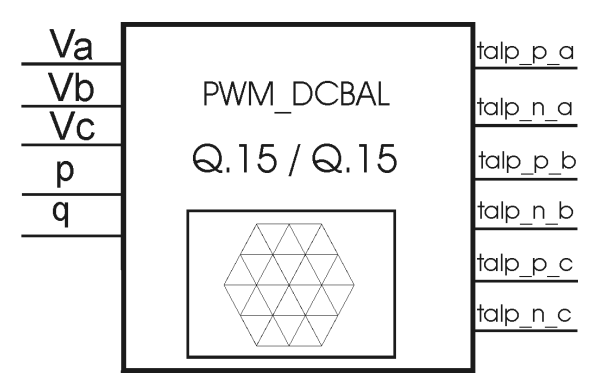

Figura 6.15: Diagrama de blocos do módulo PWM\_DCBAL

#### 6.3.1 Resultados Experimentais - Método 3

Nesta seção são mostrados os resultados experimentais obtidos utilizando o método de MLP vetorial com controle em malha fechada das tens˜oes dos capacitores do barramento CC, apresentado no cap´ıtulo 4. Utilizou-se a mesma carga trif´asica citada anteriormente. Para um índice de modulação  $m = 0, 45$  e  $R = 12$ , temos a figura 6.16 que apresenta a tensão filtrada da fase  $v_{an}(t)$ .

O controle em malha fechada das tens˜oes dos capacitores do barramento C.C. foi obtido experimentalmente com as variáveis discretas  $p = -1$  e  $q = 1$ .

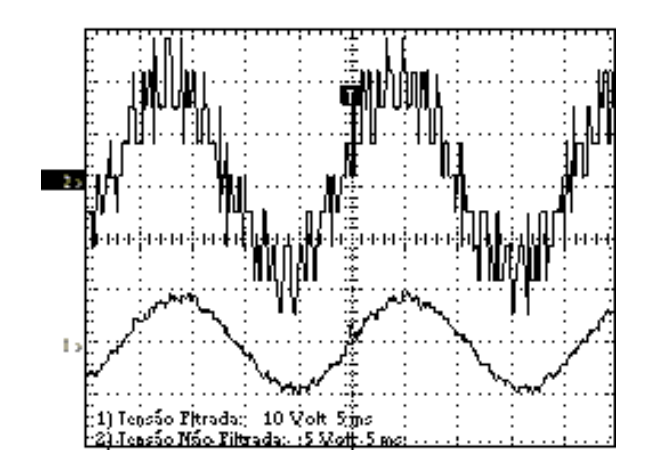

Figura 6.16: Tensão filtrada $v_{an}(t)$  para  $m=0,45$   $\mathbb{R}=12.$ 

A figura 6.17 apresenta o espectro harmônico da tensão  $v_{an}(t)$ , nas condições mostradas na figura 6.16.

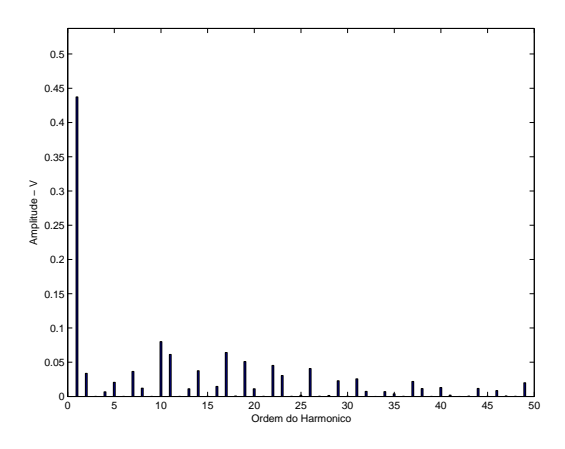

Figura 6.17: Espectro harmônico da tensão  $v_{an}(t)$  para  $m = 0, 45$   $R = 12$ 

## 6.4 PWM DCBALT

Descrição:

PWM\_DCBALT é um módulo independente que implementa o algoritmo incluindo

as variáveis  $p \in q$  com o tempo mínimo  $t_{on} \in t_{off}$ . Suas entradas são uma amostra da tensão de referência de fase e o controle das variáveis  $p e q s$ ão fixadas em Q.15. As tensões são em (p.u.) com a tensão de barramento CC (E) como o valor base. As variáveis  $p \text{ e } q$  são usadas para implementar o controle em malha fechada da tensão do barramento CC e variam na faixa de  $-1$  a  $+1$ . Suas saídas são as larguras de pulsos P e N em valores p.u. com o período PWM (T) como valor base. Os tempos mínimos  $t_{on}$  e  $t_{off}$ , ou seja,  $T_{min}$  é um parâmetro em p.u. com o período PWM (T) como valor base. O máximo valor de  $T_{min}$  é  $T/4$ . A entrada da tensão de referência não pode ter uma componente de seqüencia zero, ou seja,  $\tilde{v}_{an}(k) + \tilde{v}_{bn}(k) + \tilde{v}_{bn}(k) = 0$ 

Módulo PWM\_DCBALT:

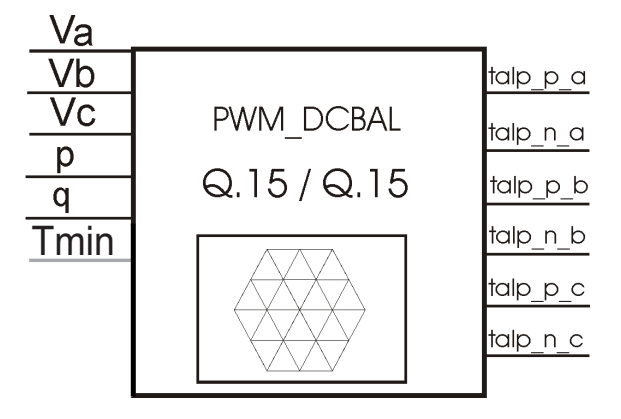

Figura 6.18: Diagrama de blocos do módulo PWM\_DCBALT

Este módulo recebe suas entradas e fornece as saídas.

### 6.4.1 Resultados Experimentais - Método 4

Nesta seção são apresentados os resultados experimentais obtidos utilizando o método de MLP vetorial com restrição de  $t_{on}/t_{off}$  e com controle em malha fechada da tensão do tap-central, apresentado no capítulo 5. Utilizou-se a mesma carga trifásica citada anteriormente. O valor de  $T_{min}$  foi fixado em  $10\%$  do período de comutação.

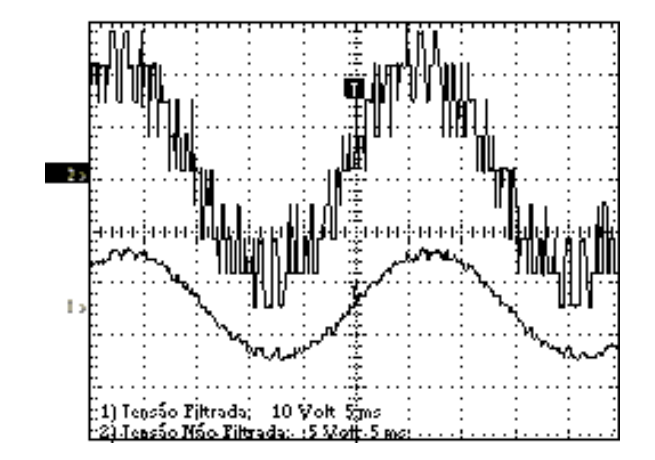

Para  $m = 0, 45$ <br/> $R = 12$ , a figura 6.19 apresenta a tensão filtrada da fas<br/>e $v_{an}(t)$ 

Figura 6.19: Tensão filtrada $v_{an}(t)$  para  $m=0,45$   $\mathcal{R}=12.$ 

A figura 6.20 apresenta o espectro harmônico da tensão  $v_{an}(t)$ , nas condições mostradas na figura 6.19.

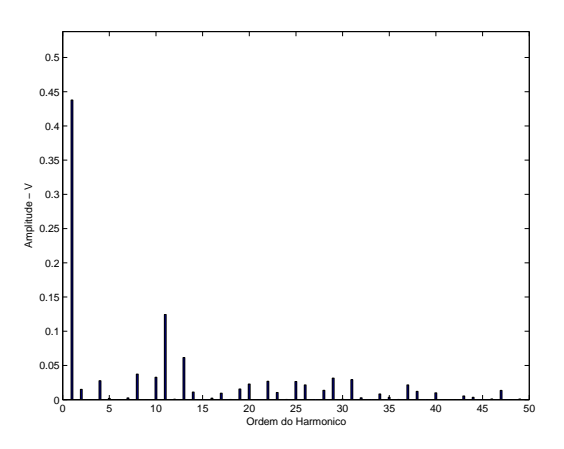

Figura 6.20: Espectro harmônico da tensão  $v_{an}(t)$ para  $m=0,45$   $R=12$ 

### 6.5 PWM NPC DRV

#### Descrição:;

Este módulo faz a interface entre os módulos que calculam as larguras de pulso e o hardware do DSP dedicado à geração de sinais modulados em largura de pulso, sinais estes que irão comandar os interruptores do conversor. A entrada deste módulo são valores entre  $0$ e $1$  representando o  $\it duty\text{-}circle}$  dos interruptores para cada fase. As saídas são os pinos de PWM do DSP.

Módulo PWM\_NPC\_DRV:

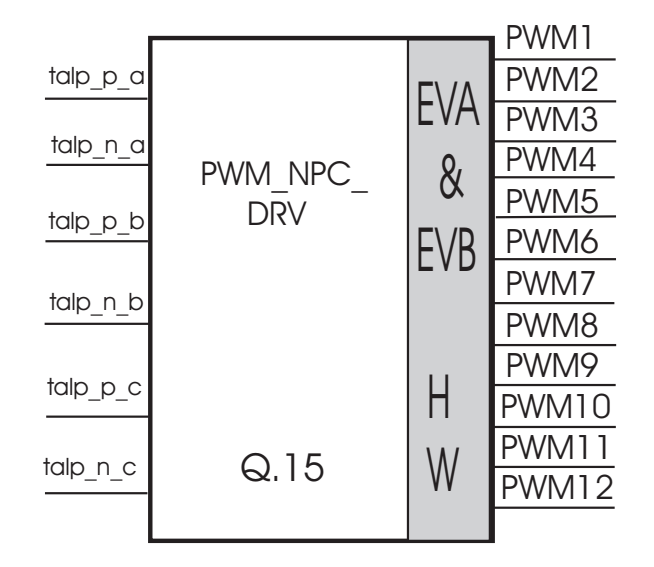

Figura 6.21: Diagrama de blocos do módulo PWM\_NPC\_DRV

O m´odulo drive de PWM apresentado aqui faz faz uso de uma das duas unidades de Event Manager (EVA e EVB) presentes no DSP TMS320F2812 da Texas Instruments TM

## 6.6 Conclus˜oes

Os métodos de modulação em largura de pulso vetoriais apresentados para inversores a três níveis foram validados experimentalmente. Em todos os métodos, os resultados experimentais confirmam os resultados de simulação apresentados nos capítulos anteriores.

# Capítulo 7 **Conclusão**

Existe atualmente uma grande variedade de técnicas de MLP aplicáveis aos conversores multiníveis. Notadamente, as técnicas que fazem uso dos vetores de tensão s˜ao as mais adequadas a estes conversores pelas suas caracter´ısticas tais como: grande flexibilidade de otimização dos padrões de chaveamento, facilidade de implementação digital em tempo real.

Definida a estrutura básica do algoritmo de MLP Vetorial, foram descritos vários métodos de modulação levando em consideração os tempos mínimos de condu-¸c˜ao e bloqueio dos interruptores est´aticos, controle em malha fechada da tens˜ao de tap-central para a equalização dos capacitores do barramento CC. Com base nisto, efetuou-se a simulação, implementação digital e a operação em tempo real dos algoritmos de MLP Vetorial. Os métodos propostos foram verificados através de resultados de simulação e experimentais.

### 7.1 Contribuições alcançadas

De maneira geral pode-se considerar que os objetivos principais deste trabalho foram alcançados com sucesso, a saber:
- O desenvolvimento do MLP Vetorial com redução do números de comutações de modo a diminuir as perdas nos interruptores de potência.
- Implementação em um mesmo algoritmo das restrições de tempo mínimo de condução e bloqueio dos interruptores juntamente com o controle ativo das tensões nos capacitores do elo CC.
- Comprovação da viabilidade do uso de técnicas de controle liga/desliga em malha fechada das variáveis de atuação para o controle da tensão do tap-central bem como das técnicas que permitem fazer um controle ativo das regiões do hexágono.
- Implementação de todos os algoritmos desenvolvidos em DSP.

# 7.2 Propostas de continuidade

- Generalizar os métodos para inversores de  $n$  níveis;
- Estender o método de redução do número de comutação aos conversores com capacitor flutuante e conversor em cascata;
- Estudos dos métodos em outras aplicações de conversores multiníveis como por exemplo: retificadores chaveados, filtros ativos e DVR.

# Apêndice A

# Padrões de comutação

### A.1 Introdução

Neste Apêndice são apresentados o algoritmo completo para os métodos 1, 2 e 4 mostradas nos capítulos 2, 3 e 5, respectivamente, bem como os módulos para cada método.

## A.2 Método 1

- 1. Amostrar as tensões de referência  $v_{an}^*(k)$ ,  $v_{bn}^*(k)$ ,  $v_{cn}^*(k)$ .
- 2. Ordenar as tensões de referência obtendo-se:  $[v_{1n}^*(k), v_{2n}^*(k), v_{3n}^*(k)]$ para determinar o setor no qual se encontra o vetor tensão de referência.
- 3. Se  $v_{1n}^*(k) v_{3n}^*(k) > E$  Região de Sobremodulação. Fazer o escalonamento das tensões de referência:

$$
\begin{cases}\nK1 = \frac{E}{(v_{1n}^* - v_{3n}^*)} \\
v_{1n}^* = K_1 v_{1n}^* \\
v_{2n}^* = K_1 v_{2n}^*; \\
v_{3n}^* = K_1 v_{3n}^*\n\end{cases} \tag{A.1}
$$

4. Se  $v_{1n}^*(k) - v_{3n}^*(k) < \frac{E}{2}$  - o vetor de referência pertence à região 1: Se  $v_{bn}(k) > 0$  - região 1A

$$
\begin{cases}\n\tau_{p1}(k) = \frac{3T}{E} v_{1n}^*(k); \\
\tau_{p2}(k) = \frac{T}{E} [v_{2n}^*(k) - v_{3n}^*(k)] \\
\tau_{n3}(k) = \frac{T}{E} [v_{2n}^*(k) - v_{3n}^*(k)] \\
\tau_{n1}(k) = \tau_{n2}(k) = \tau_{p3}(k) = 0\n\end{cases}
$$
\n(A.2)

Sen˜ao - regi˜ao 1B:

$$
\begin{cases}\n\tau_{p1}(k) = \frac{T}{E} \left[ v_{1n}^*(k) - v_{2n}^*(k) \right] \\
\tau_{n2}(k) = \frac{T}{E} \left[ v_{1n}^*(k) - v_{2n}^*(k) \right] \\
\tau_{n3}(k) = -\frac{3T}{E} v_{3n}^*(k) \\
\tau_{n1}(k) = \tau_{p2}(k) = \tau_{p3}(k) = 0\n\end{cases}
$$
\n(A.3)

5. Se  $v_{1n}^*(k) - v_{2n}^*(k) > \frac{E}{2}$  - região 2:

$$
\begin{cases}\n\tau_{p1}(k) = \frac{T}{E} \left[ v_{1n}^*(k) - v_{3n}^*(k) \right] \\
\tau_{n2}(k) = -\frac{3T}{E} v_{2n}^*(k); \\
\tau_{n3}(k) = \frac{T}{E} \left[ v_{1n}^*(k) - v_{3n}^*(k) \right] \\
\tau_{n1}(k) = \tau_{p2}(k) = \tau_{p3}(k) = 0\n\end{cases}
$$
\n(A.4)

6. Se  $v_{2n}^*(k) - v_{3n}^*(k) > \frac{E}{2}$  - região 4

$$
\begin{cases}\n\tau_{p1}(k) = \frac{T}{E} \left[ v_{1n}^*(k) - v_{3n}^*(k) \right] \\
\tau_{p2}(k) = -\frac{3T}{E} v_{2n}^*(k) \\
\tau_{n3}(k) = \frac{T}{E} \left[ v_{1n}^*(k) - v_{3n}^*(k) \right] \\
\tau_{n1}(k) = \tau_{n2}(k) = \tau_{p3}(k) = 0\n\end{cases}
$$
\n(A.5)

7. Sen˜ao

Se  $v_{2n}^*(k) > 0$  - região 3A:

$$
\begin{cases}\n\tau_{p1}(k) = \frac{T}{2} + \frac{T}{E} \left[ v_{1n}^*(k) - v_{2n}^*(k) \right] \\
\tau_{p2}(k) = \frac{T}{2} - \frac{T}{E} \left[ v_{1n}^*(k) - v_{2n}^*(k) \right] \\
\tau_{n3}(k) = -\frac{T}{2} + \frac{3T}{E} v_{3n}^*(k) \\
\tau_{n1}(k) = \tau_{n2}(k) = \tau_{p3}(k) = 0\n\end{cases}
$$
\n(A.6)

Senão - região 3B:

$$
\begin{cases}\n\tau_{p1}(k) = -\frac{T}{2} + \frac{3T}{E} v_{1n}^*(k) \\
\tau_{p2}(k) = \frac{T}{2} - \frac{T}{E} [v_{2n}^*(k) - v_{3n}^*(k)] \\
\tau_{n3}(k) = \frac{T}{2} + \frac{T}{E} [v_{2n}^*(k) - v_{3n}^*(k)] \\
\tau_{n1}(k) = \tau_{n2}(k) = \tau_{p3}(k) = 0\n\end{cases}
$$
\n(A.7)

# $A.2.1$  Módulo  $PWM\_NPC$

Módulo PWN\_NPC:

\*/

```
#ifndef __PWM_NPC__
#define __PWM_NPC__
typedef struct
                 {
  \muiq va; \frac{1}{2} /* Phase voltage va - input Q.15 */
  \mu iq vb; \frac{1}{2} /* Phase voltage vb - input Q.15 */
  \muiq vc; \frac{1}{2} /* Phase voltage vc - input Q.15 */
  \_iq tal<sub>-</sub>p<sub>-</sub>a; /* P pulse width phase A - output Q.15 */
  \text{ind } \text{tal}_na; /* N pulse width phase A - output Q.15 */
  _iq tal_p_b; /* P pulse width phase B - output Q.15 */
  \text{eq } \tan \text{ln}. /* N pulse width phase B - output Q.15 */
  \_iq tal\_p\_c; /* P pulse width phase C - output Q.15 */
  \text{ind } \text{tal}_n c; \frac{1}{2} /* N pulse width phase C - output Q.15 */
  int (*calc) (); /* Pointer to the calculation function */
                 } PWM_NPC;
#define PWM_NPC_DEFAULT
{ 0x0000, \
          0x0000, \ \ \ \ \ \0x0000, \ \ \ \ \ \0x0000, \ \ \ \ \ \ \0x0000, \ \ \ \ \ \0x0000, \ \ \ \ \ \0x0000, \lambda0x0000, \ \ \ \ \ \0x0000, \ \ \ \ \ \(int (*)(int))Pwm_NPC_Calculate }
/*--------------------------------------------------------------
Prototypes for the functions
   ----------------------------------------------------------------*/
void Pwm_NPC_Calculate(PWM_NPC *);
#endif /* __PWM_NPC_H__ */
```
Exemplo de utilização:

O seguinte exemplo sugere pwm3lev como nome para o objeto: PWN\_NPC pwm3lev;

```
Para o exemplo, uma pre inicialização do objeto:
   PWM\_NPC pwm3lev = PWM\_NPC\_DEFAULT;
   Chamando a função: pwm3lev.calc(&pwm3lev);
   Exemplo:
/*Include da estrutura */
 #include "ordena_tensao.h"
 #include "ordena_pulsos.h"
 #include "pwm_NPC.h"
/* Inicialização do objeto */
PWN_NPC pwm3lev = PWM_NPC_DEFAULT;
main()
 {
 (\ldots)/* Não há nenhum parâmetro para ser fixado neste módulo*/
 }
void interrupt periodic_interrupt_isr()
{
(\ldots)/* Amostragem das tensões de referência Va, Vb e Vc*/
pwm3lev.va=Va;
pwm3lev.vb=Vb;
pwm3lev.vc=Vc;
/* Chama função*/
pwm3lev.calc(&pwm3lev);
  /* As larguras de pulsos são as entradas para o módulo driver*/
 pwmdrv_talpa = pwm3lev.tal_p_a;
 pwmdrv_talna = pwm3lev.tal_n_a;
 pwmdrv_talpb = pwm3lev.tal_p_b;
 pwmdrv_talnb = pwm3lev.tal_n_b;
```

```
pwmdrv_talpc = pwm3lev.tal_p_c;
pwmdrv_talnc = pwm3lev.tal_n_c;
( \ldots )}
```
### A.3 Método 2

- 1. Amostrar as tensões de referência  $v_{an}^*(k)$ ,  $v_{bn}^*(k)$ ,  $v_{bn}^*(k)$ .
- 2. Comparar as tensões de referência para a determinação do vetor ordenado:  $[v_{1n}^*(k), v_{2n}^*(k), v_{3n}^*(k)].$
- 3. Se  $v_{an}^*(k) v_{cn}^*(k) > E \frac{T \min}{T}$ T  $\frac{E}{2}$  - Região de sobremodulação, então:

$$
\begin{cases}\nK1 = \frac{E}{(v_{1n}^* - v_{3n}^*)}; \\
v_{1n}^* = K_1 v_{1n}^*; \\
v_{2n}^* = K_1 v_{2n}^*; \\
v_{3n}^* = K_1 v_{3n}^*.\n\end{cases} \tag{A.8}
$$

4. Se 
$$
v_{1n}^*(k) - v_{3n}^*(k) \le \frac{E}{2}
$$
  
se  $\frac{T_{\min}}{T} E \le v_{1n}^*(k) - v_{3n}^*(k) \le \frac{T_{\min}}{T} 2E$   
Região 1 - Padrão Reduzido: POO OOO OON

$$
\begin{cases}\n\tau_p(k) = \frac{2T}{E} (\stackrel{*}{v}_{1n}(k) - \stackrel{*}{v}_{2n}(k)) \\
\tau_{n3}(k) = \frac{2T}{E} (\stackrel{*}{v}_{2n}(k) - \stackrel{*}{v}_{3n}(k)) \\
\tau_{na}(k) = \tau_{p2}(k) = \tau_{n2}(k) = \tau_{p3}(k) = 0\n\end{cases}
$$
\n(A.9)

Senão, se  $v_{bn}^*(k) > 0$ 

Região 1A - Padrão reduzido: PPO POO OOO OON

$$
\begin{cases}\n\tau_{p1}(k) = \frac{3T}{E} v_{1n}^*(k); \\
\tau_{p2}(k) = \tau_{n3}(k) = \frac{T}{E} [v_{2n}^*(k) - v_{3n}^*(k)]; \\
\tau_{n1}(k) = \tau_{n2}(k) = \tau_{p3}(k) = 0.\n\end{cases}
$$
\n(A.10)

Senão, se  $v_{bn}^*(k) < 0$ Região 1B - Padrão reduzido: ONN OON OOO POO

$$
\begin{cases}\n\tau_{p1}(k) = \tau_{n2}(k) = \frac{T}{E} \left[ v_{1n}^*(k) - v_{2n}^*(k) \right]; \\
\tau_{n3}(k) = -\frac{3T}{E} v_{3n}^*(k); \\
\tau_{n1}(k) = \tau_{p2}(k) = \tau_{p3}(k) = 0.\n\end{cases}
$$
\n(A.11)

5. Senão, se  $v_{1n}^*(k) - v_{2n}^*(k) \ge \frac{E}{2}$ se  $v_{1n}^*(k) - v_{3n}^*(k) \le E - \frac{T \min}{T} E$ Região 2 - Padrão reduzido: PPO PON PNN ONN

$$
\begin{cases}\n\tau_{p1}(k) = \tau_{n3}(k) = \frac{T}{E} \left[ v_{1n}^*(k) - v_{3n}^*(k) \right]; \\
\tau_{n2}(k) = -\frac{3T}{E} v_{2n}^*(k); \\
\tau_{n1}(k) = \tau_{p2}(k) = \tau_{p3}(k) = 0.\n\end{cases}
$$
\n(A.12)

Senão, se  $v_{1n}^*(k) - v_{2n}^*(k) \ge \frac{E}{2} + \frac{T \min}{T} E$ Região 5 - Padrão reduzido: POO PON PNN

$$
\begin{cases}\n\tau_{p1}(k) = T; \\
\tau_{n2}(k) = -T + \frac{2T}{E} (\stackrel{*}{v}_{1n}(k) - \stackrel{*}{v}_{2n}(k)); \\
\tau_{n3}(k) = -T + \frac{2T}{E} (\stackrel{*}{v}_{1n}(k) - \stackrel{*}{v}_{3n}(k)); \\
\tau_{n1}(k) = \tau_{p2}(k) = \tau_{p3}(k) = 0.\n\end{cases}
$$
\n(A.13)

Senão,

Região 6 - Padrão reduzido: PON PNN ONN

$$
\begin{cases}\n\tau_{p1}(k) = -T + \frac{2T}{E} (\stackrel{*}{v}_{1n}(k) - \stackrel{*}{v}_{3n}(k)); \\
\tau_{n2}(k) = -T + \frac{2T}{E} (\stackrel{*}{v}_{2n}(k) - \stackrel{*}{v}_{3n}(k)); \\
\tau_{n3}(k) = T; \\
\tau_{n1}(k) = \tau_{p2}(k) = \tau_{p3}(k) = 0.\n\end{cases}
$$
\n(A.14)

6. Senão, se  $v_{2n}^*(k) - v_{3n}^*(k) \ge \frac{E}{2}$ se  $v_{1n}^*(k) - v_{3n}^*(k) \le E - \frac{T \min T}{T} E$ Região 4 - Padrão reduzido: PPO PPN PON OON

$$
\begin{cases}\n\tau_{p1}(k) = \tau_{n3}(k) = \frac{T}{E} \left[ v_{1n}^*(k) - v_{3n}^*(k) \right]; \\
\tau_{p2}(k) = \frac{3T}{E} v_{2n}^*(k); \\
\tau_{n1}(k) = \tau_{n2}(k) = \tau_{p3}(k) = 0.\n\end{cases}
$$
\n(A.15)

Senão, se  $v_{2n}^*(k) - v_{3n}^*(k) \leq \frac{E}{2} + \frac{T \min}{T} E$ Região 8 - Padrão reduzido: PPO PPN PON

$$
\begin{cases}\n\tau_{p1}(k) = T; \\
\tau_{p2}(k) = -T - \frac{2T}{E} (\stackrel{*}{v}_{1n}(k) - \stackrel{*}{v}_{2n}(k)); \\
\tau_{n3}(k) = -T + \frac{2T}{E} (\stackrel{*}{v}_{1n}(k) - \stackrel{*}{v}_{3n}(k)); \\
\tau_{n1}(k) = \tau_{n2}(k) = \tau_{p3}(k) = 0.\n\end{cases}
$$
\n(A.16)

Senão,

Região 7 - Padrão reduzido: PON

$$
\begin{cases}\n\tau_{p1}(k) = -T + \frac{2T}{E} (\stackrel{*}{v}_{1n}(k) - \stackrel{*}{v}_{3n}(k)); \\
\tau_{p2}(k) = -T + \frac{2T}{E} (\stackrel{*}{v}_{2n}(k) - \stackrel{*}{v}_{3n}(k)); \\
\tau_{n3}(k) = T; \\
\tau_{n1}(k) = \tau_{n2}(k) = \tau_{p3}(k) = 0.\n\end{cases}
$$
\n(A.17)

7. Senão,

se  $v_{2n}^*(k) \ge 0$ 

Região 3A - Padrão reduzido: PPO POO PON OON

$$
\begin{cases}\n\tau_{p1}(k) = \tau_{p2}(k) = \frac{T}{2} + \frac{T}{E} \left[ v_{1n}^*(k) - v_{2n}^*(k) \right]; \\
\tau_{n3}(k) = -\frac{T}{2} + \frac{3T}{E} v_{3n}^*(k); \\
\tau_{n1}(k) = \tau_{n2}(k) = \tau_{p3}(k) = 0.\n\end{cases}
$$
\n(A.18)

Senão, se  $v_{2n}^*(k) \leq 0$ 

Região 3B - Padrão reduzido: ONN OON PON POO

$$
\begin{cases}\n\tau_{p1}(k) = -\frac{T}{2} + \frac{3T}{E} v_{1n}^*(k); \\
\tau_{n2}(k) = \frac{T}{2} - \frac{T}{E} [v_{2n}^*(k) - v_{3n}^*(k)]; \\
\tau_{n3}(k) = \frac{T}{2} + \frac{T}{E} [v_{2n}^*(k) - v_{3n}^*(k)]; \\
\tau_{n1}(k) = \tau_{p2}(k) = \tau_{p3}(k) = 0.\n\end{cases}
$$
\n(A.19)

Senão  $v_{1n}^*(k) - v_{2n}^*(k) \ge \frac{E}{2} - \frac{T \min}{T}$ T  $\frac{E}{2}$ Região 9 - Padrão reduzido: PPO POO PON

$$
\begin{cases}\n\tau_{p1}(k) = T; \\
\tau_{p2}(k) = T - \frac{2T}{E} (\stackrel{*}{v}_{1n}(k) - \stackrel{*}{v}_{2n}(k)); \\
\tau_{n3}(k) = -T + \frac{2T}{E} (\stackrel{*}{v}_{1n}(k) - \stackrel{*}{v}_{3n}(k)); \\
\tau_{n1}(k) = \tau_{n2}(k) = \tau_{p3}(k) = 0.\n\end{cases}
$$
\n(A.20)

Senão, se  $v_{2n}^*(k) - v_{3n}^*(k) \leq \frac{E}{2} - \frac{T \min}{T}$ T E 2 Região 10 - Padrão reduzido: PON OON ONN

$$
\begin{cases}\n\tau_{p1}(k) = -T + \frac{2T}{E} (\stackrel{*}{v}_{1n}(k) - \stackrel{*}{v}_{3n}(k)); \\
\tau_{p2}(k) = T - \frac{2T}{E} (\stackrel{*}{v}_{2n}(k) - \stackrel{*}{v}_{3n}(k)); \\
\tau_{n3}(k) = T; \\
\tau_{n1}(k) = \tau_{n2}(k) = \tau_{p3}(k) = 0.\n\end{cases}
$$
\n(A.21)

Senão, Região 11 - Padrão reduzido: PON

$$
\begin{cases}\n\tau_{p1}(k) = T; \n\tau_{n3}(k) = T; \n\tau_{n1}(k) = \tau_{n2}(k) = \tau_{p2}(k) = \tau_{p3}(k) = 0.\n\end{cases}
$$
\n(A.22)

#### A.3.1 Módulo PWM\_NPCT

```
Módulo PWM_NPCT:
```
\*/

```
#ifndef __PWM_NPCT_H__
#define __PWM_NPCT_H__
typedef struct
                 {
   \frac{1}{q} va; \frac{1}{q} // Phase voltage va - input Q.15 ;
  _iq vb; // Phase voltage vb - input Q.15 ;
   \lnot vc; \lnot // Phase voltage vc - input Q.15 ;
   _iq T_min; // minimum conduction time of the transistors;
   \muiq tal_p_a; \frac{1}{2} // P pulse width phase A - output Q.15 ;
  \text{ind } \text{tal}_na; // N pulse width phase A - output Q.15 ;
  _iq tal_p_b; // P pulse width phase B - output Q.15 ;
   \text{ind } \text{tal}_nb; // N pulse width phase B - output Q.15 ;
   \text{ind } L_p_c; // P pulse width phase C - output Q.15 ;
   \text{ind } \text{tal}_n<sub>c</sub>; // N pulse width phase C - output Q.15 ;
   int (*calc) (); // Pointer to the calculation function ;
                 } PWM_NPCT;
```
#define PWM\_NPCT\_DEFAULT

```
{ 0x0000, \ \ \ \ \ \0x0000, \ \ \ \ \ \0x0000, \ \ \ \ \ \0x0000, \ \ \ \ \ \ \0x2000, \ \ \ \ \ \ \0x2000, \ \ \ \ \ \ \0x2000, \ \ \ \ \ \0x2000, \ \ \ \ \ \ \0x2000, \ \ \ \ \ \ \
```

```
0x2000, \ \ \ \ \ \ \(int (*)(int))Pwm_NPCT_Calculate }
/*-------------------------------------------------------------
Prototypes for the functions
---------------------------------------------------------------*/
void Pwm_NPCT_Calculate(PWM_NPCT *);
#endif /* __PWM_NPCT_H__ */
   Uso do módulo:
   O seguinte exemplo sugere pwm3lev como nome para o objeto:
   PWN_NPCT pwm3lev;
   Para o exemplo, uma pré inicialização do objeto:
   PWM_NPCT pwm3lev = PWM_NPCT_DEFAULT;Chamando a função: pwm3lev.calc(&pwm3lev);
   Neste exemplo, Tmín é fixado em 10% do período de PWM
/*Include da estrutura */
 #include "ordena_tensao.h"
 #include "ordena_pulsos.h"
 #include "pwm_NPCT.h"
/* Inicialização do objeto */PWN_NPCT pwm3lev = PWM_NPCT_DEFAULT;
main()
 {
  /* Fixa o T_min = 10% do período de PWM*/
 ( \, \ldots \, )pwm3lev.T_min = 0x0CCC;
 \left( \ldots \right)}
void interrupt periodic_interrupt_isr()
{
 \left(\ldots\right)
```

```
/* Amostragem das tensões de referência Va, Vb e Vc*/
pwm3lev.va=Va;
pwm3lev.vb=Vb;
pwm3lev.vc=Vc;
/* Chama função*/
pwm3lev.calc(&pwm3lev);
 /* As larguras de pulsos são as entradas para o módulo driver*/
 pwmdrv_talpa = pwm3lev.tal_p_a;
 pwmdrv_talna = pwm3lev.tal_n_a;
 pwmdrv_talpb = pwm3lev.tal_p_b;
 pwmdrv_talnb = pwm3lev.tal_n_b;
 pwmdrv_talpc = pwm3lev.tal_p_c;
 pwmdrv_talnc = pwm3lev.tal_n_c;
 \left(\ldots\right)}
```
### A.4 PWM DCBAL

Módulo PWM\_DCBAL:

```
*/
```

```
#ifndef __PWM_DCBAL_H__
#define __PWM_DCBAL_H__
```
typedef struct

```
{ int p; \frac{1}{2} // p control variable - input Q.15 ;
    int q; \frac{1}{2} // q control variable - input Q.15 ;
    int va; \frac{1}{2} // Phase voltage va - input Q.15 ;
    int vb; \frac{1}{5} // Phase voltage vb - input Q.15
    int vc; \frac{1}{2} // Phase voltage vc - input Q.15 ;
    int tal_p_a; \frac{1}{2} // P pulse width phase A - output Q.15 ;
    int tal_n_a; \frac{1}{16} // N pulse width phase A - output Q.15 ;
    int tal_p_b; \frac{1}{2} // P pulse width phase B - output Q.15 ;
    int tal_n_b; \frac{1}{16} // N pulse width phase B - output Q.15 ;
```

```
int tal_p_c; \frac{1}{2} // P pulse width phase C - output Q.15 ;
    int tal_n_c; \frac{1}{10} // N pulse width phase C - output Q.15 ;
    int (*calc) (); // Pointer to the calculation function ;
                      } PWM_DCBAL;
#define PWM_DCBAL_DEFAULT
\{ \qquad 0x0000, \ \ \ \}0x0000, \ \ \ \ \ \0x0000, \ \ \ \ \ \0x0000, \ \ \ \ \ \0x0000, \ \ \ \ \ \0x0000, \ \ \ \ \ \0x0000, \ \ \ \ \ \0x0000, \ \ \ \ \ \0x2000, \ \ \ \ \ \ \0x2000, \lambda0x2000, \ \ \ \ \ \ \0x2000, \ \ \ \ \ \ \0x2000, \ \ \ \ \ \ \0x2000, \ \ \ \ \ \(int (*)(int))Pwm_DCBAL_Calculate }
/*-----------------------------------------------------------------
Prototypes for the functions
-------------------------------------------------------------------*/
void Pwm_DCBAL_Calculate(PWM_DCBAL *);
#endif /* __PWM_DCBAL_H__ */
   Uso do módulo:
   O seguinte exemplo sugere pwm3lev como nome para o objeto:
   PWN_DCBAL pwm_active;
   Para o exemplo, uma pré inicialização do objeto:
   PWM_DCBAL pwm_active = PWN_DCBAL_DEFAULT;
   Chamando a função: pwm_active.calc(&pwm3lev);
   Exemplo:
/*Include da estrutura */
 #include "ordena_tensao.h"
```

```
#include "ordena_pulsos.h"
 #include "pwm_DCBAL.h"
/* Inicialização do objeto */
PWM_DCBAL pwm_active = PWN_DCBAL_DEFAULT;
main()
 {
  /* Não há nenhum parâmetro para ser fixado neste módulo*/
 }
void interrupt periodic_interrupt_isr()
{
 (\ldots)/* Amostragem das tensões de referência Va, Vb e Vc*/
 pwm_active.va=Va;
 pwm_active.vb=Vb;
 pwm_active.vc=Vc;
/* var_p e var_q são as saídas do controle em malha fechada dobarramento C.C.*/
 pwm_active.p = var_p;
 pwm\_active.q = var_q;/* Chama função*/
pwm_active.calc(&pwm3lev);
  /* As larguras de pulso são as entradas para o módulo driver*/
 pwmdrv_talpa = pwm_active.tal_p_a;
 pwmdrv_talna = pwm_active.tal_n_a;
 pwmdrv_talpb = pwm_active.tal_p_b;
 pwmdrv_talnb = pwm_active.tal_n_b;
 pwmdrv_talpc = pwm_active.tal_p_c;
 pwmdrv_talnc = pwm_active.tal_n_c;
  ( \ldots )
```
}

# A.5 Método 4

- 1. Amostrar as tensões de referência  $v_{an}^*(k)$ ,  $v_{bn}^*(k)$ ,  $v_{bn}^*(k)$ .
- 2. Comparar as tensões de referência para a determinação do vetor ordenado:  $[v_{1n}^*(k), v_{2n}^*(k), v_{3n}^*(k)].$
- 3. Se  $v_{bn}^*(k) v_{cn}^*(k) > E$  Região de sobremodulação, então:

$$
\begin{cases}\nK1 = \frac{E}{(v_{1n}^* - v_{3n}^*)};\\ \nv_{1n}^* = K_1 v_{1n}^*;\\ \nv_{2n}^* = K_1 v_{2n}^*;\\ \nv_{3n}^* = K_1 v_{3n}^*.\n\end{cases} \tag{A.23}
$$

4. Se  $v_{1n}^*(k) - v_{3n}^*(k) \leq \frac{E}{2}$ se  $\frac{T_{\min}}{T} E \leqslant v_{1n}^*(k) - v_{3n}^*(k) \leqslant \frac{T_{\min}}{T}$  $\frac{\min T}{T}$ 2 $E$ Região 1 - Padrão Reduzido: POO OOO OON

$$
\begin{cases}\n\tau_p(k) = \frac{2T}{E} (\stackrel{*}{v}_{1n}(k) - \stackrel{*}{v}_{2n}(k)) \\
\tau_{n3}(k) = \frac{2T}{E} (\stackrel{*}{v}_{2n}(k) - \stackrel{*}{v}_{3n}(k)) \\
\tau_{na}(k) = \tau_{p2}(k) = \tau_{n2}(k) = \tau_{p3}(k) = 0\n\end{cases}
$$
\n(A.24)

Senão, se  $v_{bn}^*(k) > 0$  - Região 1A se  $v_{1n}^*(k) - v_{3n}^*(k) \ge \frac{E}{2} - \frac{T_{\min}}{T}$ T  $\frac{E}{2}$  ou se  $v_{1n}^*(k) - v_{2n}^*(k) \leq \frac{T_{\min}}{T}$ T  $\frac{E}{2}$ Padrão reduzido com controle passivo: PPO POO OOO OON

$$
p = 0 \tag{A.25}
$$

senão: Controle Ativo

$$
\begin{cases}\n\tau_{pa}(k) = -\frac{T}{E} \left[ (3-p) \ v_{bn}^*(k) + (3+p) \ v_{cn}^*(k) \right] \\
\tau_{pb}(k) = \frac{T}{E} \left[ (1+p) \ v_{bn}^*(k) - (1+p) \ v_{cn}^*(k) \right] \\
\tau_{nc}(k) = -\frac{T}{E} \left[ (1-p) \ v_{cn}^*(k) - (1-p) \ v_{bn}^*(k) \right] \\
\tau_{n1}(k) = \tau_{n2}(k) = \tau_{p3}(k) = 0\n\end{cases}
$$
\n(A.26)

Senão, se  $v_{2n}^*(k) \leq 0$  - Região 1B se  $v_{1n}^*(k) - v_{3n}^*(k) \ge \frac{E}{2} - \frac{T_{\min}}{T}$ T  $\frac{E}{2}$  ou se  $v_{2n}^*(k) - v_{3n}^*(k) \leq \frac{T_{\min}}{T}$ T  $\frac{E}{2}$ Padrão reduzido com controle passivo: ONN OON OOO POO

$$
q = 0 \tag{A.27}
$$

senão: Controle Ativo

$$
\begin{cases}\n\tau_{pa}(k) = \frac{T}{E} \left[ (1+q) \ v_{an}^*(k) - (1+q) \ v_{bn}^*(k) \right] \\
\tau_{nb}(k) = \frac{T}{E} \left[ (1-q) \ v_{an}^*(k) - (1-q) \ v_{bn}^*(k) \right] \\
\tau_{nc}(k) = \frac{T}{E} \left[ (3-q) \ v_{an}^*(k) + (3+q) \ v_{bn}^*(k) \right] \\
\tau_{n1}(k) = \tau_{p2}(k) = \tau_{p3}(k) = 0\n\end{cases}
$$
\n(A.28)

5. Senão, se  $v_{1n}^*(k) - v_{2n}^*(k) \ge \frac{E}{2}$  - Região 2 se  $v_{1n}^*(k) - v_{3n}^*(k) \ge E - \frac{T_{\min}}{T}$ T  $\frac{E}{2}$  ou se  $v_{2n}^*(k) - v_{3n}^*(k) \leq \frac{T_{\min}}{T}$ T  $\frac{E}{2}$  ou se  $v_{1n}^*(k)$  –  $v_{2n}^{*}(k) \leq \frac{E}{2} + \frac{T_{\min}}{T}$ T E 2

Padrão reduzido com controle passivo: PPO PON PNN ONN

$$
q = 0 \tag{A.29}
$$

senão: Controle Ativo

$$
\begin{cases}\n\tau_{pa}(k) = Tq(k) + \frac{T}{E} [(1-q) v_{an}^*(k) - (1-q) v_{cn}^*(k)] \\
\tau_{nb}(k) = -Tq(k) + \frac{T}{E} [(3-q) v_{cn}^*(k) + (3+q) v_{an}^*(k)] \\
\tau_{nc}(k) = -Tq(k) + \frac{T}{E} [(1+q) v_{an}^*(k) - (1+q) v_{cn}^*(k)] \\
\tau_{na}(k) = \tau_{pb}(k) = \tau_{pc}(k) = 0\n\end{cases}
$$
\n(A.30)

Senão, se  $v_{1n}^*(k) - v_{2n}^*(k) \ge \frac{E}{2} + \frac{T \min}{T} E$ Região 5 - Padrão reduzido: POO PON PNN

$$
\begin{cases}\n\tau_{pa}(k) = T \\
\tau_{nb}(k) = -T - \frac{2T}{E} (\stackrel{*}{v}_{an}(k) - \stackrel{*}{v}_{bn}(k)) \\
\tau_{nc}(k) = -T + \frac{2T}{E} (\stackrel{*}{v}_{an}(k) - \stackrel{*}{v}_{cn}(k)) \\
\tau_{na}(k) = \tau_{pb}(k) = \tau_{pc}(k) = 0\n\end{cases}
$$
\n(A.31)

Senão,

Região 6 - Padrão reduzido: PON PNN ONN

$$
\begin{cases}\n\tau_{pa}(k) = -T + \frac{2T}{E} (\stackrel{*}{v}_{an}(k) - \stackrel{*}{v}_{cn}(k)) \\
\tau_{nb}(k) = T - \frac{2T}{E} (\stackrel{*}{v}_{bn}(k) - \stackrel{*}{v}_{cn}(k)) \\
\tau_{nc}(k) = T \\
\tau_{na}(k) = \tau_{pb}(k) = \tau_{pc}(k) = 0\n\end{cases}
$$
\n(A.32)

6. Senão, se  $v_{2n}^*(k) - v_{3n}^*(k) \ge \frac{E}{2}$  - Região 4

se 
$$
v_{1n}^*(k) - v_{2n}^*(k) \le \frac{T_{\min}}{T} \frac{E}{2}
$$
 ou se  $v_{1n}^*(k) - v_{3n}^*(k) \ge E - \frac{T_{\min}}{T} \frac{E}{2}$  ou se  $v_{2n}^*(k) - v_{3n}^*(k) \le \frac{E}{2} + \frac{T_{\min}}{T} \frac{E}{2}$ 

Padrão reduzido com controle passivo: PPO PPN PON OON

$$
p = 0 \tag{A.33}
$$

senão: Controle Ativo

$$
\begin{cases}\n\tau_{pa}(k) = Tp + \frac{T}{E} [(1-p) v_{an}^*(k) - (1-p) v_{cn}^*(k)] \\
\tau_{nb}(k) = Tp - \frac{T}{E} [(3+p) v_{an}^*(k) + (3-p) v_{cn}^*(k)] \\
\tau_{nc}(k) = -Tp + \frac{T}{E} [(1+p) v_{an}^*(k) - (1+p) v_{cn}^*(k)] \\
\tau_{na}(k) = \tau_{pb}(k) = \tau_{pc}(k) = 0\n\end{cases}
$$
\n(A.34)

Senão, se  $v_{2n}^*(k) - v_{3n}^*(k) \leq \frac{E}{2} + \frac{T \min}{T} E$ Região 8 - Padrão reduzido: PPO PPN PON

$$
\begin{cases}\n\tau_{pa}(k) = T \\
\tau_{pb}(k) = T - \frac{2T}{E} (\stackrel{*}{v}_{an}(k) - \stackrel{*}{v}_{bn}(k)) \\
\tau_{nc}(k) = -T + \frac{2T}{E} (\stackrel{*}{v}_{an}(k) - \stackrel{*}{v}_{cn}(k)) \\
\tau_{na}(k) = \tau_{nb}(k) = \tau_{pc}(k) = 0\n\end{cases}
$$
\n(A.35)

Senão,

Região 7 - Padrão reduzido: PON

$$
\begin{cases}\n\tau_{pa}(k) = -T + \frac{2T}{E} (\stackrel{*}{v}_{an}(k) - \stackrel{*}{v}_{cn}(k)) \\
\tau_{pb}(k) = -T + \frac{2T}{E} (\stackrel{*}{v}_{bn}(k) - \stackrel{*}{v}_{cn}(k)) \\
\tau_{nc}(k) = T \\
\tau_{na}(k) = \tau_{nb}(k) = \tau_{pc}(k) = 0\n\end{cases}
$$
\n(A.36)

7. Senão, se  $v_{2n}^*(k) \geq 0$  - Região 3A se  $v_{1n}^*(k) - v_{3n}^*(k) \leq \frac{E}{2} + \frac{T_{\min}}{T}$ T  $\frac{E}{2}$  ou se  $v_{2n}^{*}(k) - v_{3n}^{*}(k) \geq \frac{E}{2} - \frac{T_{\min}}{T}$ T  $\frac{E}{2}$ Padrão reduzido com controle passivo: PPO POO PON OON

$$
p = 0 \tag{A.37}
$$

senão: Controle Ativo

$$
\begin{cases}\n\tau_{pa}(k) = \frac{T}{2} (1 + p) + \frac{T}{E} [(1 - p) v_{an}^*(k) - (1 - p) v_{bn}^*(k)] \\
\tau_{pb}(k) = \frac{T}{2} (1 + p) - \frac{T}{E} [(1 + p) v_{bn}^*(k) - (1 + p) v_{an}^*(k)] \\
\tau_{nc}(k) = -\frac{T}{2} (1 + p) + \frac{T}{E} [(3 - p) v_{bn}^*(k) + (3 + p) v_{an}^*(k)] \\
\tau_{na}(k) = \tau_{nb}(k) = \tau_{pc}(k) = 0\n\end{cases}
$$
\n(A.38)

8. Senão, se  $v_{2n}^*(k) \leq 0$  - Região 3B se  $v_{1n}^*(k) - v_{3n}^*(k) \leq \frac{E}{2} + \frac{T_{\min}}{T}$ T  $\frac{E}{2}$  ou se  $v_{1n}^{*}(k) - v_{2n}^{*}(k) \geq \frac{E}{2} - \frac{T_{\min}}{T}$ T E 2 Padrão reduzido com controle passivo: ONN OON PON POO

$$
q = 0 \tag{A.39}
$$

senão: Controle Ativo

$$
\begin{cases}\n\tau_{pa}(k) = -\frac{T}{2} (1 - q) - \frac{T}{E} [(3 - q) v_{cn}^*(k) + (3 + q) v_{bn}^*(k)] \\
\tau_{nb}(k) = \frac{T}{2} (1 - q) + \frac{T}{E} [(1 - q) v_{cn}^*(k) - (1 - q) v_{bn}^*(k)] \\
\tau_{nc}(k) = \frac{T}{2} (1 - q) + \frac{T}{E} [(1 + q) v_{bn}^*(k) - (1 + q) v_{cn}^*(k)] \\
\tau_{na}(k) = \tau_{pb}(k) = \tau_{pc}(k) = 0\n\end{cases}
$$
\n(A.40)

9. Senão, se  $v_{1n}^*(k) - v_{2n}^*(k) \ge \frac{E}{2} - \frac{T \min}{T}$ T  $\frac{E}{2}$ Região 9 - Padrão reduzido: PPO POO PON

$$
\begin{cases}\n\tau_{pa}(k) = T \\
\tau_{pb}(k) = T - \frac{2T}{E} (\stackrel{*}{v}_{an}(k) - \stackrel{*}{v}_{bn}(k)) \\
\tau_{nc}(k) = -T + \frac{2T}{E} (\stackrel{*}{v}_{an}(k) - \stackrel{*}{v}_{cn}(k)) \\
\tau_{na}(k) = \tau_{nb}(k) = \tau_{pc}(k) = 0\n\end{cases}
$$
\n(A.41)

10. Senão, se  $v_{2n}^*(k) - v_{3n}^*(k) \leq \frac{E}{2} - \frac{T \min}{T}$ T E 2 Região 10 - Padrão reduzido: PON OON ONN

$$
\begin{cases}\n\tau_{pa}(k) = -T + \frac{2T}{E} (\stackrel{*}{v}_{an}(k) - \stackrel{*}{v}_{cn}(k)) \\
\tau_{nb}(k) = T - \frac{2T}{E} (\stackrel{*}{v}_{bn}(k) - \stackrel{*}{v}_{cn}(k)) \\
\tau_{nc}(k) = T \\
\tau_{na}(k) = \tau_{pb}(k) = \tau_{pc}(k) = 0\n\end{cases}
$$
\n(A.42)

11. Sen˜ao

Região 11 - Padrão reduzido: PON

$$
\begin{cases}\n\tau_{pa}(k) = T \\
\tau_{nc}(k) = T\n\end{cases}
$$
\n(A.43)

#### A.5.1 PWM\_DCBALT

Módulo PWM\_DCBALT:

\*/

```
#ifndef __PWM_DCBAL_H__ #define __PWM_DCBAL_H__
```
typedef struct

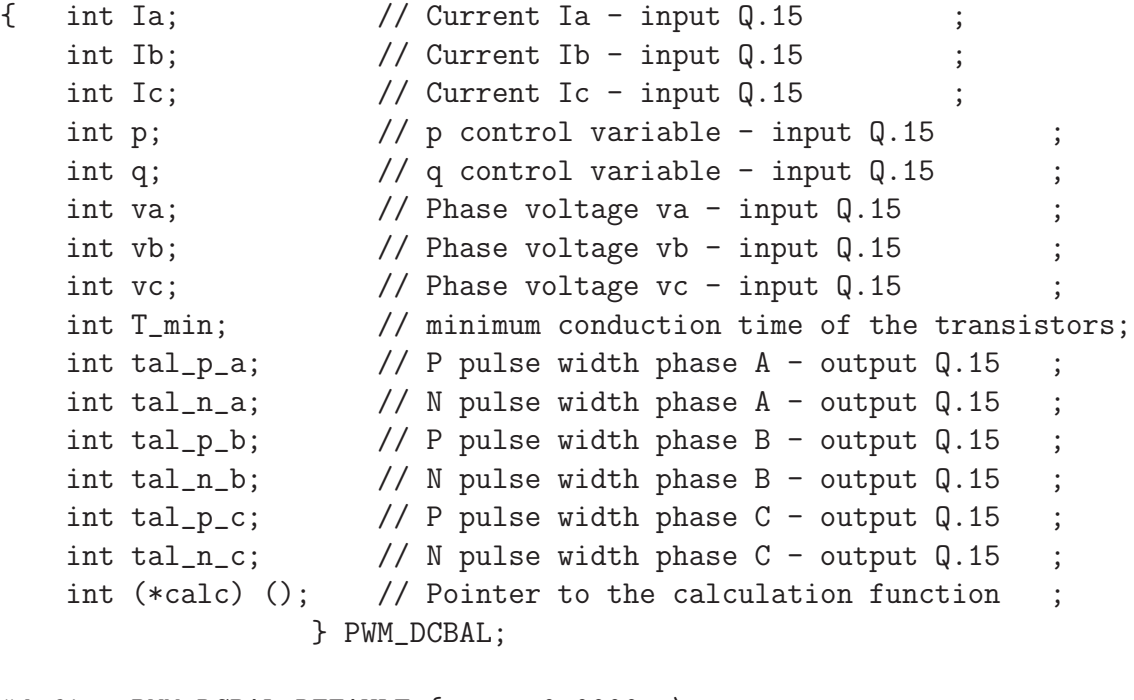

#define PWM\_DCBAL\_DEFAULT { 0x0000, \  $0x0000, \lambda$  $0x0000, \lambda$  $0x0000, \ \ \backslash$  $0x0000, \ \ \ \ \ \ \$  $0x0000, \ \ \ \ \ \$  $0x0000, \ \ \backslash$  $0x0000, \ \ \backslash$ 

```
0x0000, \ \ \ \ \ \0x0000, \ \ \ \ \ \0x2000, \ \ \ \ \ \ \0x2000, \ \ \ \ \ \ \ \0x2000, \ \ \ \ \ \ \ \0x2000, \ \ \ \ \ \ \0x2000, \ \ \ \ \ \ \ \0x2000, \ \ \ \ \ \ \(int (*)(int))Pwm_DCBAL_Calculate }
/*-----------------------------------------------------------------
Prototypes for the functions
-------------------------------------------------------------------*/
void Pwm_DCBAL_Calculate(PWM_DCBAL *);
#endif /* __PWM_DCBAL_H__ */
   Uso do módulo:
   O seguinte exemplo sugere pwm3lev como nome para o objeto:
   PWN_DCBAL pwm_pwm3lev;
   Para o exemplo, uma pré inicialização do objeto:
   PWM_DCBAL pwm_active = PWN_DCBAL_DEFAULT;
   Chamando a função: pwm_active.calc(&pwm3lev);
   Exemplo:
   Neste exemplo, Tmín é fixado em 10% do período de PWM
/*Include da estrutura */
 #include "ordena_tensao.h"
 #include "ordena_pulsos.h"
 #include "pwm_DCBALT.h"
/* Inicialização do objeto */
PWM_DCBAL pwm_active = PWN_DCBAL_DEFAULT;
main()
 {
  /* Fixa o T_min = 10\% do período de PWM*/
 (\ldots)
```

```
pwm3lev.T_min = 0x0CCC;
(\ldots)}
void interrupt periodic_interrupt_isr()
{
 (\ldots)/* Amostragem das tensões de referência Va, Vb e Vc*/
pwm_active.va=Va;
pwm_active.vb=Vb;
pwm_active.vc=Vc;
/* var_p e var_q são as saídas do controle em malha fechada do
barramento CC*/
pwm_active.p = var_p;pwm\_active.q = var_q;/* Chama função*/
pwm_active.calc(&pwm3lev);
 /* As larguras de pulsos são as entradas para o módulo driver*/
 pwmdrv_talpa = pwm_active.tal_p_a;
 pwmdrv_talna = pwm_active.tal_n_a;
 pwmdrv_talpb = pwm_active.tal_p_b;
 pwmdrv_talnb = pwm_active.tal_n_b;
 pwmdrv_talpc = pwm_active.tal_p_c;
 pwmdrv_talnc = pwm_active.tal_n_c;
  (\ldots)}
```
## A.6 PWM\_NPC\_DRV

Módulo PWM\_NPC\_DRV

```
/*------------------------------------------------------------
Define the structure of the PWM Driver Object
```

```
--------------------------------------------------------------*/
typedef struct
{ int talpa; /* P pulse width phase A - input Q.15 */int talpb; /* P pulse width phase B - input Q.15 */
 int talpc; /* P pulse width phase C - input Q.15 */int talna; /* N pulse width phase A - input Q.15 */int talnb; /* N pulse width phase B - input Q.15 */int talnc; /* N pulse width phase C - input Q.15 */int TPW; /* PWM switching period - input Q.0 */int (*ini) (); /* Pointer to the initialization function */
 int (*update)(); /* Pointer to the calculation function */
 } Pwm_NPC_drv;
/*-------------------------------------------------------------
Default Initializers
---------------------------------------------------------------*/
#define Pwm_NPC_drv_DEFAULT
\{ 0, \}0, \lambda0, \lambda0, \lambda0, \lambda0, \lambda0, \lambda(int (*)(int))Pwm_NPC_drv_init, \
    (int (*)(int))Pwm_NPC_drv_update \}
/*--------------------------------------------------------------
Prototypes for the functions
----------------------------------------------------------------*/
void Pwm_NPC_drv_init(Pwm_NPC_drv *);
void Pwm_NPC_drv_update(Pwm_NPC_drv *);
#endif /*__Pwm_NPC_drv_update_H__*/
  Uso do módulo:
```
O seguinte exemplo sugere pwm3lev como nome para o objeto: PWM\_NPC\_drv pwm3lev; Para o exemplo, uma pré-inicialização do objeto: PWM\_NPC\_drv pwm3drv = PWM\_NPC\_drv\_DEFAULT; Inicialização do Hardware: pwm3drv.init(&pwm3drv); Chamando a função: pwm3drv.update(&pwm3drv); Exemplo:

A frequência de chaveamento é fixada em 1440 Hz. O DSP TMS320F2812 da Texas Instruments TM opera em torno de 150MHz.

```
/* Inicialização do objeto */
```

```
PWM_NPC pwm3lev = PWM_NPC_DEFAULT;
PWM_NPC_drv pwm3drv = PWM_NPC_drv_DEFAULT;
main()
 {
 /* Fixa a freqüência PWM em 1440 Hz*/
 %/* Fixa a frequência PWM em 1440 Hz*/
   pwm3drv.tPWM = 0x03641/* Chama a rotina de inicialização*/
   pwm3drv.init(\&pwm3drv)
}
void interrupt periodic_interrupt_isr()
{
/* Amostragem das tensões de referência Va, Vb e Vc*/
pwm3lev.va=Va;
pwm3lev.vb=Vb;
pwm3lev.vc=Vc;
/* Chama função*/
pwm3lev.calc(&pwm3lev);
```

```
/* As larguras de pulsos são as entradas para o módulo driver*/
pwmdrv_talpa = pwm3lev.tal_p_a;
pwmdrv_talna = pwm3lev.tal_n_a;
pwmdrv_talpb = pwm3lev.tal_p_b;
pwmdrv_talnb = pwm3lev.tal_n_b;
pwmdrv_talpc = pwm3lev.tal_p_c;
pwmdrv_talnc = pwm3lev.tal_n_c;
/* Atualização dos registros comparados */
pwm3drv.update(&pwm3drv);
}
```
# Referências Bibliográficas

- [1] S. Ben-Brahim, L.; Tadakuma. A new multilevel carrier-based pwm control method for gto inverter in low index modulation region. Proceedings of IEEE Transations on Industry Applications/ IECON, 1:664 – 671, Oct 2003.
- [2] Donald Grahame Holmes Brendan Peter Mc-Grath. 'multicarrier pwm strategies for multilevel inverters. IEEE Transactions on Industry Applications/ PESC, pages 858–867, June 2002.
- [3] D.G. Bruckner, T.; Holmes. Optimal pulse width modulation for three-level inverters. Power Electronics Specialist, 2003. PESC '03. IEEE 34th Annual Conference on, 1:165 – 170, June 2003.
- [4] Manuel Eustáquio dos Santos. Análise, projeto e implementação de um inversor Trifasico para  $\omega$ aplicações em médias tensões. PhD thesis, UFMG, 2002.
- [5] Hdu.T. Drennan, D.; Mouton. An experimental investigation into natural balancing of three level neutral point clamped multi-level inverters. Africon Conference in Africa, 2002. IEEE AFRICON. 6th, 2:749 – 754, Oct. 2002.
- [6] Gyu H. Cho Hyo L. Liu. Dsp based space vector pwm for three level inverter with dc link voltage balancing. Proceedings of IEEE Transations on Industry Applications/ IECON, pages 197–203, 1991.
- [7] L. Morán J. Rodriguez, P. Correa. A vector control technique or medium voltage multilevel inverters. IEEE Transactions on Industrial Electronics, pages 173–178, 2001.
- [8] Eiichi Sakasegawa Katuji Shinohara. A new pwm methods with suppressed neutral point potential variation of three level inverter for ac servo motor drive. Proceedings of IEEE Transations on Industry Applications, pages 668'–672, 1991.
- [9] S.-K. Kim, J.-H.; Sul. A carrier-based pwm method for three-phase four-leg voltage source converters. Power Electronics, IEEE Transactions, 19:66 – 75, Jan. 2004.
- [10] Y.-C.; Yang T.-Y. Lin, B.-R.; Lee. Experimental verification of a three-phase multilevel rectifier with reduced number of power switches. Proceedings of IEEE Transations on Industry Applications/ IECON, 150:600 – 606, Sept. 2003.
- [11] C. Veganzones M. Visiers M. Lafoz, I. J. Iglesias. A novel double hysteresis-band currente control for a three-level voltage source inverter. Proceedings of IEEE Transations on Industry Applications, pages 21–26, 2000.
- [12] Ryohei Uchida Takao Kawabata Massato Koyama, Toshiyuki Fujii. Space voltage vector-based new pwm method for large capacity three-level gto inveter. Proceedings of IEEE Transations on Industry Applications/ IECON, 1:291–276, November 1992.
- [13] Marcos Antônio Severo Mendes. Técnicas de Modulação em Largura de Pulso Vetorial para Inversores Multiníveis. PhD thesis, UFMG, dezembro 2000.
- [14] B.K.; Oleschuk V.; Pinto J.O.P. Mondal, S.K.; Bose. Space vector pulse width modulation of three-level inverter extending operation into over modulation region. Industry Applications Conference, 2002. 37th IAS Annual Meeting. Conference Record of the, 18:604 – 611, March 2003.
- [15] P.Donoso Garcia A.M.N. Lima P.F.Seixas, M.A.Severo Mendes. An algebric pwm method for three-level voltage source inverters. In APEC 2000 , CD-ROM, pages 2177–2184, 2000.
- [16] P.Donoso Garcia A.M.N. Lima P.F.Seixas, M.A.Severo Mendes. A space vector pwm methods for three-level voltage source inverters. In APEC 2000 , CD-ROM, pages 549–555, 2000.
- [17] D.; Pindado R. Pou, J.; Boroyevich. New feed forward space-vector pwm method to obtain balanced ac output voltages in a three-level neutral-point-clamped converter. Industrial Electronics, IEEE Transactions, 49:1026 – 1034, Oct. 2002.
- [18] Takayuki Suzuki Roberto Rojas, Tokuo Ohnishi. Improved transient and steady state voltage regulation for single and three phase uninterruptable power supplies. *Proceedings of IEEE* Transations on Industry Applications, 42:587–594, December 1995.
- [19] Hirofumi Akagi Satoshi Ogasawara. A vector control system using a neutral-point-clamped voltage source pwm inverter. Proceedings of IEEE Transations on Industry Applications/ IAS, pages 422–427, 1991.
- [20] Texas Instruments. IQmath Library A Virtual Floating Point Engine, June 2002. Literature Number: SPRU514.
- [21] Shengming Li; Longya Xu. A dsp peripheral design for three-level inverter space vector pwm modulations. Power Electronics Specialist, 2003. PESC '03. IEEE 34th Annual Conference on, 1:189 – 194, June 2003.
- [22] Dong-Seok Hyun Yo-Han Lee, Bum-Seok Sub. A novel pwm scheme for a three-level voltage source inverter with gto thyristors. Proceedings of IEEE Transations on Industry Applications, 32:260–268, March/April 1996.
- [23] Dong-Seok Hyun Yo-Han Lee, Bum-Seok Sub. A novel svpwm strategy considering dc-link balancing for a multi-leve voltage source inverter. Proceedings of IEEE Transations on Industry Applications, pages 509–514, 1999.
- [24] Dongsheng Zhou. A self balancing space vector switching modulator for three-level motor drives. Proceedings of IEEE Transations on Industry Applications, pages 1369–1374, 2001.
- [25] Dongsheng Zhou. A self-balancing space vector switching modulator for three-level motor drives. Power Electronics, IEEE Transactions on, 17:1024 – 1031, Nov. 2002.